#### **Министерство образования и науки Российской Федерации**

федеральное государственное автономное образовательное учреждение высшего образования

## **«НАЦИОНАЛЬНЫЙ ИССЛЕДОВАТЕЛЬСКИЙ ТОМСКИЙ ПОЛИТЕХНИЧЕСКИЙ УНИВЕРСИТЕТ»**

Институт ИК Направление подготовки Машиностроение Кафедра ТМСПР

#### **БАКАЛАВРСКАЯ РАБОТА**

**Тема работы**

#### **Модернизация насосной станции многооперационного станка**

УДК 621.9-114.628.12-048.35

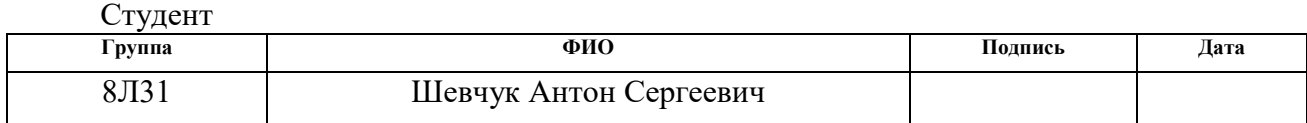

Руководитель

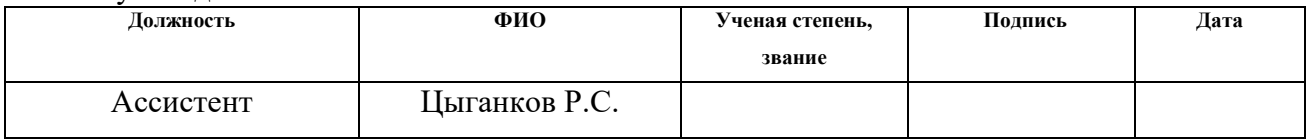

#### **КОНСУЛЬТАНТЫ:**

По разделу «Финансовый менеджмент, ресурсоэффективность и ресурсосбережение»

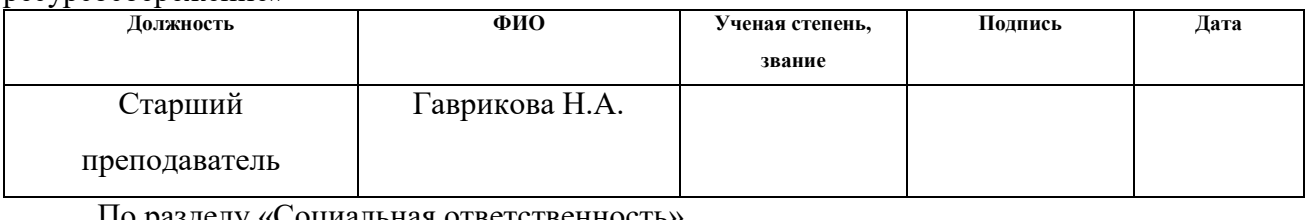

о разделу «Социальная ответственно **Должность ФИО Ученая степень, звание Подпись Дата** Профессор Федорчук Ю.М. д.т.н.

#### **ДОПУСТИТЬ К ЗАЩИТЕ:**

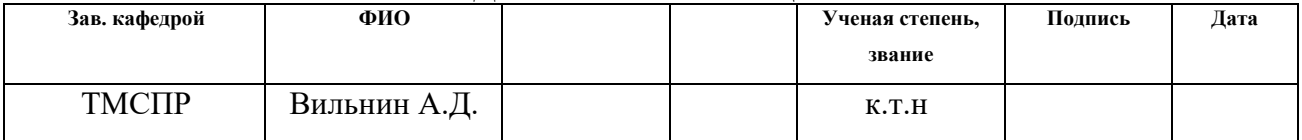

## **Министерство образования и науки Российской Федерации**

федеральное государственное автономное образовательное учреждение

## высшего образования

## **«НАЦИОНАЛЬНЫЙ ИССЛЕДОВАТЕЛЬСКИЙ ТОМСКИЙ ПОЛИТЕХНИЧЕСКИЙ УНИВЕРСИТЕТ»**

Институт кибернетики Направление подготовки: 15.03.01 «Машиностроение» Уровень образования: Бакалавриат Кафедра ТМСПР Период выполнения: весенний семестр 2016/2017 учебного года

Форма представления работы:

## БАКАЛАВРСКАЯ РАБОТА

## **КАЛЕНДАРНЫЙ РЕЙТИНГ-ПЛАН**

## **выполнения выпускной квалификационной работы**

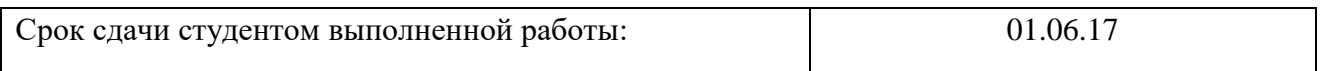

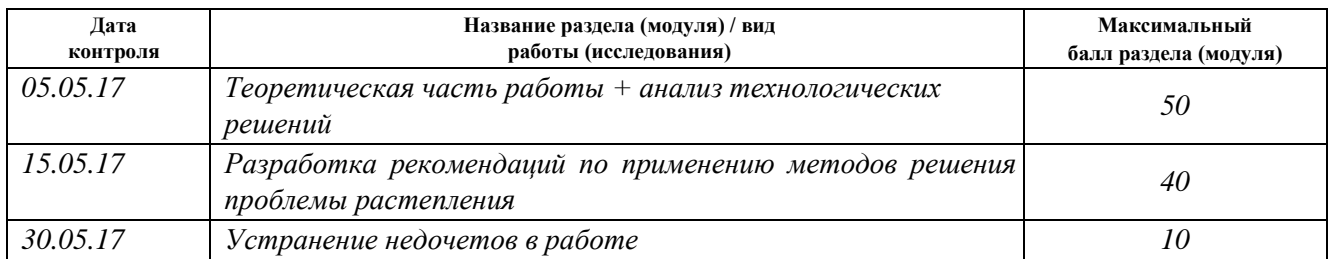

#### Составил преподаватель:

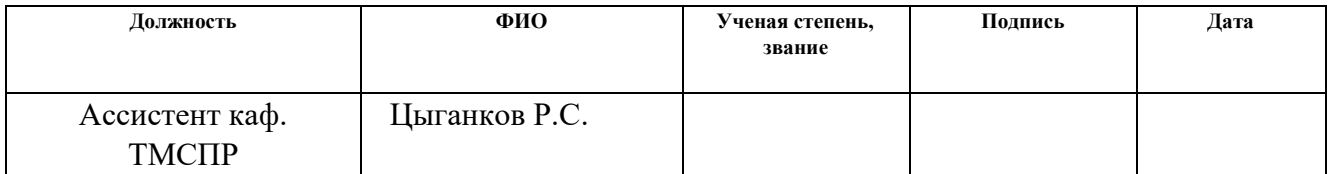

## **СОГЛАСОВАНО:**

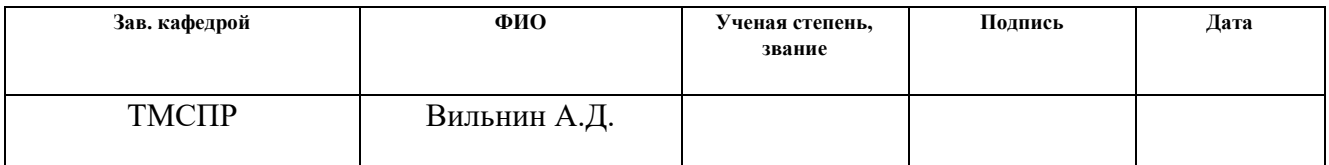

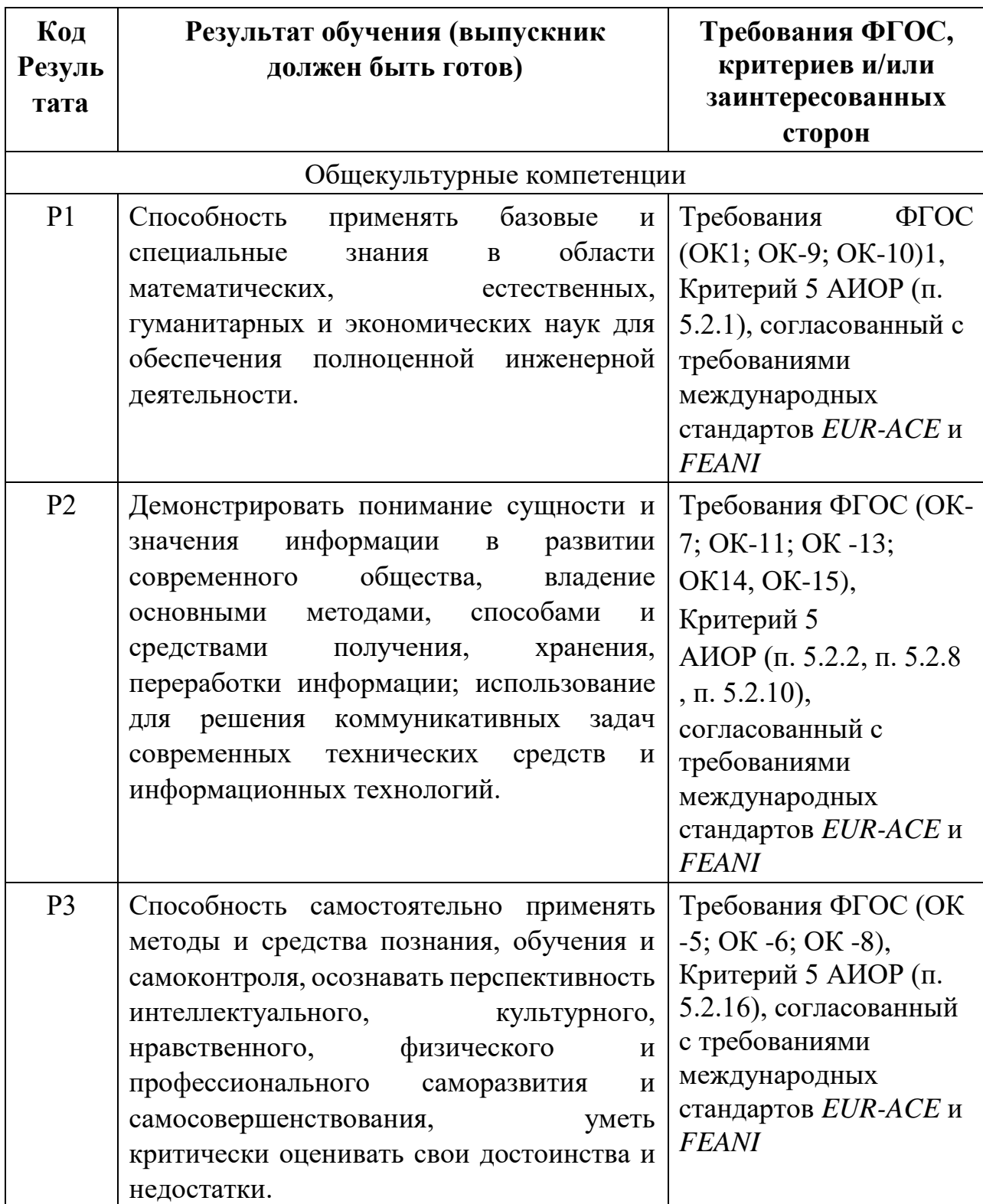

## **Планируемые результаты обучения ООП**

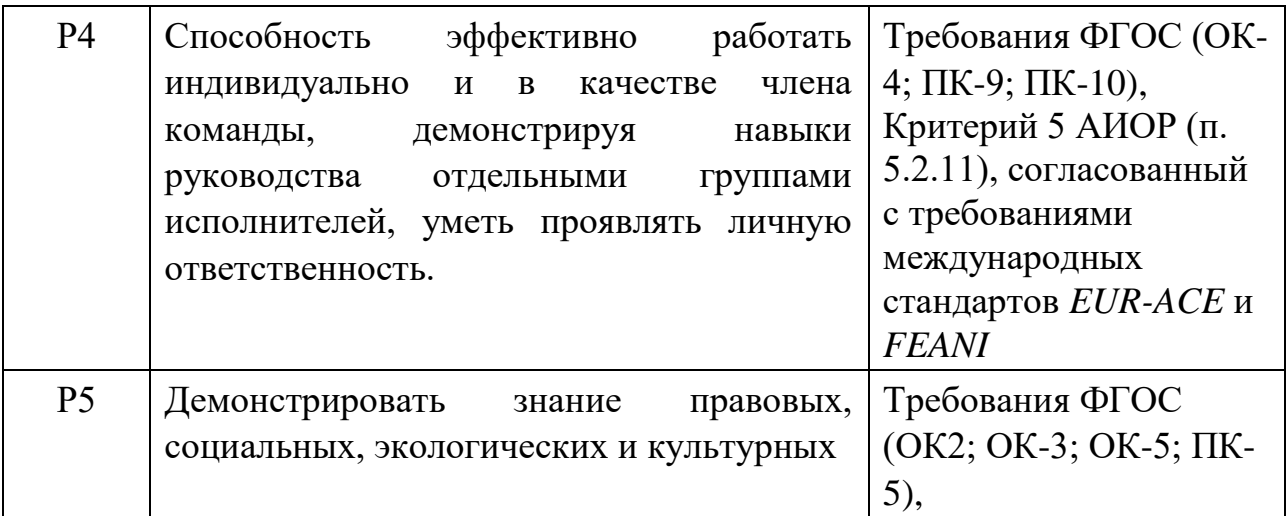

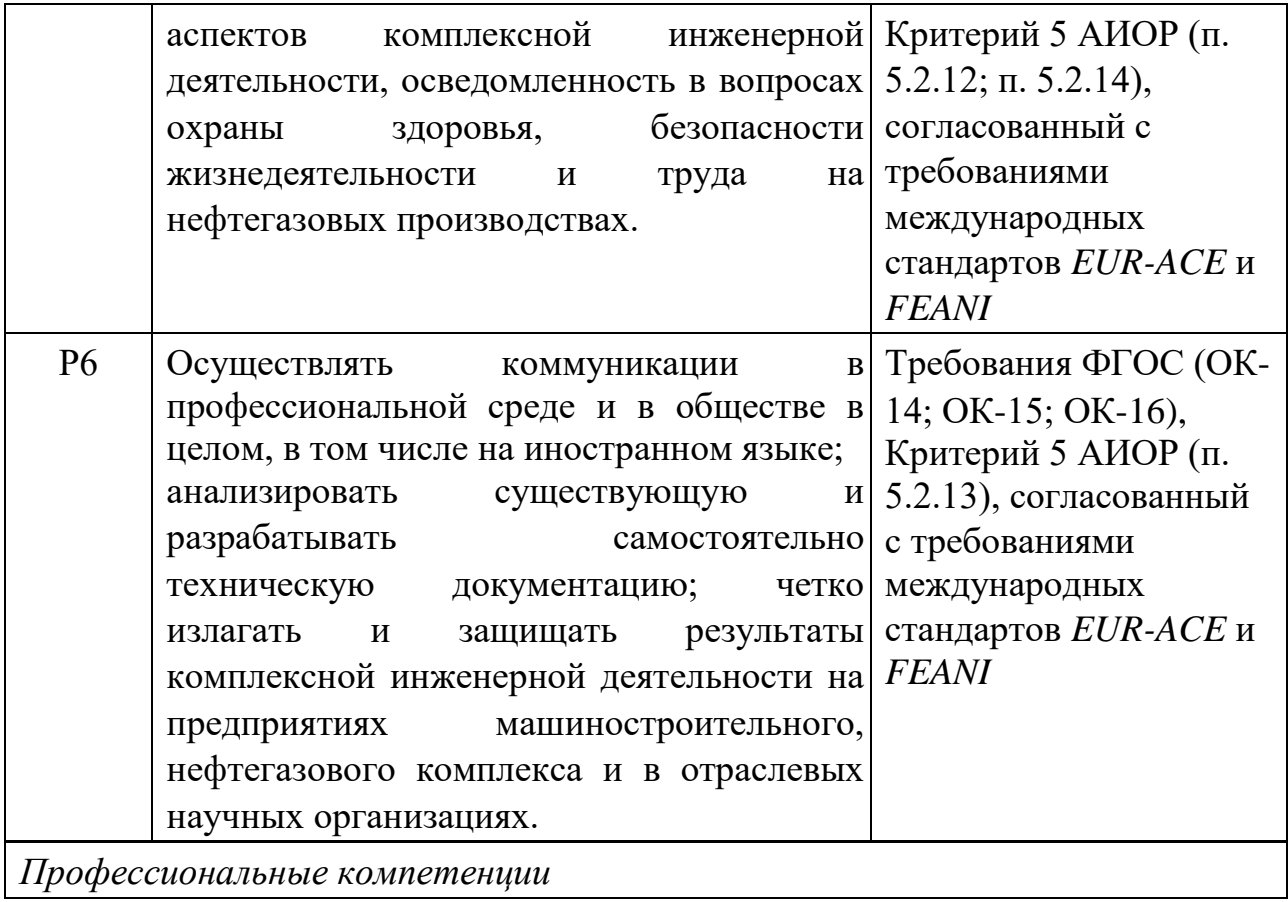

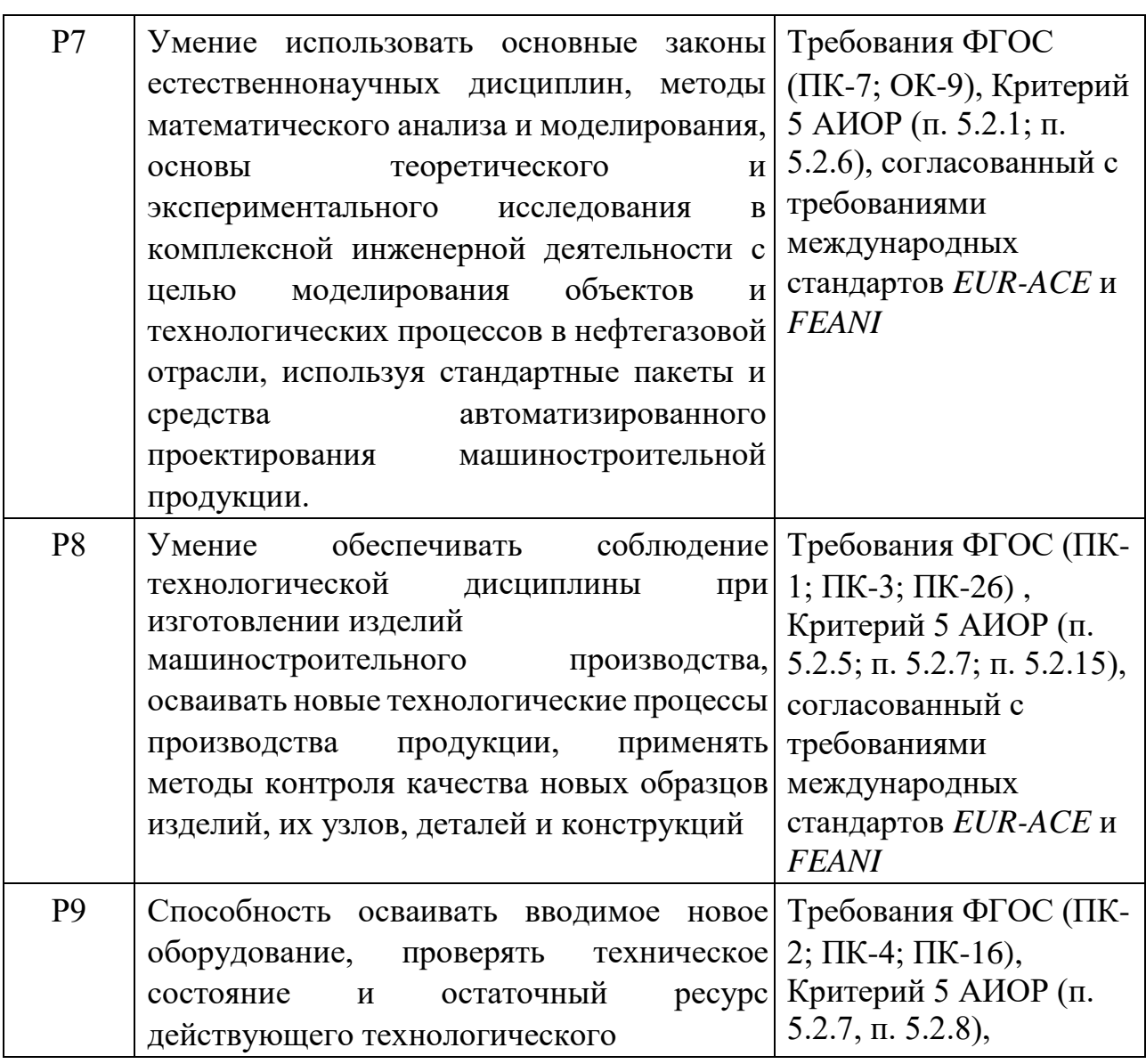

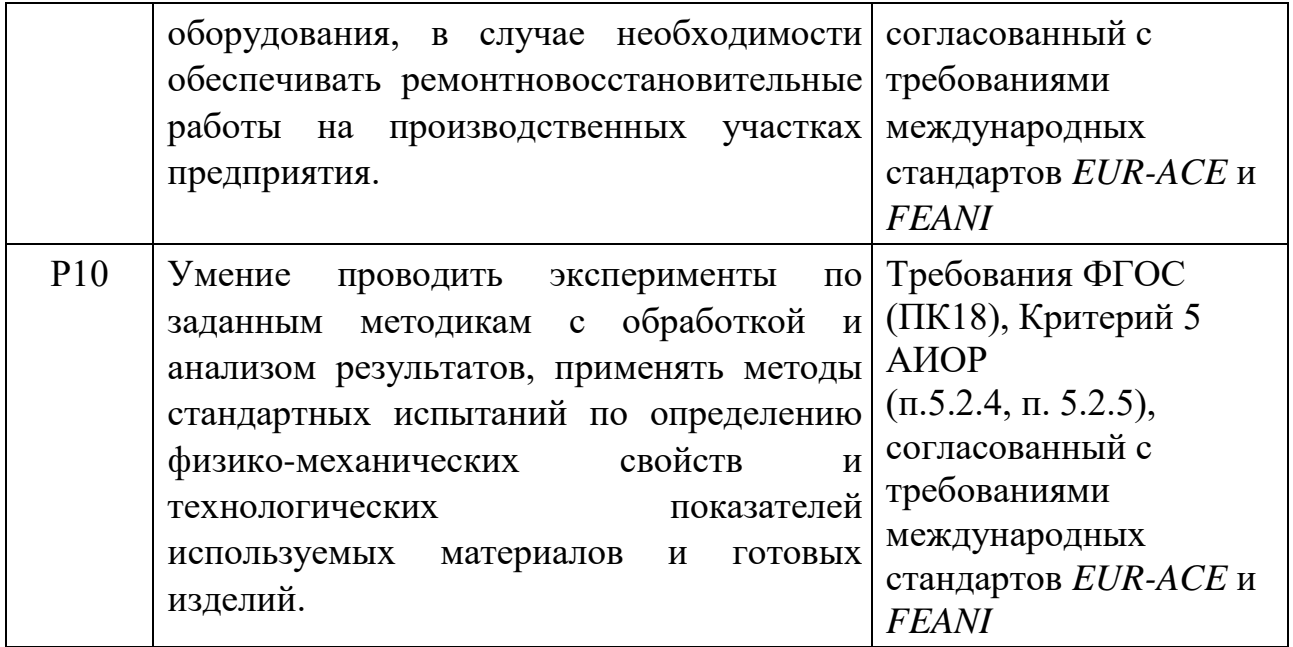

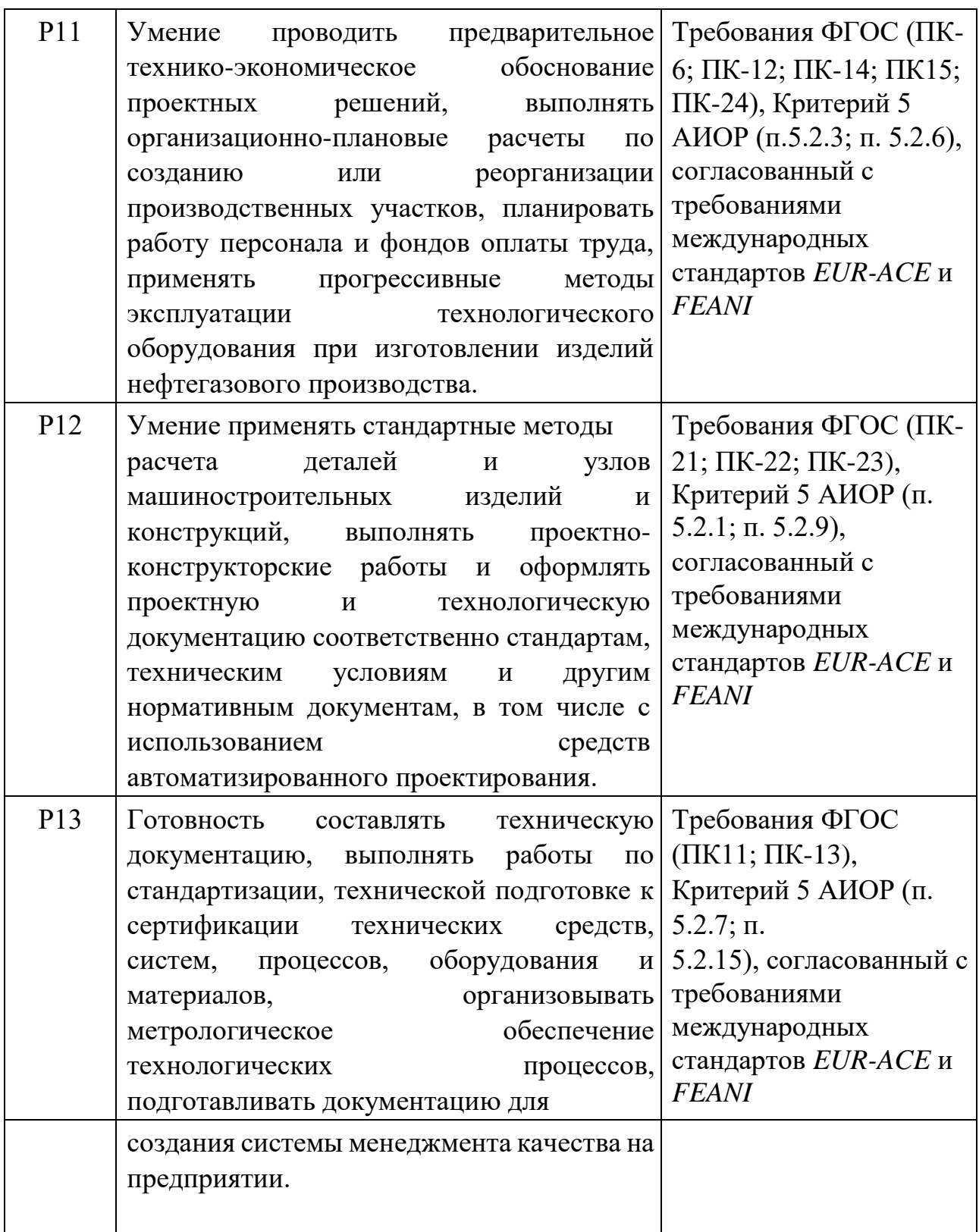

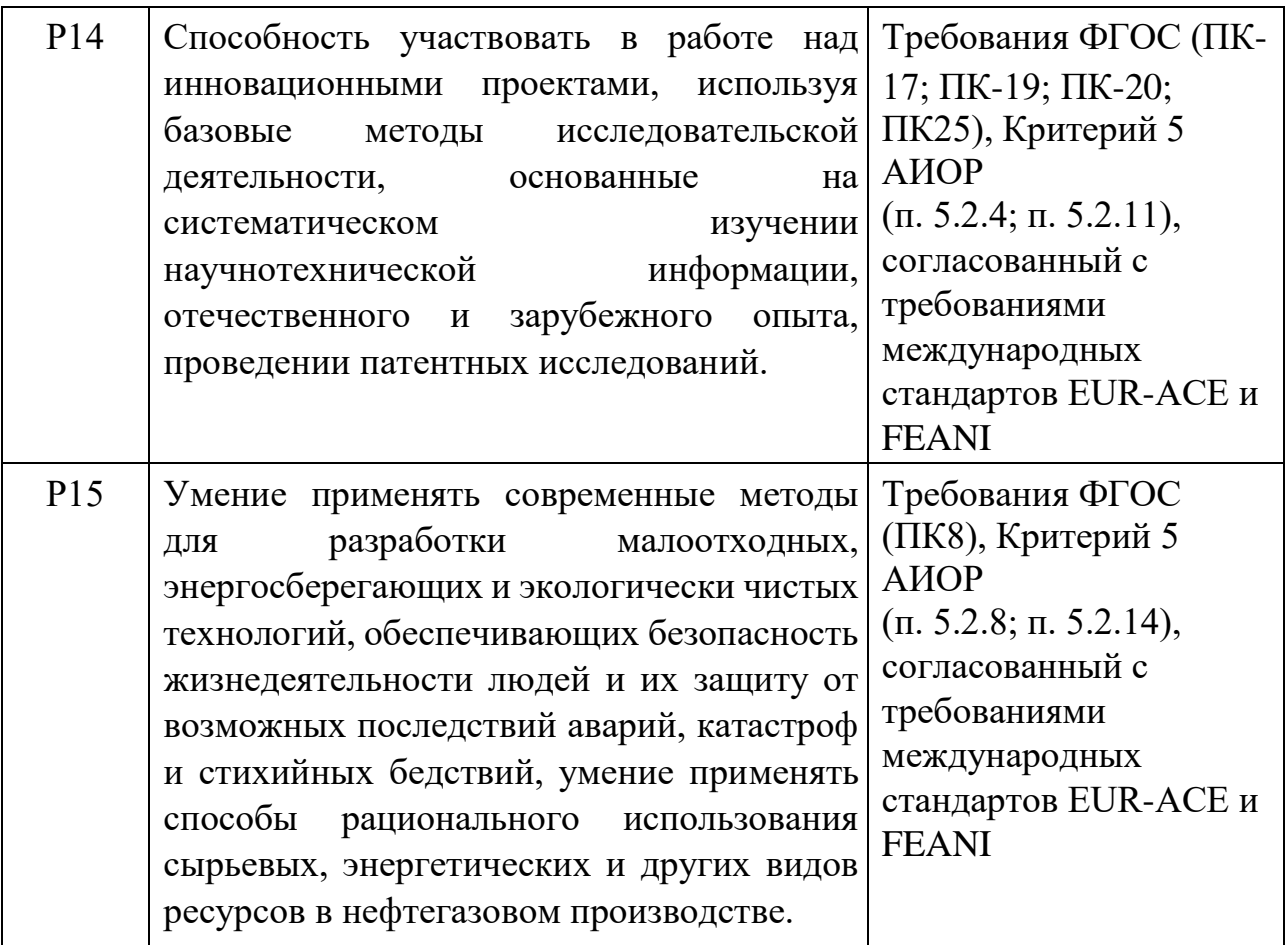

#### **Министерство образования и науки Российской Федерации**

Федеральное государственное бюджетное образовательное учреждение

#### высшего профессионального образования

## **«НАЦИОНАЛЬНЫЙ ИССЛЕДОВАТЕЛЬСКИЙ ТОМСКИЙ ПОЛИТЕХНИЧЕСКИЙ УНИВЕРСИТЕТ»**

## Институт Кибернетики

Направление подготовки (специальность) 150700 Машиностроение

Кафедра «технологии машиностроения и промышленной робототехники»

#### УТВЕРЖДАЮ:

Зав. кафедрой

(Подпись) (Дата) (Ф.И.О.)

\_\_\_\_\_ \_\_\_\_\_\_\_ \_\_\_\_\_\_\_\_\_\_\_\_

## **ЗАДАНИЕ**

#### **на выполнение выпускной квалификационной работы**

В форме:

Бакалаврской работы

(бакалаврской работы, дипломного проекта/работы, магистерской диссертации)

Студенту:

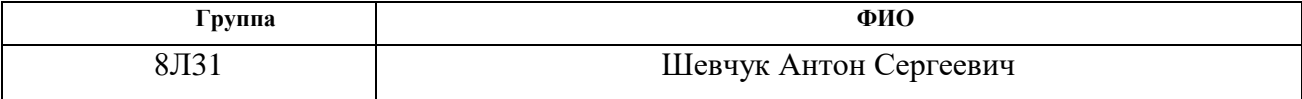

Тема работы:

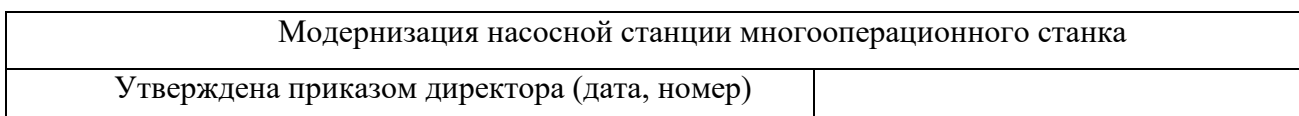

Срок сдачи студентом выполненной работы:

#### **ТЕХНИЧЕСКОЕ ЗАДАНИЕ:**

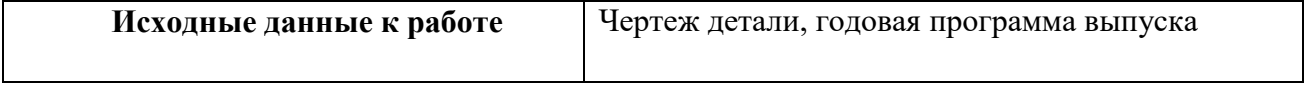

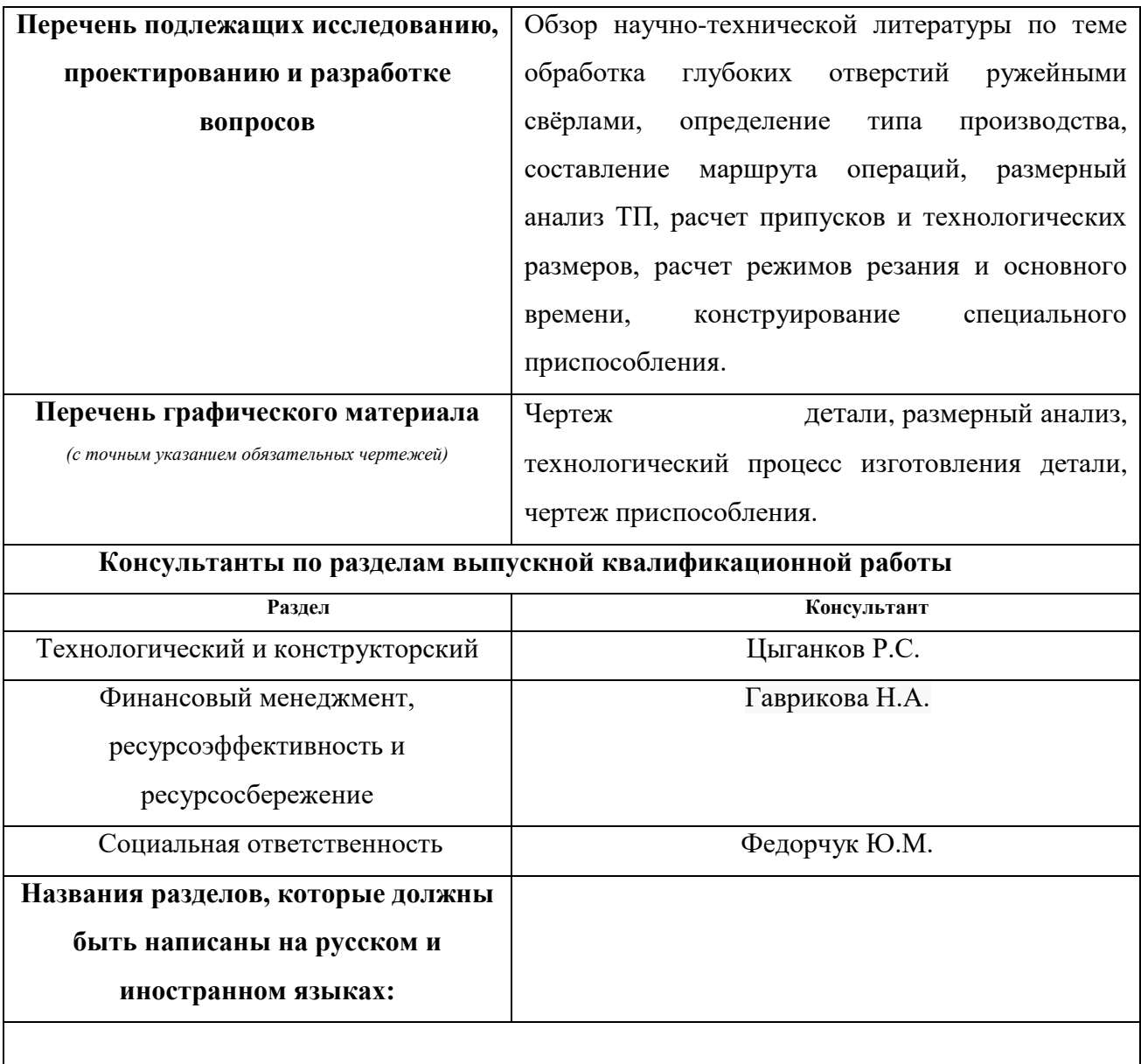

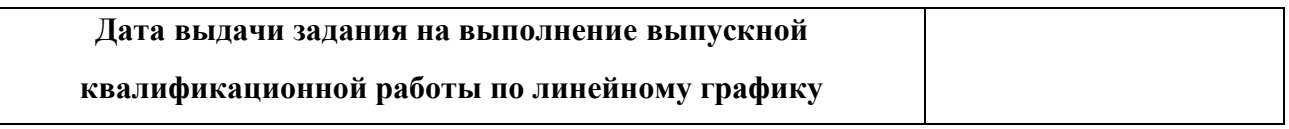

## **Задание выдал руководитель:**

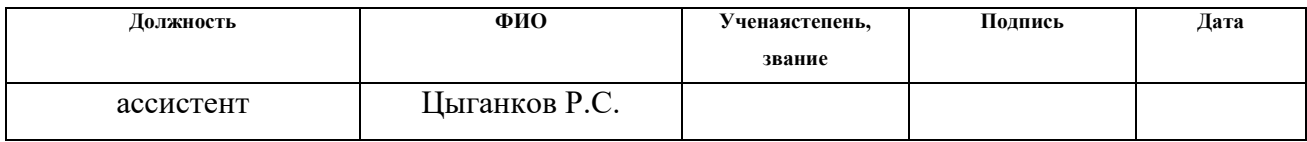

## **Задание принял к исполнению студент:**

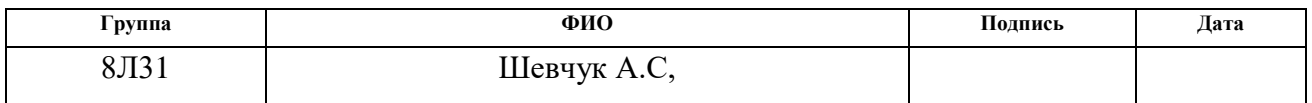

## **РЕФЕРАТ**

Выпускная квалификационная работа 157 с., 54 рис., 16 табл., 20 источников, прил.

Ключевые слова: модернизация, насосная станция, многооперационный станок, сверление, ружейное сверло

Объектом исследования является (ются) насосная станция высокого давления многооперационного станка

Цель работы – рассмотрение одного из вариантов модернизации насосной станции многооперационного станка для осуществления возможности сверления глубоких отверстий ружейными свёрлами

В процессе исследования проводились изучение существующего оборудования (металлообрабатывающие станки, насосы для подачи СОЖ), сравнение и анализ их достоинств и недостатков

В результате исследования по была разработана насосная станция высокого давления, которая позволяет выполнять требуемые работы на данном оборудовании (многооперационном станке)

Основные конструктивные, технологические и технико-эксплуатационные характеристики: номинальное давление 7МПа, расход СОЖ 30л/мин

Степень внедрения: Рекомендуется к использованию на машиностроительных предприятиях для оборудования, выполняющего работы по обработке глубоких отверстий

Область применения: Машиностроительные предприятия различных типов производств

Экономическая эффективность/значимость работы Значимость и экономическая эффективность достигается за счёт высокой производительности и большого срока службы насосной станции

В будущем планируется проводить дальнейшую модернизацию оборудования и непосредственное внедрение в реальный производственный процесс

# **Содержание**

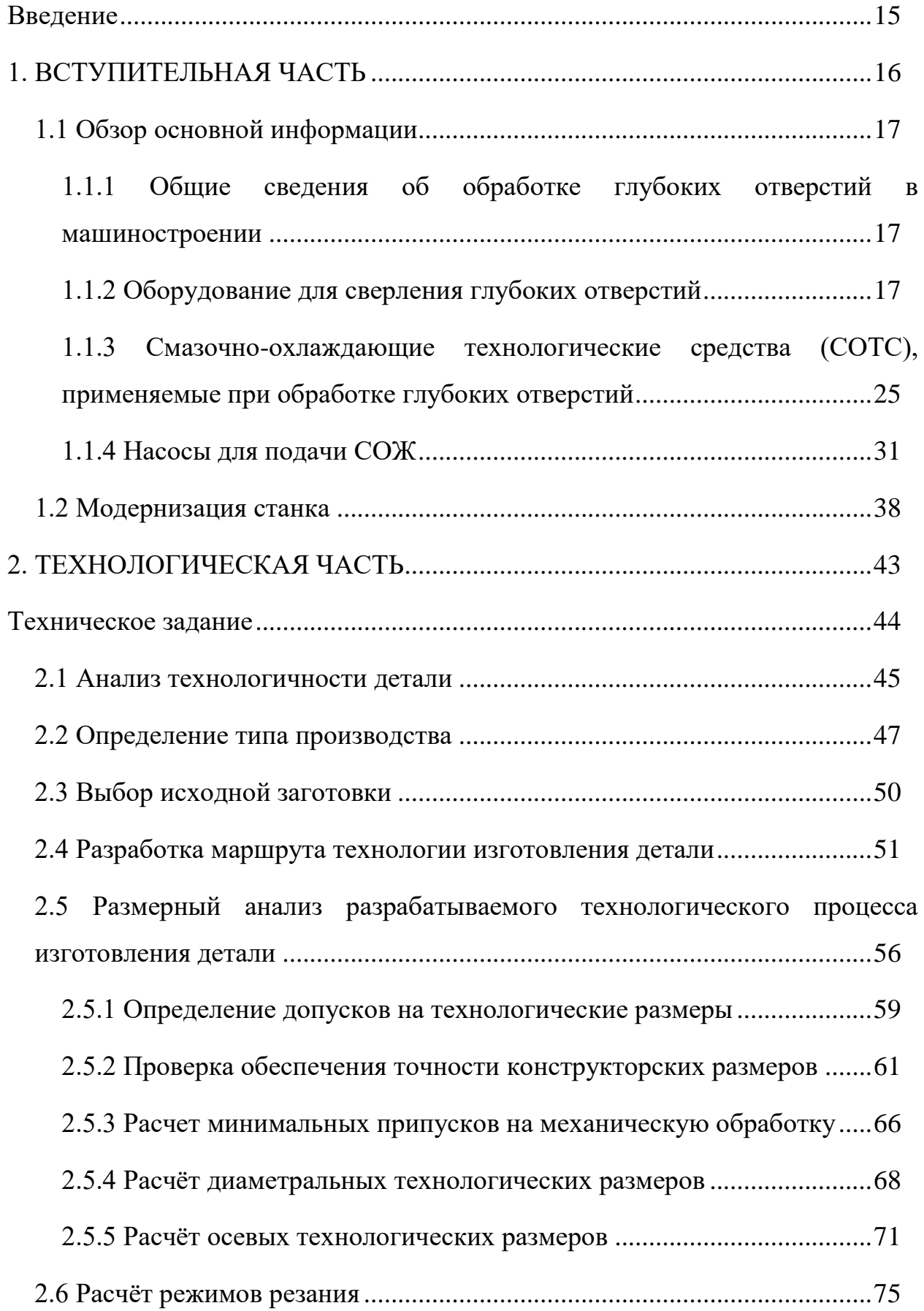

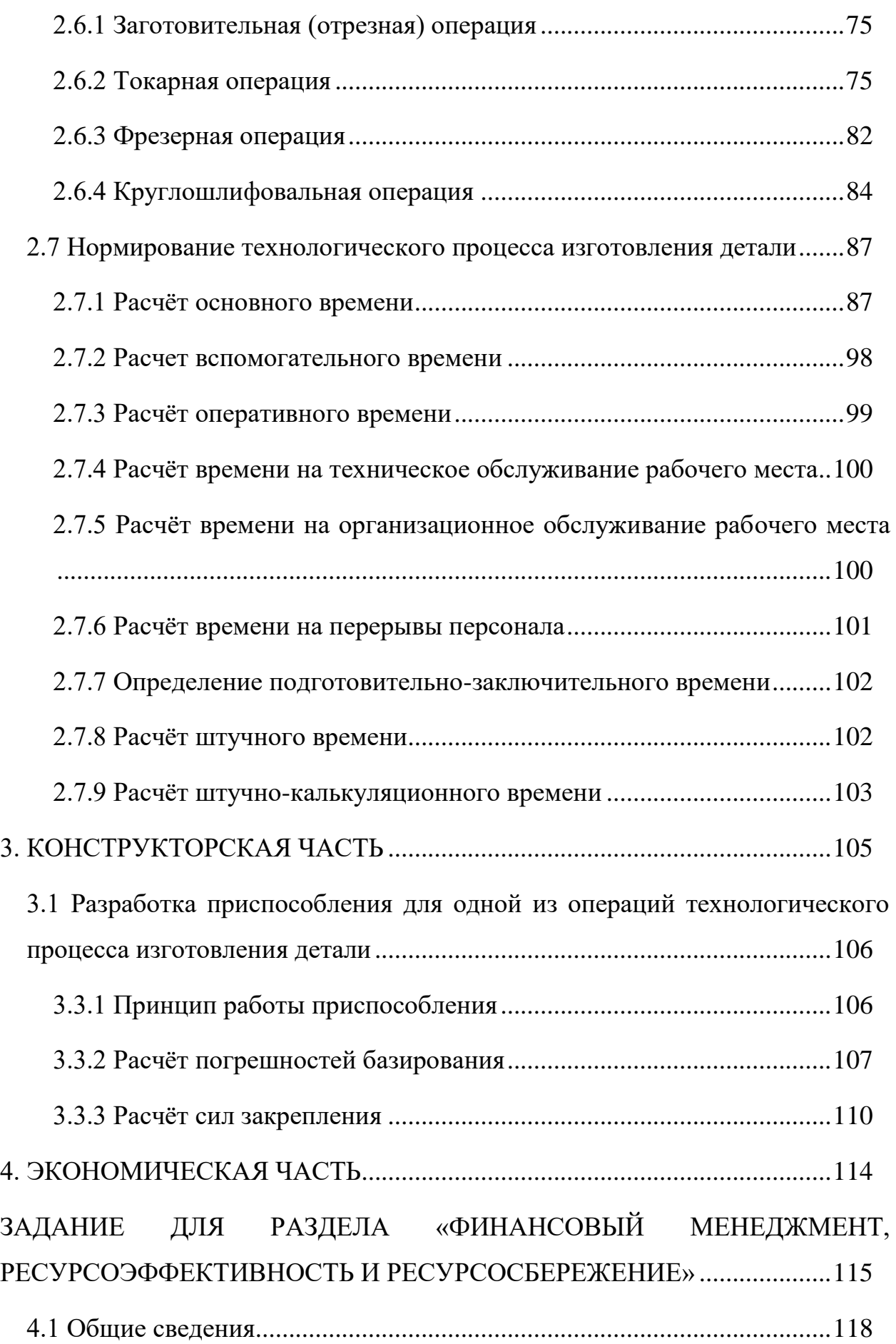

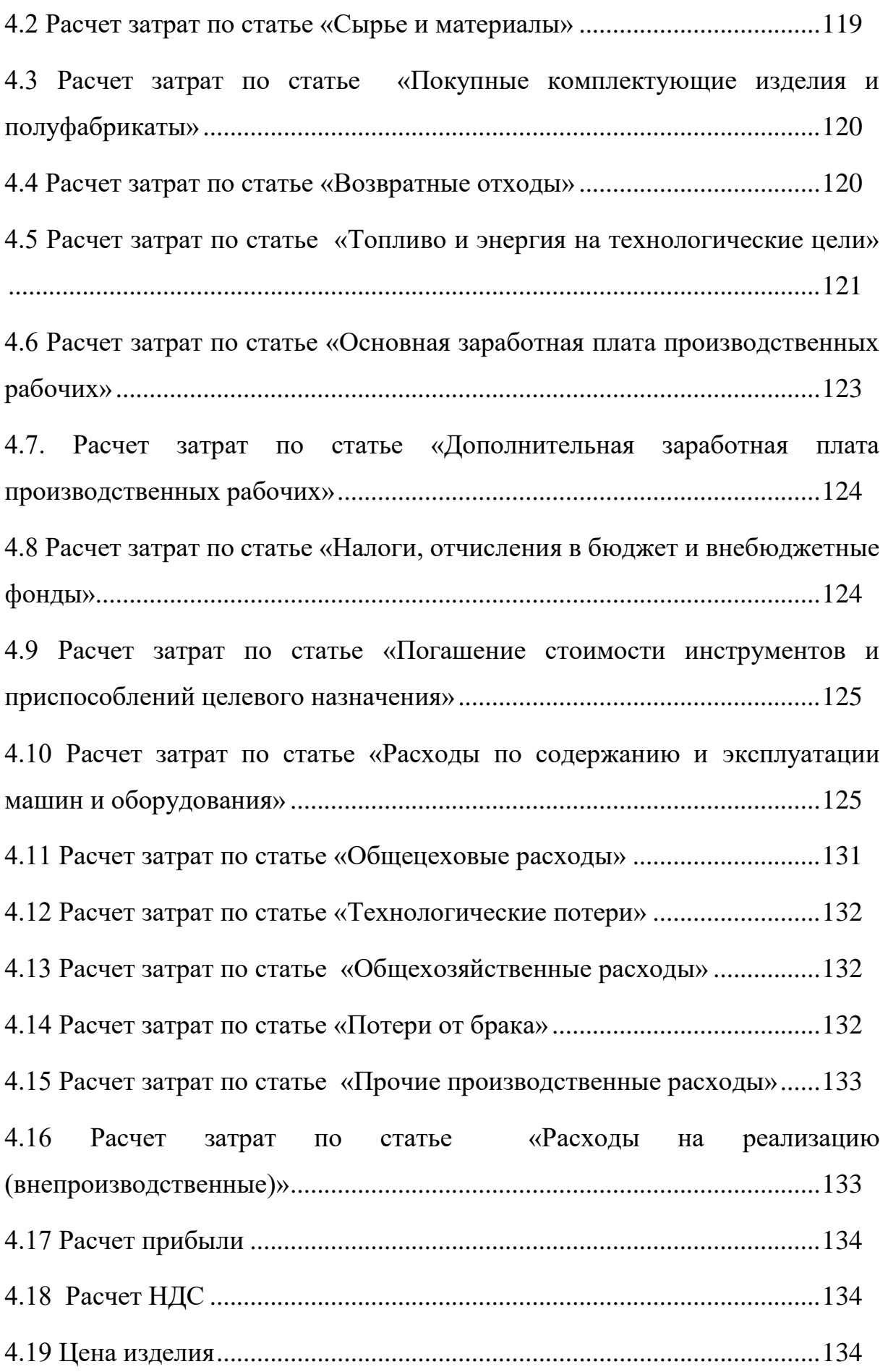

<span id="page-13-0"></span>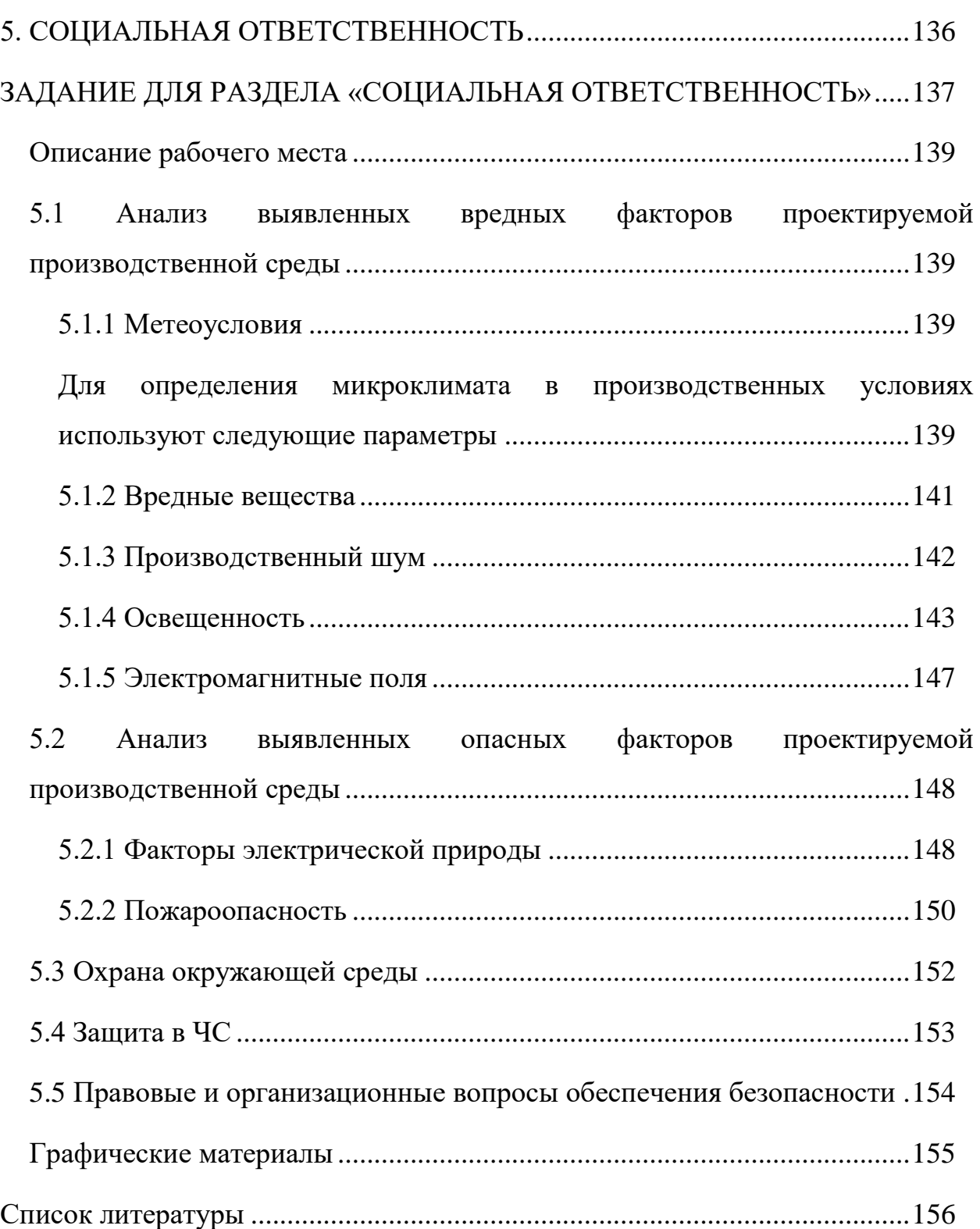

## **Введение**

Основополагающую роль в ускорении научно-технического прогресса, в переводе экономике на интенсивный путь развития, в повышении производительности труда играет машиностроение.

Важнейшими задачами машиностроения являются совершенствовании технологический процессов, внедрение и развитие автоматизации и точечной механизации на производстве. Также следует совершенствовать методы связанны с управлением персоналом, следить за организацией правильных режимов труда и отдыха, организацией питания.

Целью данной выпускной квалификационной работы является рассмотрение одного из вариантов модернизации насосной станции многооперационного станка для осуществления возможности сверления глубоких отверстий ружейными свёрлами. Для этого необходимо ознакомиться с основной литературой по этой теме, а также с основами процесса глубокого сверления отверстий. В процессе выполнения работы необходимо разработать технологический процесс изготовления детали, выполнить расчёт технологических размеров детали методом размерного анализа, рассчитать режимы резания, выбрать оборудование, приспособления и инструмент с помощью которых будет производиться обработка рассмотренной детали. Кроме того, необходимо рассчитать время необходимое для изготовления детали. Спроектированный технологический процесс должен отвечать требованиям экономичности при изготовлении детали, а также необходимо учитывать социальную ответственность при выполнении работ.

# <span id="page-15-0"></span>**1. ВСТУПИТЕЛЬНАЯ ЧАСТЬ**

## **1.1 Обзор основной информации**

## <span id="page-16-1"></span><span id="page-16-0"></span>**1.1.1 Общие сведения об обработке глубоких отверстий в машиностроении**

Обработка глубоких отверстий является довольно специфической и сложной технологической операцией. Для её эффективной реализации необходимо знать особенности обработки глубоких отверстий мерными инструментами, требования к применяемым смазочно-охлаждающим технологическим средствам (СОТС), особенности дробления стружки мерными инструментами, способы базирования заготовок на станках для обработки глубоких отверстий и др.

Глубокие отверстия – это отверстия глубиной более пяти диаметров, для получения которых требуется применение специальных режущих инструментов и станков. Обработка глубоких отверстий требуется практически во всех отраслях современного машиностроения. При этом в качестве обрабатываемых материалов применяются низколегированные стали, стали твёрдостью до HRC 24…44, чугуны, титан, цирконий, уран, чистый алюминий и др.

Обработка глубоких отверстий требует больших затрат средств и времени. В нашей стране и за рубежом (в рамках международной организации «Boring and Trepanning Association») постоянно ведутся интенсивные исследования по её совершенствованию. В результате этой деятельности была создана широкая гамма инструментов и станков для обработки глубоких отверстий, специальных марок смазочно-охлаждающих жидкостей (СОЖ), приборов для контроля глубоких отверстий и др. Это позволило резко повысить производительность, точность и экономическую эффективность процесса обработки глубоких отверстий.

## <span id="page-16-2"></span>**1.1.2 Оборудование для сверления глубоких отверстий**

Высокоэффективная обработка глубоких отверстий предъявляет к оборудованию некоторые условия и требования в соответствии с которыми одни станки подходят для этого процесса, а другие – нет.

В настоящее время существует широкий спектр оборудования, позволяющее производить обработку глубоких отверстий в изделиях машиностроительного профиля. Его можно классифицировать по различным признакам. Рассмотрим некоторые из них.

По типу применяемого инструмента:

- Станки для сверления глубоких отверстий спиральными свёрлами;
- Станки для сверления глубоких отверстий ружейными свёрлами;
- Станки для сверления и растачивания глубоких отверстий свёрлами БТА;

По типу станка:

- Станки для сверления глубоких отверстий (специальные);
- Станки модернизированные универсальные;
- Станки многооперационные.

Наиболее часто в машиностроении встречаются отверстия, в том числе глубокие (до 40D), диаметром от 1 до 30 мм. Для сверления отверстий таких диаметров в качестве инструмента применяются ружейные свёрла. Поэтому в настоящей работе будет рассматриваться получение глубоких отверстий именно ружейными свёрлами.

## **Специальные станки для сверления глубоких отверстий**

Рассмотрим некоторые специализированные станки для сверления глубоких отверстий ружейными свёрлами и их основные технические характеристики

1. Станок модели 2805П ОАО «Одесский завод радиально-сверлильных станков» (Украина)

Технические характеристики станка приведены в таблице 1.1

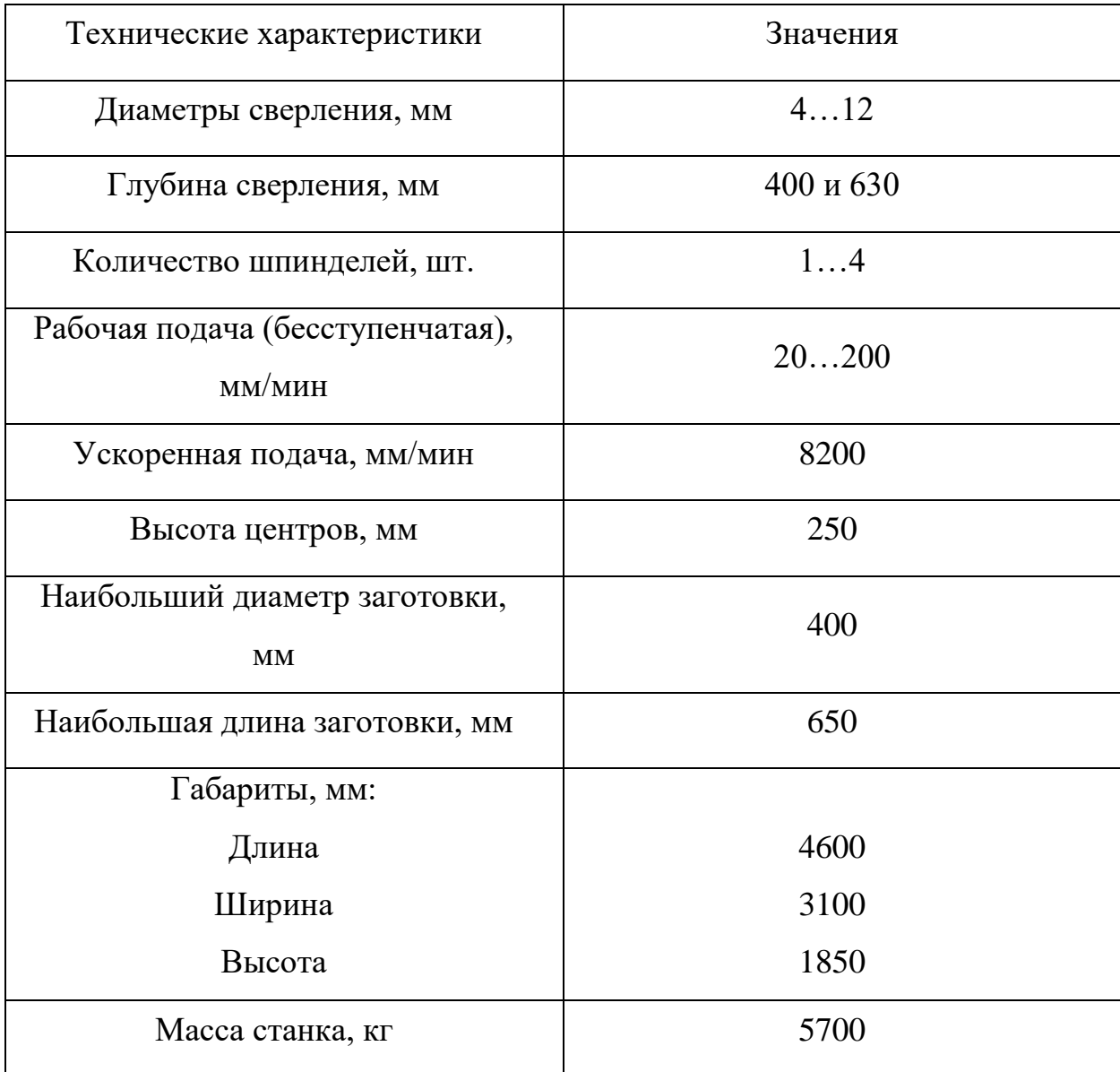

## Таблица 1.1 – Технические характеристики станка модели 2805П

2. Станки, выпускаемые фирмой «Loch» (ФРГ)

Технические характеристики станков приведены в таблице 1.2

Таблица 1.2 – Технические характеристики станков «Loch»

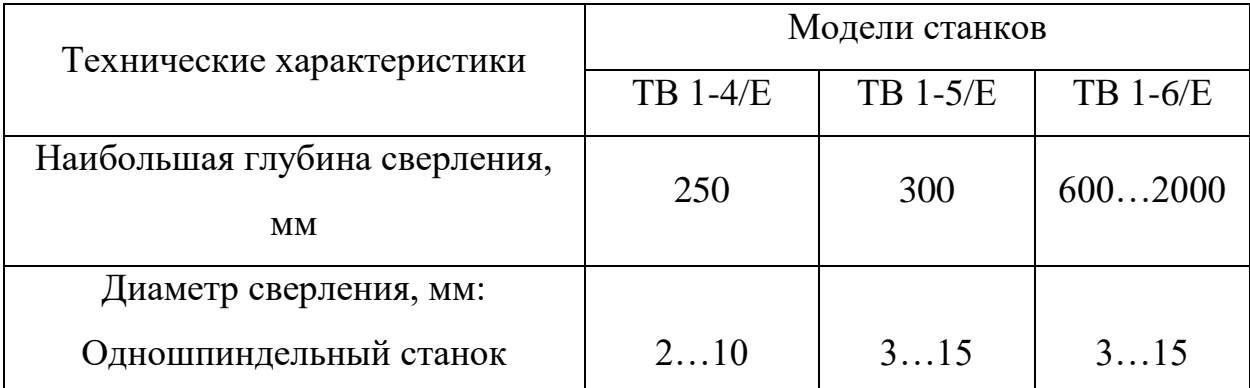

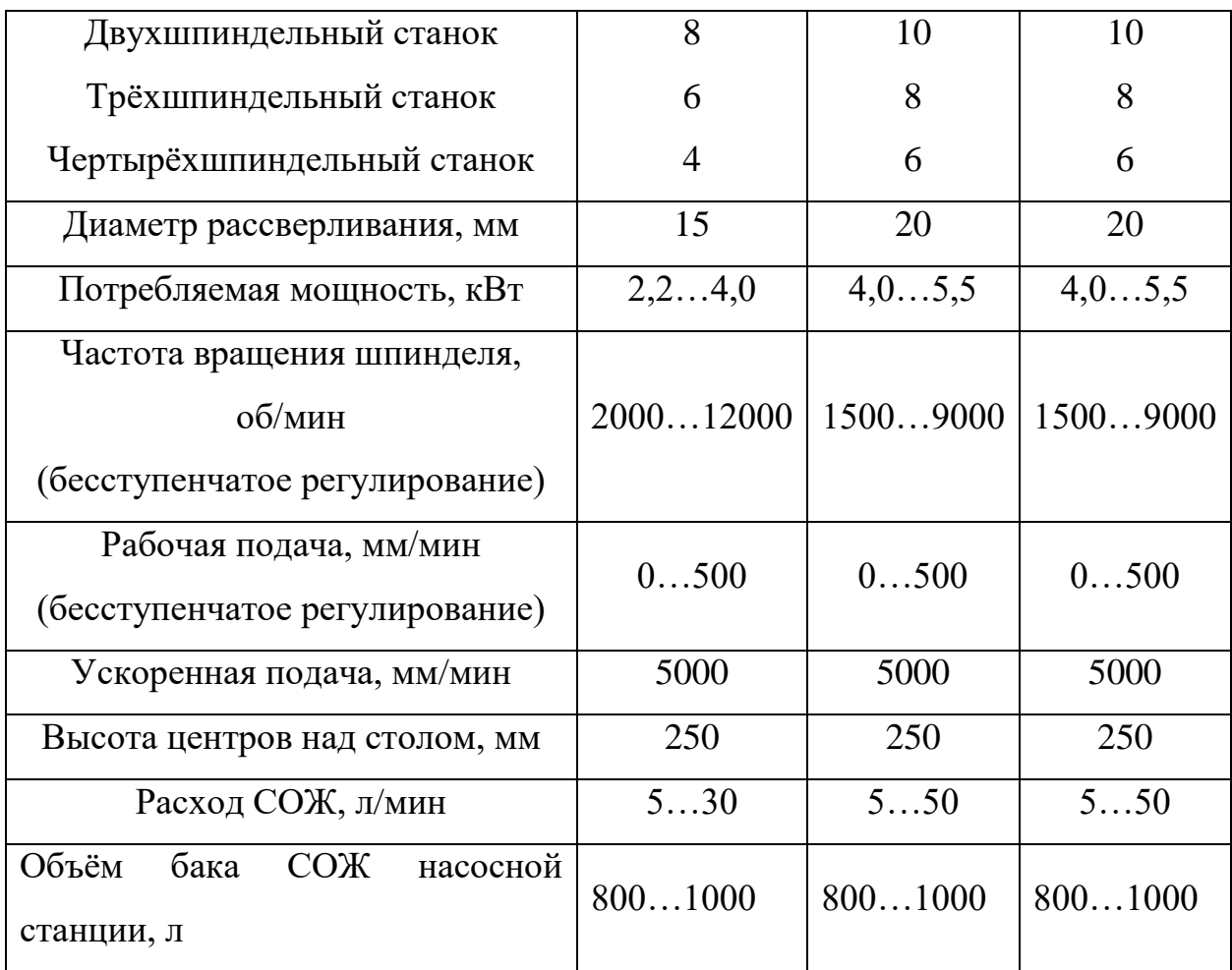

3. Модернизированные радиально-сверлильные станки

Технические характеристики станков приведены в таблице 1.3

Таблица 1.3 – Технические характеристики модернизированные радиальносверлильные станков

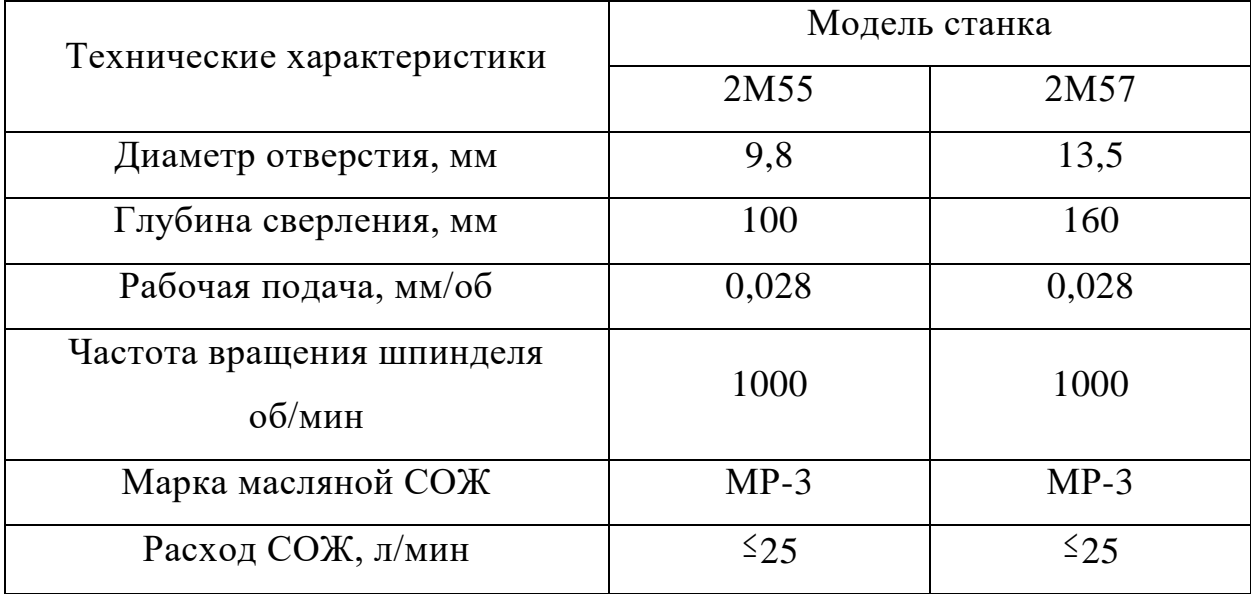

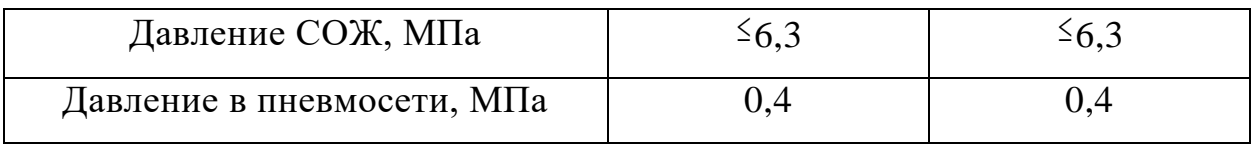

4. Обрабатывающие центры фирмы «Tiefbohrtechnik» (ФРГ)

Технические характеристики станков приведены в таблице 1.4 Таблица 1.4 – Технические характеристики обрабатывающих центров «Tiefbohrtechnik»

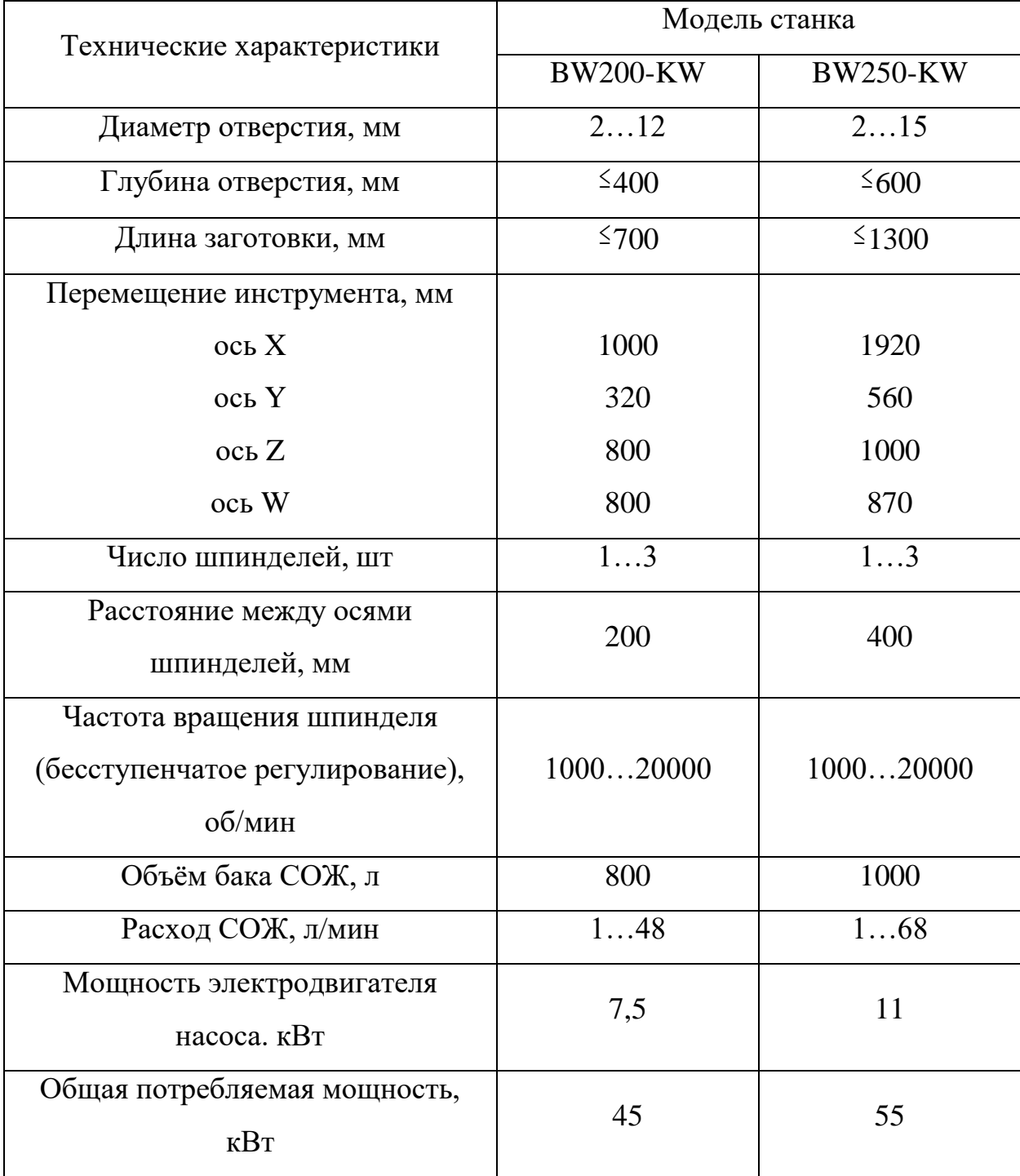

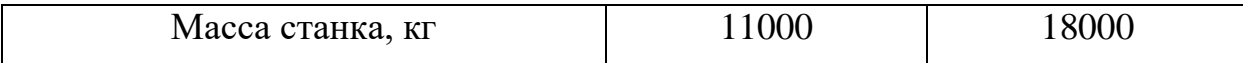

Преимущества специализированных станков:

- Высокая точность обработки отверстий;
- Высокая производительность процесса обработки;
- Возможность сверлить глубокие отверстия больших глубин (до 100 диаметров).

Недостатки специализированных станков:

- Узкая специализация;
- Высокая стоимость;
- Большие габариты.

На основе преимуществ и недостатков, рассмотренных выше, применение станков данного типа экономически целесообразно в крупносерийном и массовом производстве.

## **Многооперационные и токарные станки с ЧПУ**

В настоящее время стремительными темпами развивается мелкосерийное и единичное (индивидуальное) производство. В связи с этим фактом становится актуальным применение многооперационных станков, которые зарекомендовали себя своей гибкостью и универсальностью. Сверление глубоких отверстий ружейными свёрлами в мелкосерийном и единичном производстве можно осуществлять на многооперационных станках с ЧПУ. Наиболее подходящими для данной обработки являются многоцелевые (вертикальные, горизонтальные, токарные), а также токарные станки с ЧПУ. Для успешной реализации обработки эти станки должны отвечать определённым техническим требованиям. Анализ конструкций станков указанных типов и особенностей сверления глубоких отверстий ружейными сверлами позволил их сформулировать.

Технические требования, предъявляемые к многоцелевым станкам с ЧПУ:

- 1. Компоновка закрытого (кабинного) типа;
- 2. Механизм автоматической смены инструмента барабанного, цепного или револьверного типа, обеспечивающий крепление ружейных сверл с максимальной длиной 200-500 мм;
- 3. Частота вращения шпинделя 5000-24000 мин-1 ;
- 4. Рабочая подача ружейного сверла 10-500 мм/мин;
- 5. Осевое перемещение ружейного сверла 300-1000 мм;
- 6. Система подачи СОЖ под давлением 6-12 МПа;
- 7. Тонкость фильтрации СОЖ в диапазоне 5-20 мкм.

Рассмотрим конструктивные особенности приведенных выше многооперационных и токарных станков с ЧПУ, а также их достоинства, в частности применительно к сверлению глубоких и точных отверстий ружейными сверлами.

## **Токарные станки с ЧПУ**

Токарные станки с ЧПУ получили широкое распространение благодаря относительно невысокой стоимости и простоте обслуживания. Подавляющее большинство таких станков имеют горизонтальную компоновку. Для них главным движением является вращение заготовки, а инструмент осуществляет движение подачи по двум осям координат: параллельной оси заготовки «*Z*» и перпендикулярной «*X*».

На этих станках можно осуществлять сверление во вращающихся заготовках концентричных отверстий не вращающимся сверлом. Для этих станков характерно наличие револьверного механизма автоматической смены инструмента, что при больших вылетах сверл делает невозможным автоматизировать комплексную обработку детали. Так как после глубокого сверления дальнейшая токарная обработка требует извлечения сверла из револьверного механизма, а это можно сделать только вручную.

Для токарных станков с ЧПУ предусмотрен подвод СОЖ к инструменту только поливом под давлением 0,2…0,5 МПа, что явно недостаточно при

использовании ружейных сверл. Однако при радиальном расположении инструментальных блоков в револьверном механизме имеется возможность обеспечить подачу СОЖ под высоким давлением непосредственно к хвостовику сверла, что является большим достоинством этих станков.

Примерами токарных станков с ЧПУ являются:

Токарный станок с ЧПУ (Turret LM type) DMC DL 6T (Корея); горизонтальные токарные станки с ЧПУ Goodway серии TS–100, TS–150 (Тайвань); токарный станок с ЧПУ с наклонной станиной Т200 CNC Fanuc 0i-Mate TB (Болгария).

## **Многооперационные токарные станки**

Компоновка и конструкция многооперационных станков схожа с токарными станками с ЧПУ, но имеет следующие отличия, которые существенно расширяют их технологические возможности. Рассмотрим их в отдельности:

1) У многоцелевых станков с револьверным механизмом автоматической смены инструмента главное движение может задавать не только шпиндель, но и приводной инструмент. При этом движение подачи между основным шпинделем и приводным инструментов согласованное. Наличие третей управляемой оси «С» и приводного инструмента позволяет помимо обычных токарных работ производить сверление не концентричных отверстий на торце заготовки, фрезерование лысок, пазов, карманов осевыми приводными головками;

2) Радиальные приводные головки позволяют осуществить фрезерование шпоночных пазов, винтовых канавок, сверлить радиальные отверстия, ось которых проходят через ось вращения заготовки;

3) У наиболее совершенных моделей станков имеется четвертая управляемая ось координат «Y», которая увеличивает количество операций, выполняемых радиальными приводными головками;

4) Станки барабанного или цепного типа на 12-120 инструментов оснащаются фрезерным шпинделем, расположенным перпендикулярно к оси вращения заготовки. Такие станки обладают самыми широкими

технологическими возможностями среди многоцелевых токарных станков. В этих станках все неактивные инструменты в отличие от револьверных механизмов не находятся в рабочей зоне, а хранятся в магазине. Благодаря этому можно выполнять комплексную автоматическую обработку деталей, даже используя инструменты с большими вылетами (ружейные сверла). Вылет инструмента в этих станках ограничен допустимой длиной инструмента, размещаемого в магазине.

Примерами многооперационных токарных станков являются: Goodway GLS-150 (Тайвань), Haas ST-20SSY (США), Doosan PUMA TL2000 (Корея); Takisawa TMX 2000 (Япония); DMG MORI серии NTX (Германия-Япония);

# <span id="page-24-0"></span>**1.1.3 Смазочно-охлаждающие технологические средства (СОТС), применяемые при обработке глубоких отверстий**

## **Виды СОЖ, применяемые при обработке глубоких отверстий**

Обрабатывать глубокие отверстия режущими инструментами невозможно без применения СОТС. В качестве СОТС чаще всего используют смазочно-охлаждающие жидкости (СОЖ), которые обязаны обеспечить выполнение следующих функций

1) Отвод из зоны резания теплоты;

2) Получение наиболее благоприятной формы стружки для её отвода из зоны резания;

3) Смазка рабочих поверхностей инструмента;

4) Получение поверхностного слоя отверстий высокого качества. Основные виды СОЖ:

Быстроиспаряющиеся;

Масляные;

Водосмешиваемые.

На выбор марки СОЖ и способы её подвода большое влияние оказывает конструкция режущего инструмента и, как следствие, уровень силовых и температурных нагрузок, действующих на инструмент в процессе резания. При сверлении отверстия инструментом с определённостью базирования, в частности ружейным сверлом, значительная часть потребляемой мощности тратиться на износ направляющих, вызванный трением. При всё при этом в месте контакта твёрдосплавных направляющих и поверхности отверстия возникает высокая температура. Данный фактор проявляется в негативном влиянии на качество поверхностного слоя отверстия и на период стойкости инструмента. Исходя из этого для уменьшения потерь на трение при обработке глубоких отверстий с определённостью базирования применяют именно масляную СОЖ.

Однако, в некоторых случаях применять масляные СОЖ нельзя. Причиной этому может послужить несоответствие свойств СОЖ свойствам обрабатываемого материала. Например, при обработке серого чугуна и алюминия используют водные СОЖ, а при обработке графита – сжатый воздух. В ряде других случаев, когда на обрабатывающих центрах (ОЦ) применяется единая система подачи СОЖ для всех операций, вместо масляной СОЖ применяют водную, несмотря риск снижения стойкости инструмента и качества обработанной поверхности.

Достоинства и недостатки масляной и водной СОЖ сведены в таблицу 1.5.

Таблица 1.5

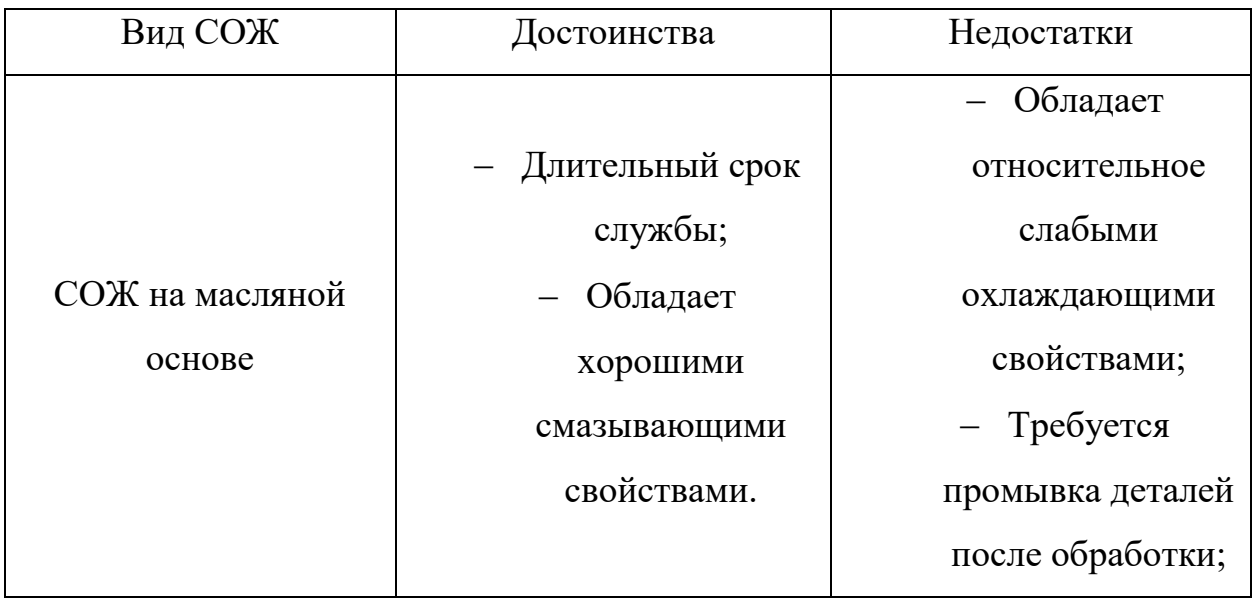

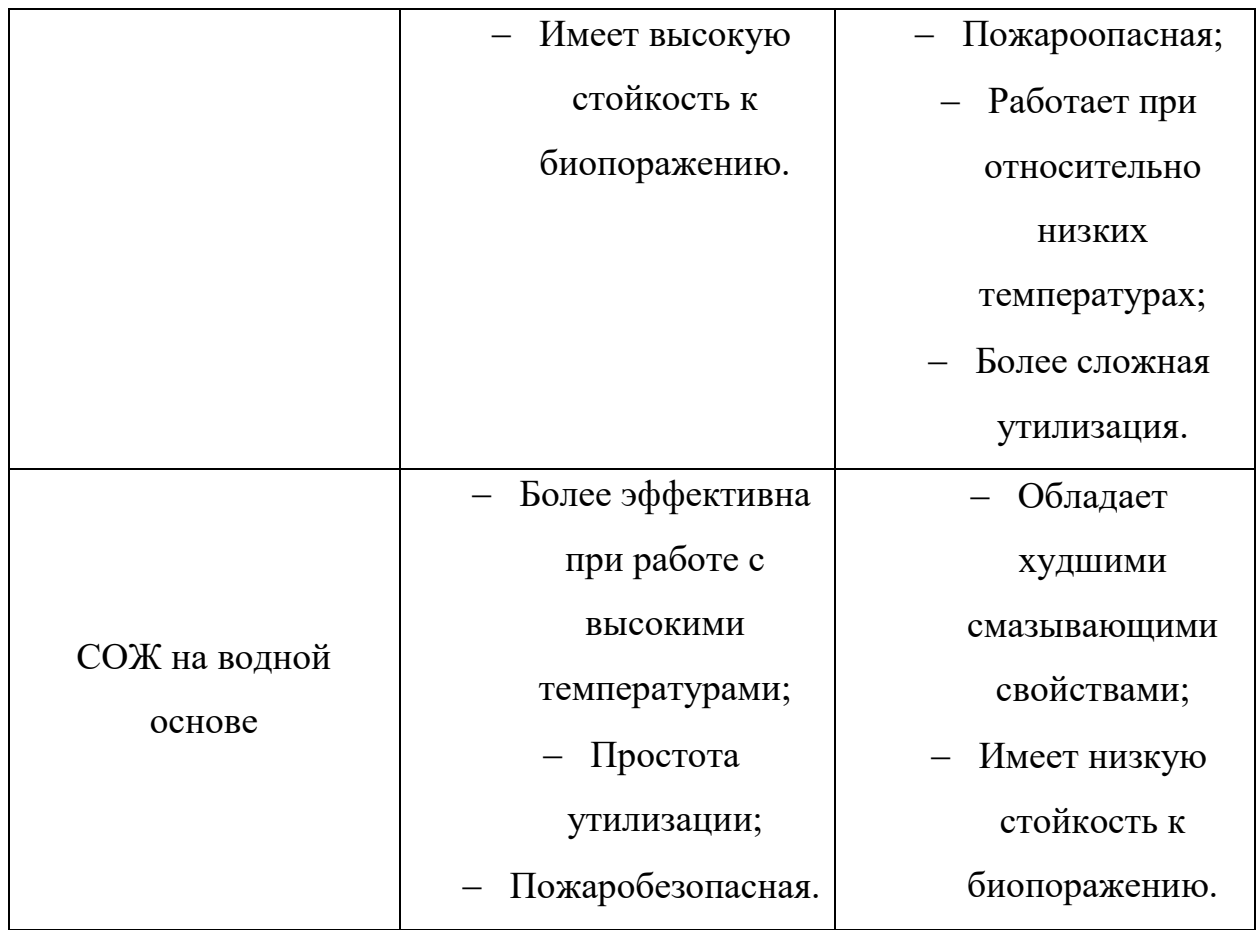

Необходимо отметить, что в последнее время для экономии затрат на покупку и утилизацию СОЖ, в целях охраны здоровья персонала и окружающей среды ведутся разработки аэрозолей, которые выступают в качестве СОТС. По данным одной из фирм ФРГ, это в некоторых случаях, может значительно повысить такие показатели как: стойкость инструмента, подачу, скорость резания.

Рассмотрим некоторые виды отечественных и зарубежных марок СОЖ на масляной основе. Основные характеристики сведены в таблицу 1.6 Таблица 1.6

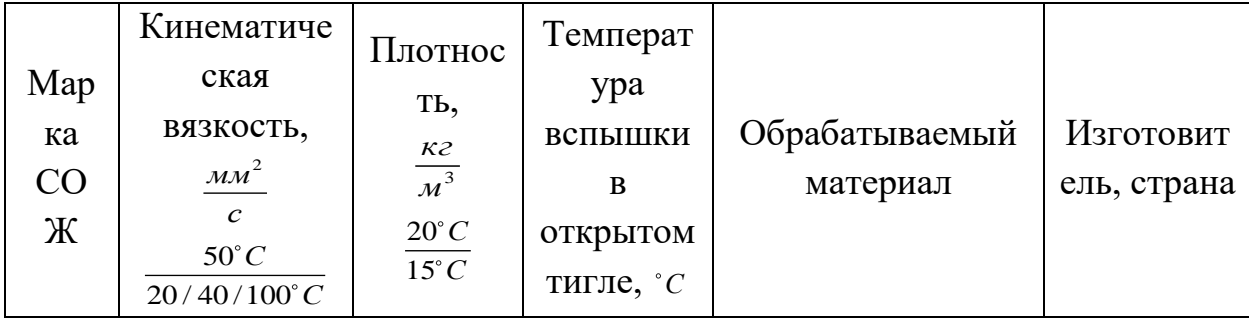

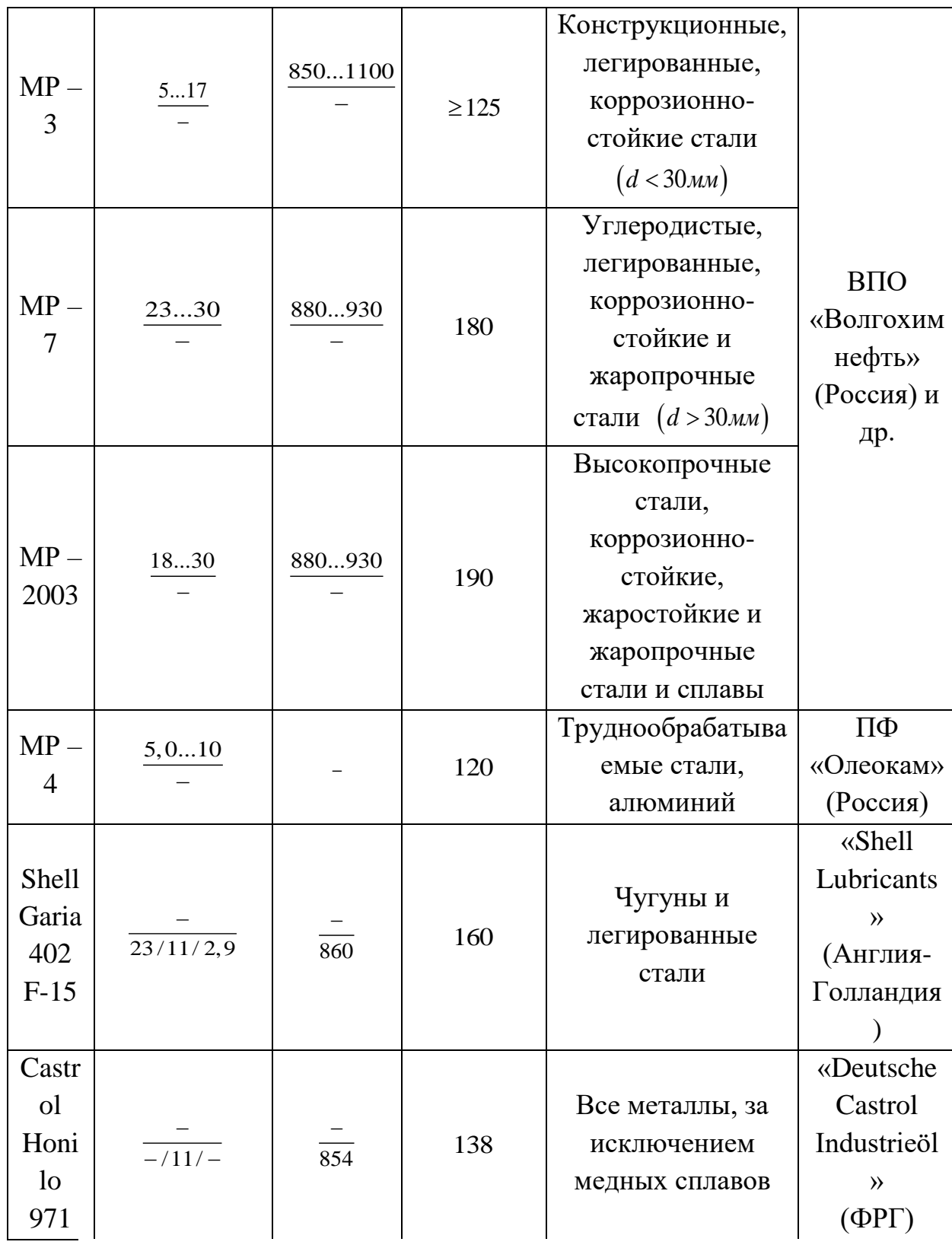

Рассмотрим некоторые виды отечественных и зарубежных марок СОЖ на масляной основе. Основные характеристики сведены в таблицу 1.7. Таблица 1.7

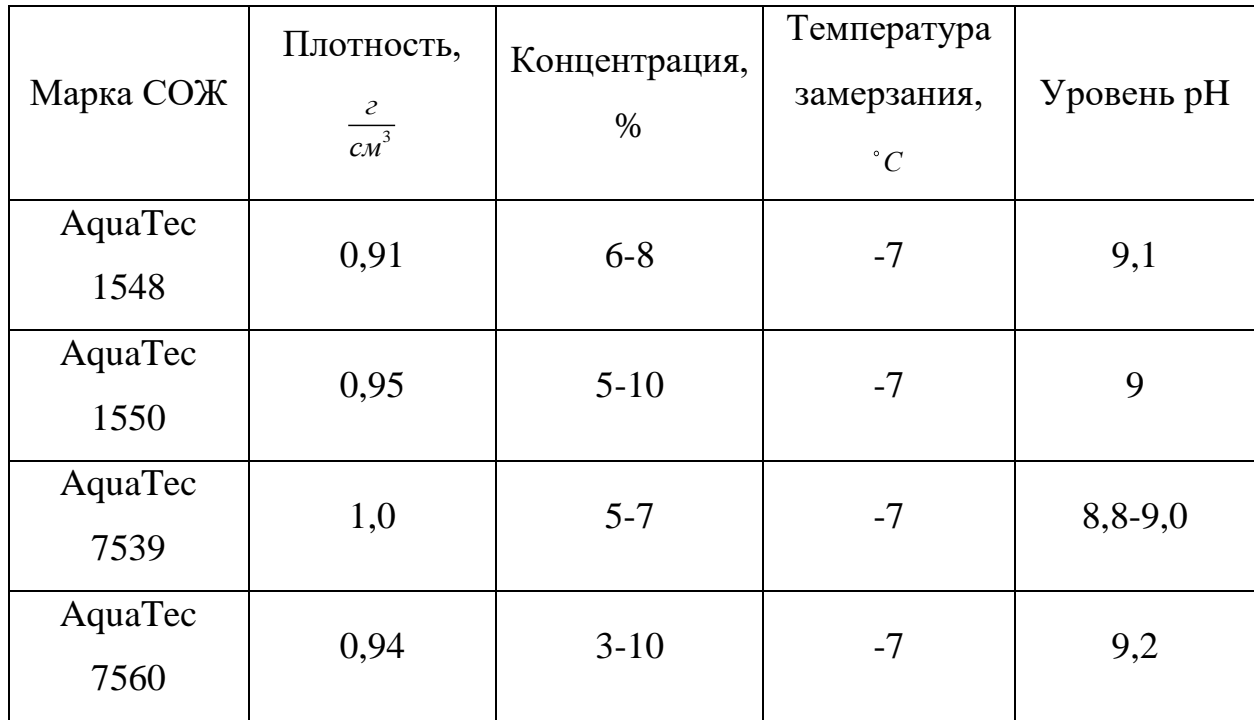

## **Фильтрация и резервуары для СОЖ**

В процессе сверления отверстий происходит загрязнение СОЖ различными веществами. К числу загрязняющих веществ относятся:

- Частицы (стружка, волокна, соли, окалина, краска и т.д.);
- Жидкие маслопродукты;
- Органическая микрофлора (бактерии, грибы).

Для успешного процесса обработки материалов большое внимание уделяется очистке СОЖ.

Находясь в СОЖ, твёрдые частицы способны вывести из строя насосы и клапана гидросистемы, ухудшить качество поверхностного слоя детали, а также вызвать бактериальный рост в местах своего скопления. Масло также может вызывать активный рост органических веществ, снижать теплообмен и воздухообмен СОЖ. Источниками масляных загрязнений могут являться:

- Подшипниковые узлы на обрабатывающих центрах;
- Гидравлическая система;
- Деталь;
- Окружающая среда.

Органическая микрофлора в СОЖ оказывает негативное влияние. Снижается качество изделия, сокращается срок службы режущего инструмента и т.п.

Существует множество способов, помогающие снизить содержание выше перечисленных веществ в СОЖ. Приведём некоторые из них.

Очистка от твёрдых частиц:

- Бумажные фильтры;
- Мешочные фильтры;
- Ленточные фильтры;
- Вакуумные фильтры;
- Барабанные фильтры;
- Магнитные сепараторы;
- Центрифуги.

Очистка от масла:

- Система осаждения;
- Съём с поверхности;
- Отделители масла;
- Центрифуги.

Стоит отметить, что возможна комбинация выше приведённых способов очистки в так называемых фильтрующих центрах. Данные устройства способны производить очистку сразу от нескольких видов загрязнения (частицы, масло).

Для накапливания и хранения СОЖ используются резервуары. Резервуар представляет собой герметичный стальной корпус, имеющий несколько отделов, разделённые перегородками для удаления воздуха. Часто резервуар имеет специальный контейнер для стружки, расположенный над отстойником загрязненной СОЖ. Объем резервуара должен приблизительно в 10 раз превышать расход насоса, чтобы обеспечить осаждение примесей и охлаждение жидкости.

В процессе обработки, происходит нагрев СОЖ в следствии выделении энергии при стружкообразовании, а также работы насосной станции, которая преобразуется в тепло и поглощается СОЖ. Если температура СОЖ превышает 40°С, то ухудшаются ее смазочные функции, а также происходит очень быстрое окисление. Резервуар большой емкости способствует эффективному охлаждению СОЖ за счет циркуляции воздуха в помещении. Однако при непрерывном производстве рекомендуется использовать холодильные установки или водяные теплообменники.

## **1.1.4 Насосы для подачи СОЖ**

<span id="page-30-0"></span>Для осуществления процесса сверления глубоких отверстий необходима подача СОЖ под высоким давлением (6–12МПа). Это возможно обеспечить благодаря использованию насосов высокого давления. Такие насосы могут быть различных типов. К последним относятся центробежные, шестерёнчатые, мембранные и др. Рассмотрим наиболее распространённые из них.

## **Центробежный насос**

Центробежный насос – это насос, в котором направление движения жидкости и необходимый напор создаются за счёт центробежной силы, возникающей при воздействии лопастей рабочего колеса на жидкость. Устройство и принцип работы

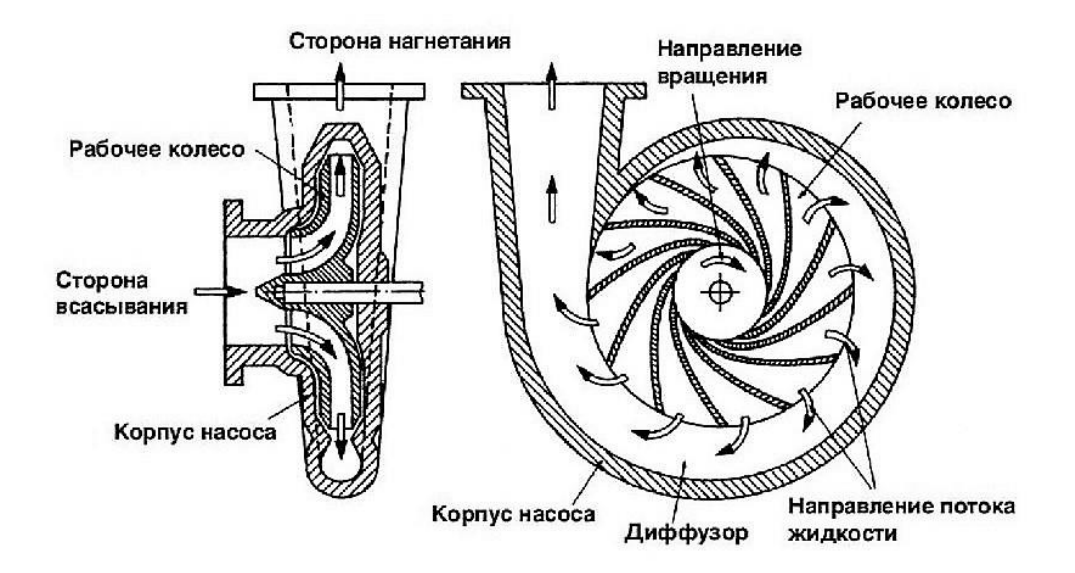

Рисунок 1.1 – Схема устройства одноколёсного (одноступенчатого) центробежного насоса

На валу насоса жёстко закреплено рабочее колесо. Оно может быть открытого типа (диск на котором установлены лопасти) и закрытого типа лопасти размещены между передним и задним дисками. Лопасти рабочего колеса отогнуты в радиальном направлении обратном вращению. Соединение насоса с всасывающим и напорным трубопроводом осуществляется с помощью патрубков.

Когда корпус насоса наполнен жидкостью рабочему колесу придают вращающий момент и жидкость начинает отбрасываться от центра колеса к периферии. При этом в центре колеса создаётся разряжение, а на периферии давление повышается. Следовательно, жидкость под напором поступает в напорный патрубок. Так как в напорном трубопроводе повышается давление, в корпусе насоса под действие разряжение происходит всасывание жидкости, то есть появляется так называемый всасывающий эффект. Именно так и происходит непрерывная подача жидкости насосом из всасывающего в напорные трубопроводы.

Стоит отметить, что центробежные насосы бывают не только с одним рабочим колесом (одноступенчатые), но и с двумя (двухступенчатыми). Принцип работы разных типов насосов не отличается.

Преимущества центробежных насосов

- высокий КПД;
- высокая надежность при эксплуатации;
- отличные напорно-расходные характеристики (при больших подачах сохраняется высокий напор);
- возможность параллельного либо последовательного соединения нескольких насосов для работы на один трубопровод;
- плавное протекание всех переходных процессов в случае изменения режима работы гидросистемы;
- плавное регулирование мощности позволяет запускать насос при закрытой выходной задвижке (либо при закрытом обратном клапане);
- способность к «самовсасыванию»;
- способность перекачивать загрязненные жидкости;
- возможность плавного регулирования основных характеристик путем изменения частоты электрического тока, используемого для питания двигателя;
- возможность подачи больших объемов жидкости;
- невысокая стоимость насоса благодаря использованию в конструкции агрегата сравнительно недорогих конструкционных материалов: стали, чугуна, полимеров;
- простота эксплуатации и технического обслуживания. Недостатки центробежных насосов
- требуют заливки жидкости перед запуском;
- имеют «склонность» к кавитации;
- низкий КПД при перекачке вязких жидкостей;
- существенное понижение КПД при малой подаче жидкости, а также большом значении напора.

Поверхностные центробежные насосы наиболее целесообразно использовать при необходимости подачи больших объемов жидкости, а также при низких и средних напорах. Насосное оборудование данного типа обладает способностью всасывать перекачиваемую жидкость. Причем эта способность зависит от ряда различных факторов: температуры жидкости, диаметра всасывающего трубопровода, положения насоса относительно зеркала воды. Около входа в насос образуется область пониженного давления (которое ниже атмосферного), благодаря чему жидкость поступает в насос.

В случае понижения давления в струе жидкости до уровня давления насыщенного пара при такой температуре, жидкость начинает закипать, образуя мелкие пузырьки с паром. Эти пузырьки попадают в рабочее колесо центробежного насоса, из-за чего давление жидкости возрастает, а сами пузырьки резко захлопываются. Данное явление называется кавитацией. Кавитация приводит к образованию в жидкости ударной волны в ультразвуковом диапазоне, что приводит к деформации и разрушению материалов деталей насоса.

Чтобы предотвратить кавитацию, давление на входе в рабочее колесо насоса должно быть на некоторую определенную величину больше, по сравнению с давлением насыщенных паров жидкости при такой температуре. Величину минимально необходимого превышения давления на входе насоса, когда кавитации не бывает, над давлением насыщенного пара жидкости при такой же температуре принято называть кавитационным запасом (NPSH). Эта величина кавитационного запаса является одной из важнейших характеристик центробежных насосов.

## **Шестерёнчатый насос**

Шестерёнчатый насос – это устройство, способное перекачивать жидкость с помощью лопастей (зубьев) шестерён. Одна из них ведущая, которая соединена с приводным валом, вторая ведомая, она вращается свободно и находится в постоянном зацеплении с ведущей.

Жидкость попадает во впускной патрубок либо самотёком, либо под воздействием разряжения, которое создаёт насос, а на выходе из устройства жидкость уже имеет необходимое для системы давление. Оно может регулироваться как оборотами насоса, так и специальным ограничительным

клапаном. Принцип действия устройства заключается в постоянном изменении объёма между зубцами ведущей и ведомой шестерни, помещённых в герметичный корпус.

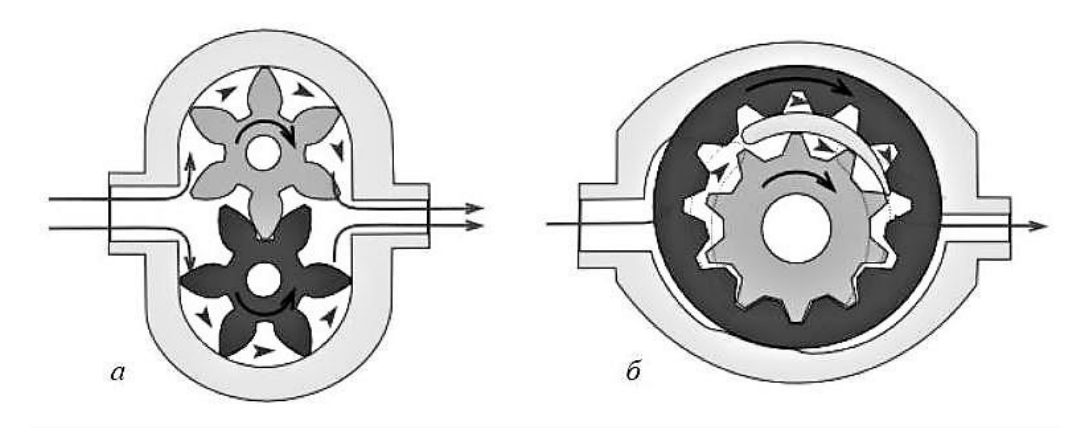

Рисунок 1.2 – Устройство и принцип работы шестерёнчатого насоса (а – с внешним зацеплением,  $6 - c$  внутренним зацеплением)

Насос шестерёнчатый находит широкое применение не только на металлорежущих станках, в качестве насоса для подачи СОЖ, а также и в других областях благодаря целому ряду достоинств, качающихся важных технических показателей:

- такой насос способен подавать жидкость очень равномерно, без перепадов давления;
- его конструкция предельно проста, поэтому крайне надёжна;
- он не требует частого и сложного обслуживания и очень прост в ремонте;
- срок эксплуатации такого устройства достаточно длительный.
- насос может создавать высокое давление и имеет высокую производительность.

Недостатки шестерёнчатого насоса

 Несмотря на довольно простую конструкцию, устройство может терять работоспособность, о чем будет говорить низкое давление в контуре или его полно отсутствие.

Это может произойти по нескольким причинам. Самая распространённая из них — поломка привода насоса. Могут повредиться шлицы приводного вала, также при определённом уровне естественного износа давление насоса может быть недостаточным.

При недостаточном давлении виновником может быть редукционный клапан, который может засориться или пружина, которая нагружает клапан, может потерять свои свойства. Сам шарик может перекоситься и клапан не сможет работать корректно. Пониженное давление может быть следствием загрязнения полостей насоса или всасывающего канала, загрязнение масляного фильтра.

## **Мембранный (диафрагменный) насос**

Мембранный насос – это объёмный насос, рабочий орган которого – гибкая пластина (мембрана), закреплённая по краям. Под действием рычажного механизма (механический привод) или в результате изменения давления воздуха (пневматический привод) или жидкости (гидравлический привод) пластина изгибается тем самым выполняя функцию, эквивалентную функции поршня в поршневом насосе.

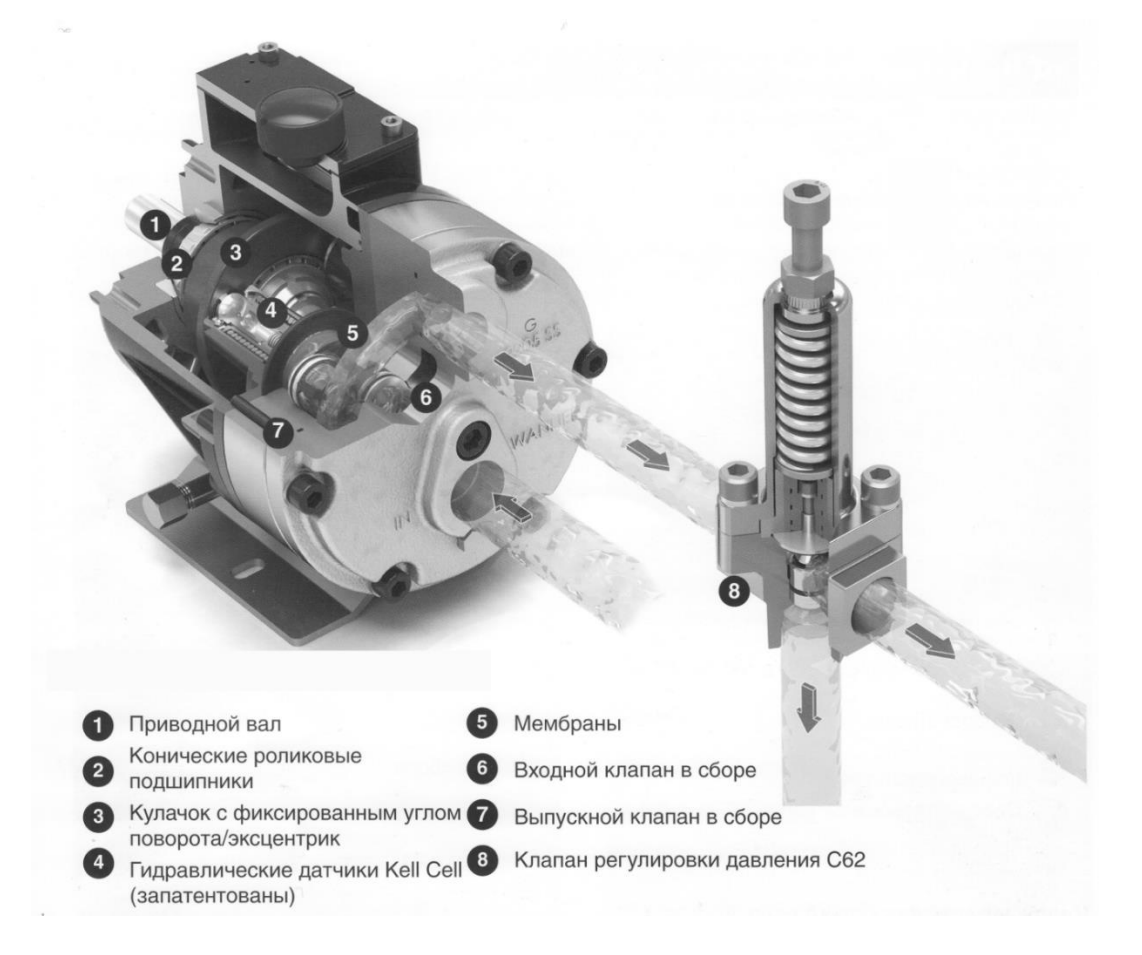
#### Рисунок 1.3 – Устройство мембранного насоса с механическим

#### приводом

Преимущества мембранного насоса

- Надёжная простая конструкция отсутствие [двигателя](https://ru.wikipedia.org/wiki/%D0%94%D0%B2%D0%B8%D0%B3%D0%B0%D1%82%D0%B5%D0%BB%D1%8C) и [редуктора,](https://ru.wikipedia.org/wiki/%D0%A0%D0%B5%D0%B4%D1%83%D0%BA%D1%82%D0%BE%D1%80) нет вращающихся деталей;
- В качестве привода энергия сжатого воздуха, отсутствие искрообразования, абсолютная безопасность при работе с горючими жидкостями;
- Компактные размеры и малый вес;
- Универсальность применения насосов перекачка воды, вязких жидкостей, жидкостей с твердыми включениями от 2 мм до 63,5 мм в диаметре;
- В насосах нет уплотнений и [подшипников](https://ru.wikipedia.org/wiki/%D0%9F%D0%BE%D0%B4%D1%88%D0%B8%D0%BF%D0%BD%D0%B8%D0%BA) гарантия отсутствия утечек и износа основных деталей;
- Простота регулирования производительности от нуля до максимума посредством изменения количества подаваемого воздуха;
- Для работы насоса не требуется смазка механизмов и обслуживание;
- Давление на выходе до 6,5 МПа;
- Высота самовсасывания до 5 метров;
- Работа без жидкости не наносит вреда деталям насоса. Недостатки мембранного насоса
- Мембрана при работе значительно изгибается, что приводит к её быстрому разрушению.
- Конструкция мембранного насоса предполагает использование клапанов, которые могут выйти из строя при их загрязнении.

Исходя из рассмотренных преимуществ и недостатков основных видов насосов наиболее рациональным выбором для сверления глубоких отверстий является мембранный насос.

### **1.2 Модернизация станка**

В условиях мелкосерийного и единичного производства, которые в настоящее время развиваются довольно быстрыми темпами, производить сверление глубоких отверстий экономически целесообразнее выполнять на многооперационных или токарных станках с ЧПУ. Однако, для сверления глубоких отверстий эти станки должны отвечать перечню условий, одним из которых является подача СОЖ под высоким давлением (6-12МПа). Более того, также необходимо подавать СОЖ в зону резания в больших количествах с расходом до 30л/мин.

Так как многооперационные и токарные станки с ЧПУ оснащены насосными станциями низкого давления, можно утверждать, что применение универсальных станков с ЧПУ возможно только после их частичной модернизации.

Модернизацию токарного станка для сверления глубоких отверстий рассмотрим на примере токарного станка с ЧПУ GOODWAY GLS 1500 изображённого на рисунке 1.4.

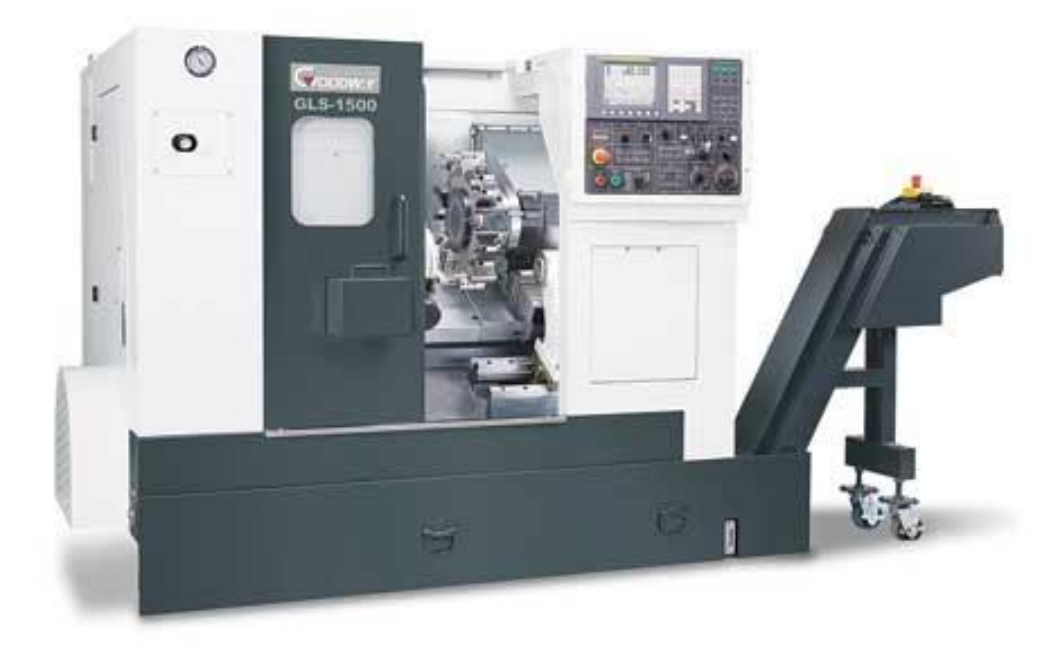

Рисунок 1.4 – Токарный станок с ЧПУ GOODWAY GLS 1500

Токарный станок с ЧПУ GOODWAY GLS 1500 оснащён стандартной насосной станцией для подачи СОЖ низкого давления. Для расширения его технологических возможностей, в частности для обработки глубоких отверстий, необходимо применение автономной насосной станции высокого давления.

Рассмотрим автономную насосную станцию высокого давления на примере продукта ООО «ПампЮнион» (г. Москва) изображённую на рисунке 1.5.

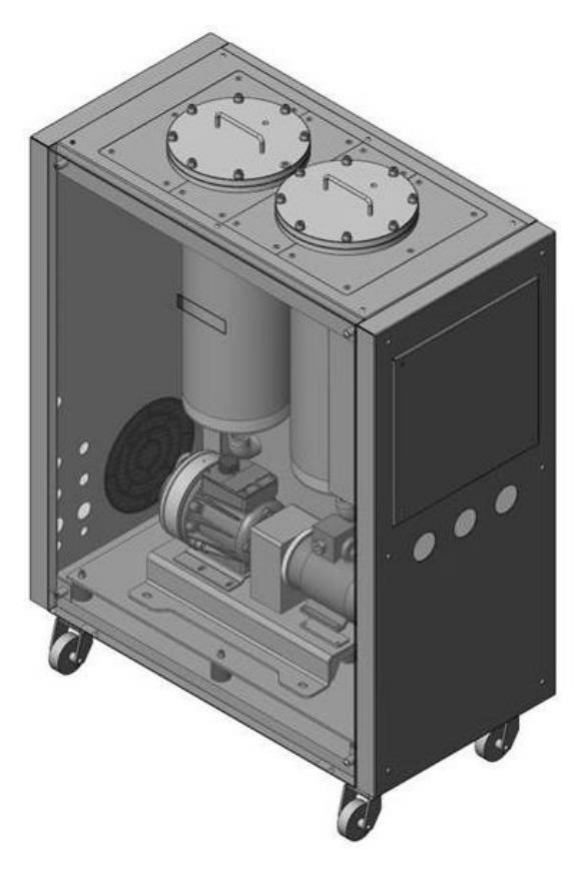

Рисунок 1.5 – Общий вид автономной гидравлической установки (боковая стенка снята)

Рассмотрим конструкцию и принцип работы насосной станции.

Бак насосной станции 3 станка состоит из двух отсеков. В левом отсеке расположен скребковый конвейер 2. В горизонтальной части конвейера имеется загрузочная воронка, куда от станка поступает загрязненная стружкой СОЖ. Крупная стружка скребками перемещается по наклонной части конвейера вверх и, достигнув верхней точки, падает в стружкосборник 1.

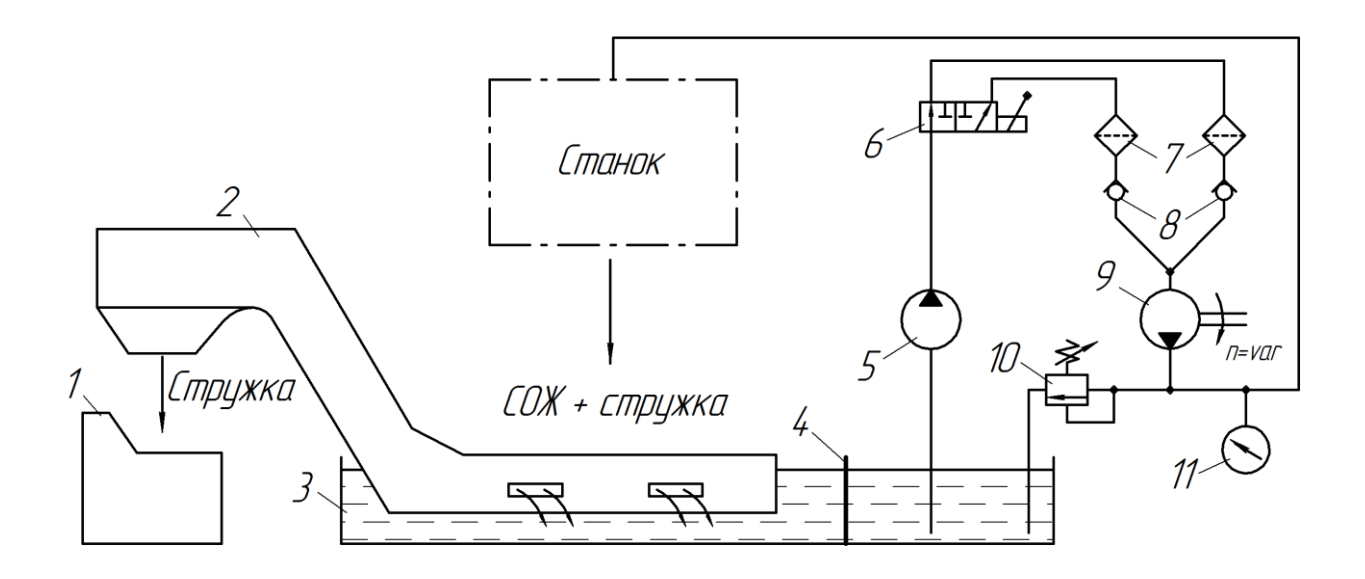

Рисунок 1.6 **–** Гидравлическая схема модернизированной насосной станции многооперационного станка:

1 – стружкосборник; 2 – скребковый конвейер; 3 – бак; 4 –

фильтрующая сетка; 5 – насос низкого давления; 6 – гидрораспределитель;

7 – мешочные фильтры; 8 – обратные клапаны; 9 – насос высокого

давления; 10 – предохранительный клапан; 11 – манометр

СОЖ, прилипшая к стружке, под действием силы гравитации стекает по наклонной части конвейера в загрузочную воронку, а затем в левый отсек бака. Оттуда жидкость через вертикально установленную стальную сетку 4 поступает в правую часть бака, подвергаясь предварительной очистке от мелкой стружки. Далее центробежным насосом 5, установленном в правом отсеке бака, СОЖ посредством гидрораспределителя 6, подается в блок мешочных фильтров 7, рабочего и резервного. Здесь жидкость подвергается окончательной очистке от мелкой стружки, проходя через специальные полиэтиленовые (нейлоновые) мешки пористостью 25 мкм.

При засорении рабочего фильтра подключается резервный фильтр. При этом обратные клапаны 8 исключают поступление СОЖ на выходные патрубки фильтров.

Далее очищенная СОЖ насосом высокого давления 9 подается к ружейному сверлу. В случае превышения допустимого давления жидкости в

40

сети из-за закупоривания сверла стружкой срабатывает предохранительный клапан 10. Контроль давления в сети осуществляется с помощью манометра 11.

В качестве насоса высокого давления используется регулируемый мембранный насос модели *Hydra Cell G*10 фирмы *Wanner International* (США). Это объясняется тем, что шестеренные и лопастные насосы при работе с водными СОЖ не обеспечивают требуемых значений расхода и напора, а также весьма чувствительны к наличию в жидкости стружки. Мембранные насосы могут работать с жидкостями, содержащими твердые частицы размером до 500 мкм.

Описанное устройство обеспечивает подачу водной СОЖ под давлением до *P*=7 МПа и расходом до *Q*=30 л/мин. Это позволяет использовать ружейные сверла диаметром *d*=5…25 мм. При этом процесс сверления осуществляется в следующей последовательности (рисунок 1.7):

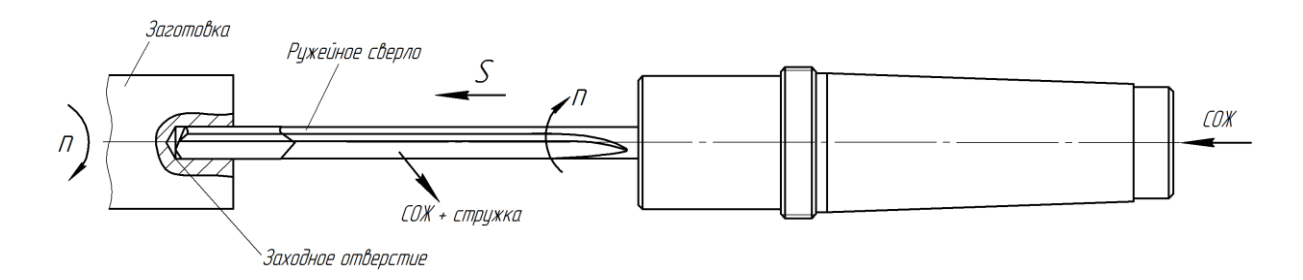

Рисунок 1.7 **–** Схема сверления глубокого отверстия ружейным сверлом на многооперационном станке

1. Спиральным сверлом получают заходное отверстие диаметром  $D_{+0,01}^{+0,02}$ глубиной 1,5*D*.

2. На ускоренной подаче в заходное отверстие заводят неподвижное или вращающееся с частотой не более *n*=50 мин-1 сверло.

3. Включают подачу СОЖ.

4. Включают вращение *n* заготовки (сверла), а затем рабочую подачу *S* сверла.

5. При достижении заданной глубины сверления выключают рабочую подачу инструмента, а затем вращение заготовки (сверла).

- 6. Выключают подачу СОЖ.
- 7. На ускоренной подаче выводят сверло из отверстия.

Необходимость получения заходного отверстия объясняется особенностями силовой нагрузки, действующей на ружейное сверло, при засверливании.

Таким образом, была проведена частичная модернизация токарного станка с ЧПУ GOODWAY GLS 1500, а именно его насосной станции для осуществления сверления отверстий  $d = 5...25$ *мм* глубиной до 40D.

# **2. ТЕХНОЛОГИЧЕСКАЯ ЧАСТЬ**

# **Техническое задание**

Разработать технологический процесс изготовления детали «Переходник». Чертёж детали представлен на рисунке 2.1. Годовая программа выпуска: 5000 шт.

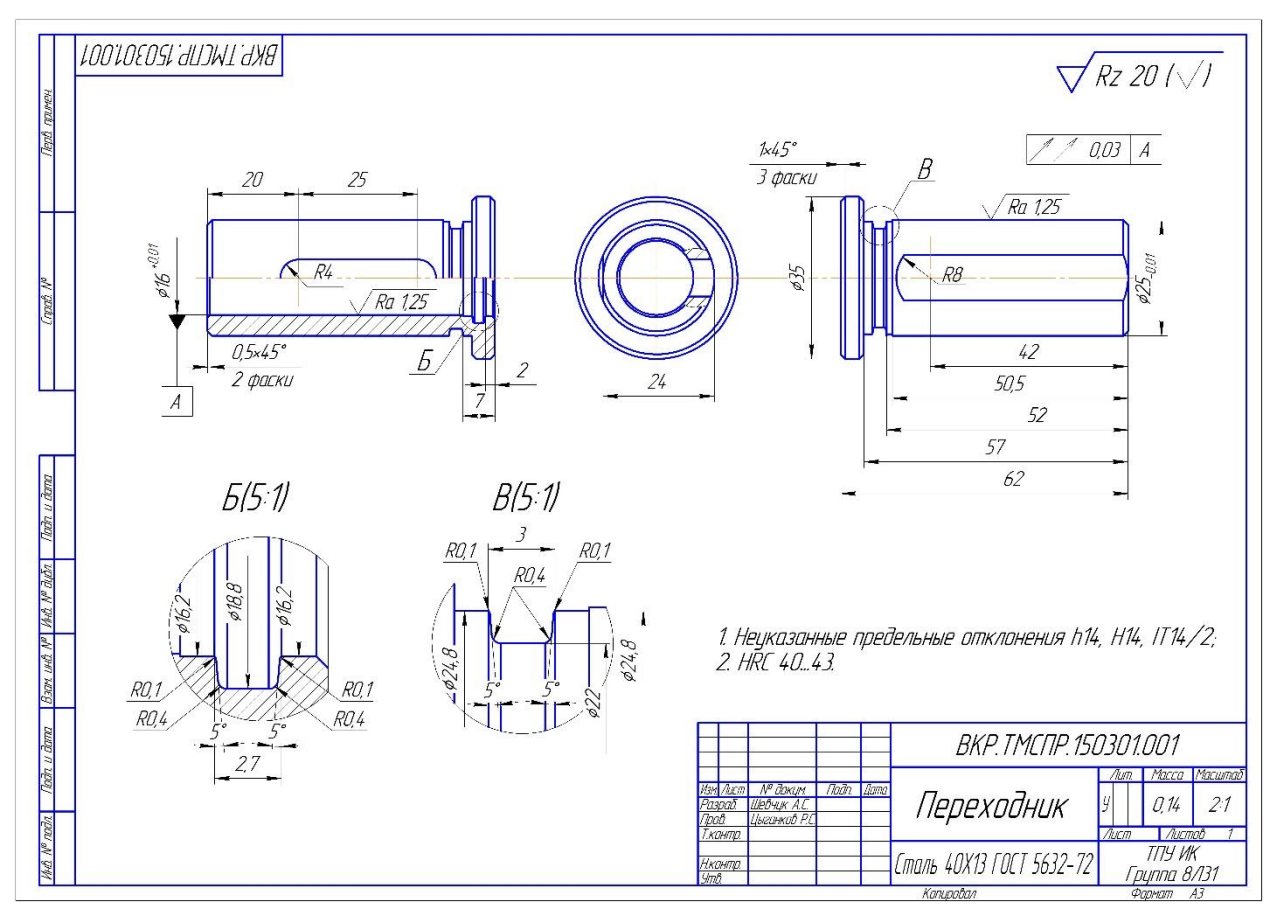

Рисунок 2.1 - Чертёж детали

### **2.1 Анализ технологичности детали**

В технические требования чертежа детали входят: неуказанные предельные отклонения по 14 квалитету и твёрдость HRC 40…43 единицы. Для обеспечения заданной твёрдости необходима термическая обработка. С учётом габаритов, заготовка на всех операциях закрепляется в стандартных приспособлениях и обрабатывается на станках небольших размеров.

Деталь имеет простую конструкцию, которая обеспечивает свободный доступ инструмента ко всем обрабатываемым поверхностям. Имеется совокупность поверхностей, которые можно использовать в качестве технологических баз. Исходя из конструкции, габаритов и материала детали можно утверждать, что она имеет достаточную жёсткость.

У детали имеются поверхности, к которым предъявляются высокие технические требования, а именно: параметры точности размеров, качества поверхностного слоя, отклонения формы профиля и расположения поверхностей, эти требования обеспечиваются шлифовальными операциями.

Шлифовальные операции занимают большую часть основного времени и усложняют процесс обработки. Это, в свою очередь, приводит к снижению технологичности и повышению себестоимости продукции.

Деталь изготавливается из хромистой коррозионностойкой стали мартенситного класса 40Х13. Данная сталь также является жаропрочной и жаростойкой. Сталь 40Х13 не сваривается. Применяется как коррозионностойкий материал с высокой твёрдостью в качестве режущего и измерительного инструмента, подшипников, пружин, рессор и т.д., а также как жаропрочный и жаростойкий материал для изготовления валов, крепёжных элементов, различных упругих элементов и т.д.

Сталь 40Х13 хорошо подвергается горячей пластической деформации. Пластичность стали, при обработке резанием, приводит к затруднению облома стружки. Стружка завивается длинной спиралью, что вызывает некоторые сложности при работе. Слабая теплопроводность стали приводит к нагреву

45

инструмента, что затрудняет обработку при больших скоростях резания. Это требует применение охлаждающих жидкостей. Высокая твёрдость, а также эффект самоупрочнения стали 40Х13 снижает стойкость режущего инструмента. Для более производительного процесса резания рекомендуется применять сменные многогранные пластины со специальными покрытиями. Таблица 2.1 – Химический состав стали 40Х13, ГОСТ 5636-72

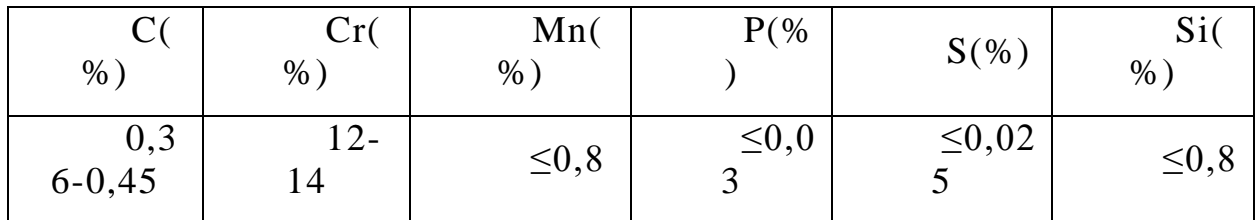

Исходя из всего вышесказанного, можно сказать, что деталь, в целом, является технологичной.

### **2.2 Определение типа производства**

Для определения типа производства, необходим рассчитать коэффициент закрепления операции

$$
K_{30} = \frac{t_e}{T_{cp}}\tag{2.1}
$$

где *в t* – такт выпуска продукции, мин;

*T ср* – среднее штучно-калькуляционное время необходимое для выполнения операций технологического процесса, мин.

Рассчитаем такт выпуска продукции

$$
t_e = \frac{F_r}{N_r} \tag{2.2}
$$

где *F<sup>Г</sup>* – годовой фонд времени работы оборудования, мин;

*N<sup>Г</sup>* – годовая программа выпуска деталей, шт.

Согласно таблице 2.1 [1,стр.22] определяем годовой фонд времени работы оборудования. При двухсменном режиме работы:  $F_{\scriptscriptstyle{F}}$  = 4029 $u$  , годовая программа выпуска указана в задании (5000шт).

Тогда

$$
t_e = \frac{F_r}{N_r} = \frac{4029 \cdot 60}{5000} = 48,348 \text{ mm}
$$

Для определения среднего штучно-калькуляционного времени на выполнение операций воспользуемся формулой 2.3

$$
T_{cp} = \frac{\sum_{i=1}^{n} T_{u\ldots x} i}{n}
$$
 (2.3)

где  $T_{u,xi}$  – штучно – калькуляционное время соотвествующей операции, мин;

 $n -$ количество основных операций, шт.

В качестве основных операций выберем 3 операции  $(n=3)$ : токарная, фрезерная и шлифовальная. (см. операционную карту).

Штучно – калькуляционное время i-ой основной операции определяем по рекомендациям приложения 1 [1,стр.147]

$$
T_{u\ldots x,i} = \varphi_{x,i} \cdot T_{o,i} \tag{2.4}
$$

где  $\varphi_{k,i}$  – коэффициент i-ой основной операции, зависящий от вида станка и типа предполагаемого производства, (мин);

Для токарной операции:  $\varphi_{\scriptscriptstyle\!\! \rm \scriptscriptstyle k.l}$  = 2,14 ;

Для фрезерной:  $\varphi_{\scriptscriptstyle\!\kappa,2} =$  1,84 ;

Для шлифовальной:  $\varphi_{\scriptscriptstyle\!\!\kappa,3} = 2,1$  .

 $T_{\rho i}$  – основное технологическое время *i*-ой операции, (мин).

Основное технологическое время рассчитываем согласно рекомендаций приложения 1 [1,стр.146], где время зависит от длины и диаметра обрабатываемой поверхности, а также от вида обработки.

Основное технологическое время токарной операции определяем только для наиболее продолжительных по времени переходов (см. операционную карту) по формуле:

$$
T_{01} = (0.17 \cdot d \cdot l + 0.52 \cdot d \cdot l + 0.18 \cdot d \cdot l) \cdot 10^{-3}
$$
 (2.5)

где  $d$  – диаметр заготовки (мм);

*l* – длина обрабатываемой поверхности, (мм).

Значения вышеперечисленных переменных определяем приближенно, по рисунку 2.1 (чертёж детали).

Тогда:

$$
T_{01} = (0, 17 \cdot 35 \cdot 57 + 0, 52 \cdot 16 \cdot 62 + 0, 18 \cdot 24 \cdot 57) \cdot 10^{-3} = 1, 1 \text{ mm}
$$

Штучно – калькуляционное время данной операции определяем по формуле (3):

$$
T_{u.x.1} = \varphi_{\kappa.1} \cdot T_{o.1} = 2{,}35mu
$$

Основное технологическое время фрезерной операции:<br>  $T_{\infty} = (6 \cdot l + 6 \cdot l) \cdot 10^{-3} = (6 \cdot 50 + 6 \cdot 32) \cdot 10^{-3} = 0.4$ 

гехнологического время фрезерной операции:  
\n
$$
T_{02} = (6 \cdot l + 6 \cdot l) \cdot 10^{-3} = (6 \cdot 50 + 6 \cdot 32) \cdot 10^{-3} = 0,492 \text{min}
$$

Штучно – калькуляционное время данной операции:

$$
T_{u.x.2} = \varphi_{x.2} \cdot T_{o.2} = 0.9 \text{ m}
$$

$$
I_{u.x,2} = \varphi_{x,2} \cdot I_{o,2} = 0.9 \text{ m}
$$
  
Основное технологического время шлифовальной операции:  

$$
T_{03} = (0,1 \cdot d \cdot l + 1,5 \cdot d \cdot l) \cdot 10^{-3} = (0,1 \cdot 25 \cdot 52 + 1,5 \cdot 16 \cdot 62) \cdot 10^{-3} = 1,62 \text{ m}
$$

Штучно – калькуляционное время данной операции:

$$
T_{u.x.3} = \varphi_{\kappa.3} \cdot T_{o.3} = 3,4 \text{ muh}
$$

Среднее штучно – калькуляционное время на выполнение операций технологического процесса определяем по формуле (2.3):

$$
T_{cp} = \frac{\sum_{i=1}^{n} T_{u.x i}}{n} = \frac{2,35+0,9+3,4}{3} = 2,22 \text{ muh}
$$

Подставляя все найденные данные в формулу (2.1) определяем тип производства:

$$
k_{3.0} \frac{t_e}{T_{cp}} = \frac{48,348}{2,22} = 21,8
$$

Так как 20<21,8<40, то тип производства мелкосерийный.

## **2.3 Выбор исходной заготовки**

С учётом материала детали и его технологических свойств (материал 40Х13), её массы и габаритных размеров, требований механических свойств (особых требований не предъявляется), а также типа производства (мелкосерийный) выбираем в качестве исходной заготовки пруток. Эскиз заготовки приведён на рисунке 2.2.

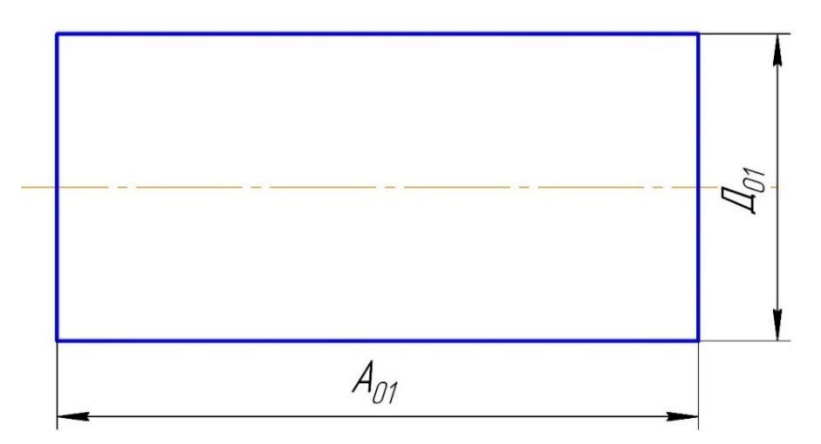

Рисунок 2.2 – Эскиз заготовки

# **2.4 Разработка маршрута технологии изготовления**

#### **детали**

Маршрут технологии изготовления переходника состоит из заготовительной, токарных, фрезерных, слесарной, термической, шлифовальных и контрольной операций. Подробный маршрут технологии изготовления «Переходника» представлен в таблице 2.2.

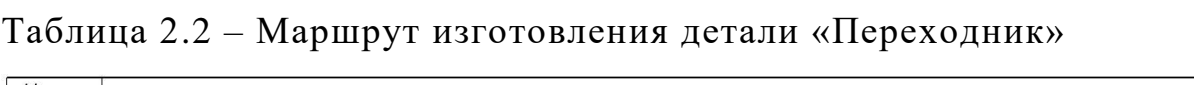

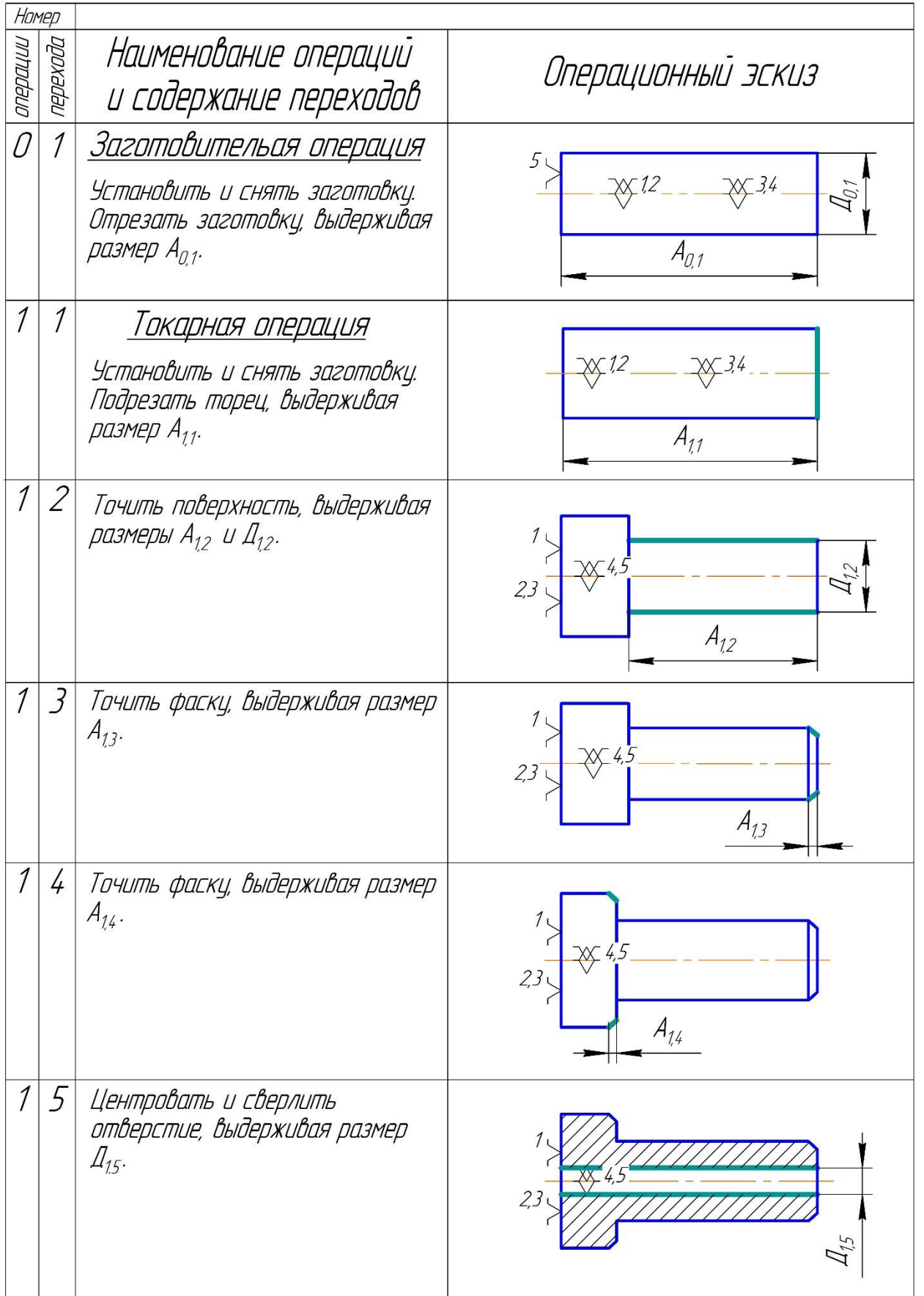

# Продолжение таблицы 2.2

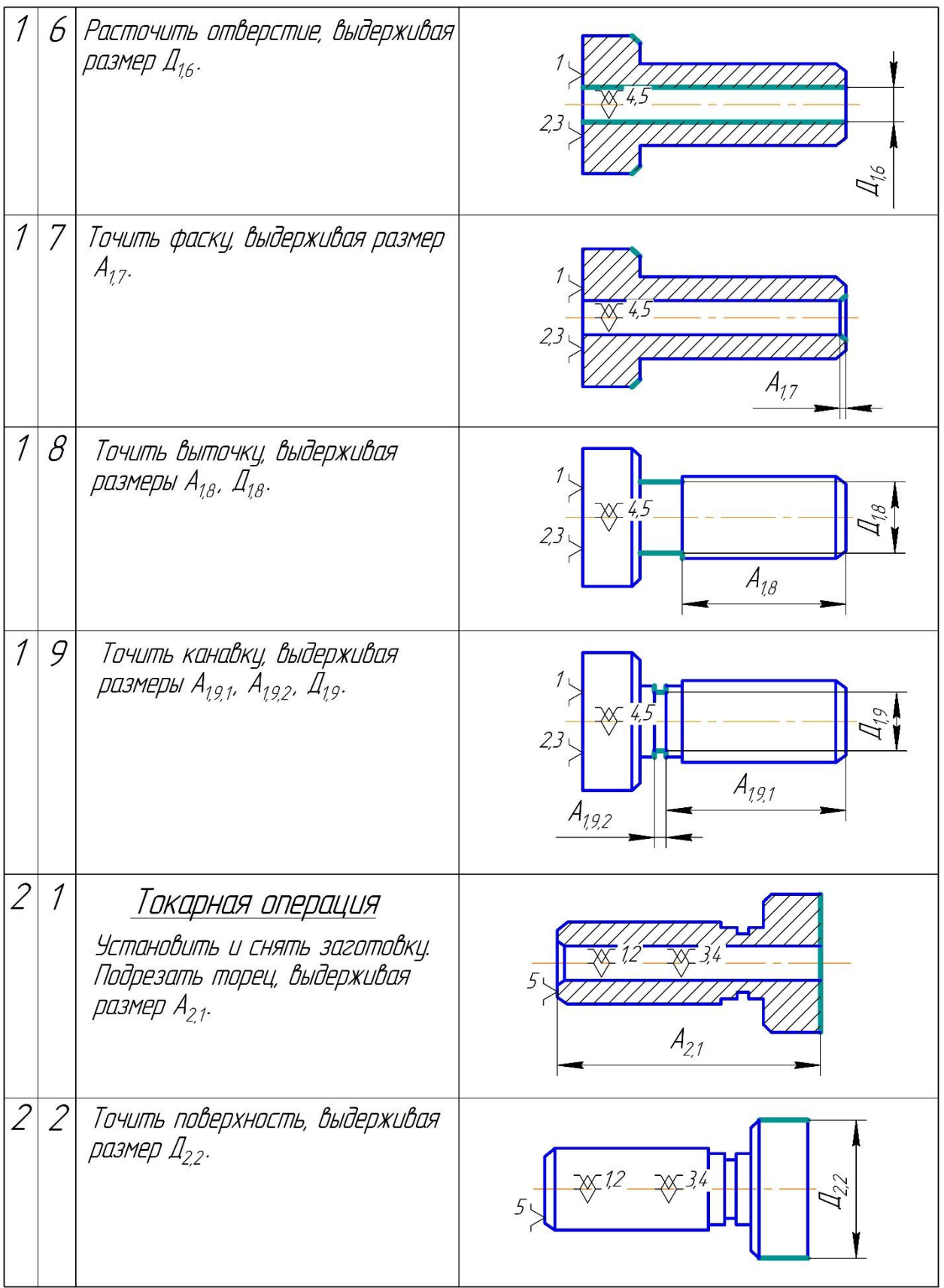

# Продолжение таблицы 2.2

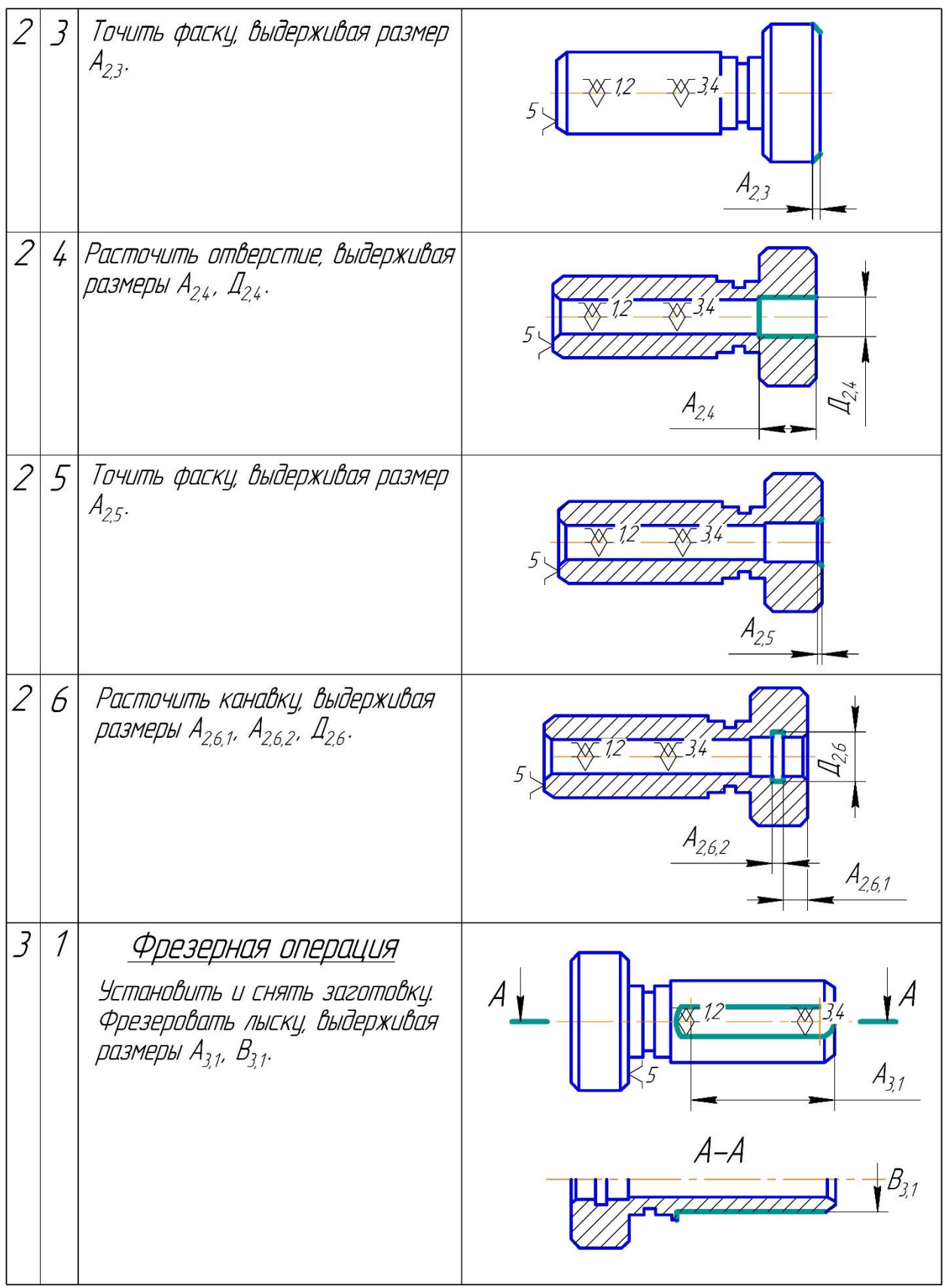

Продолжение таблицы 2.2

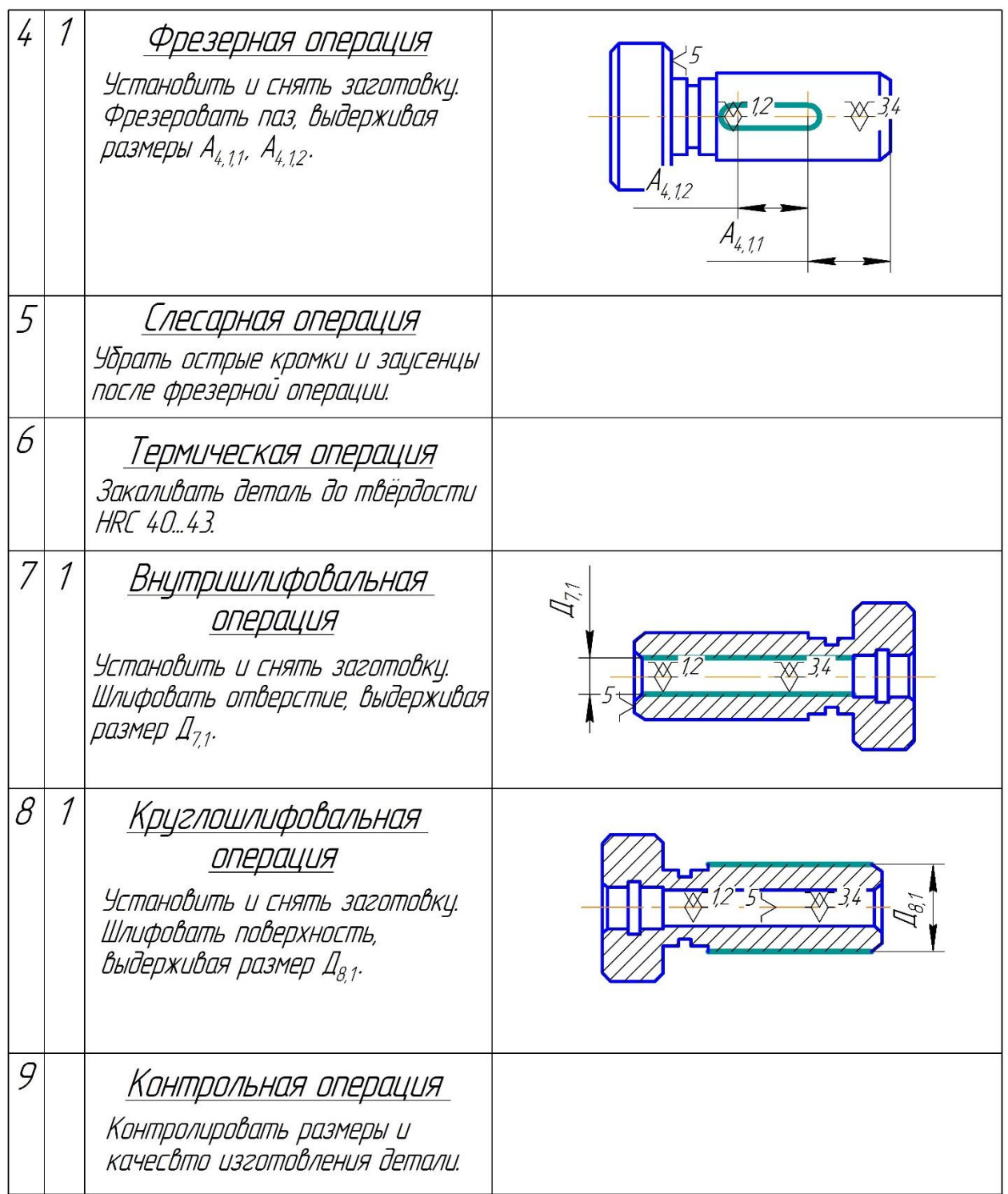

# **2.5 Размерный анализ разрабатываемого**

# **технологического процесса изготовления детали**

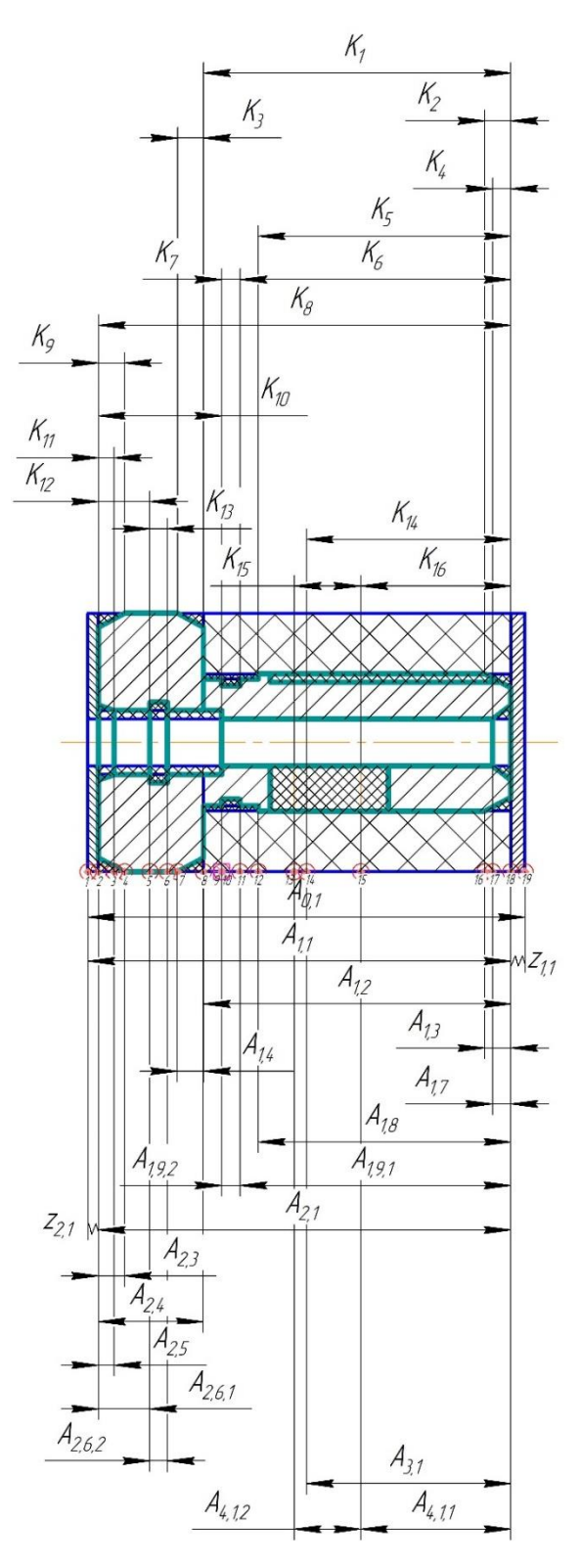

Рисунок 2.3 – Размерная схема осевых размеров

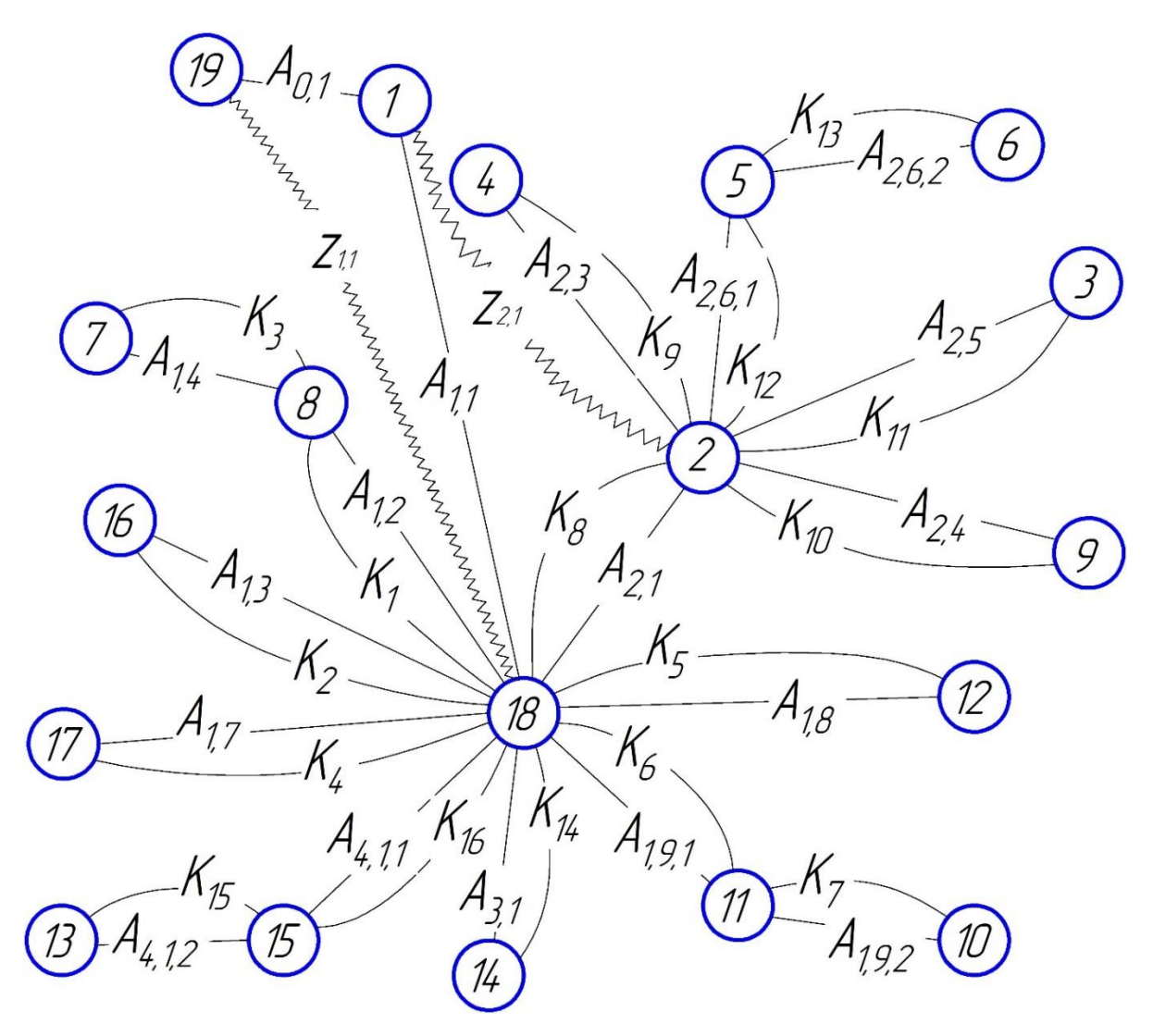

Рисунок 2.4 – Граф для осевых размеров

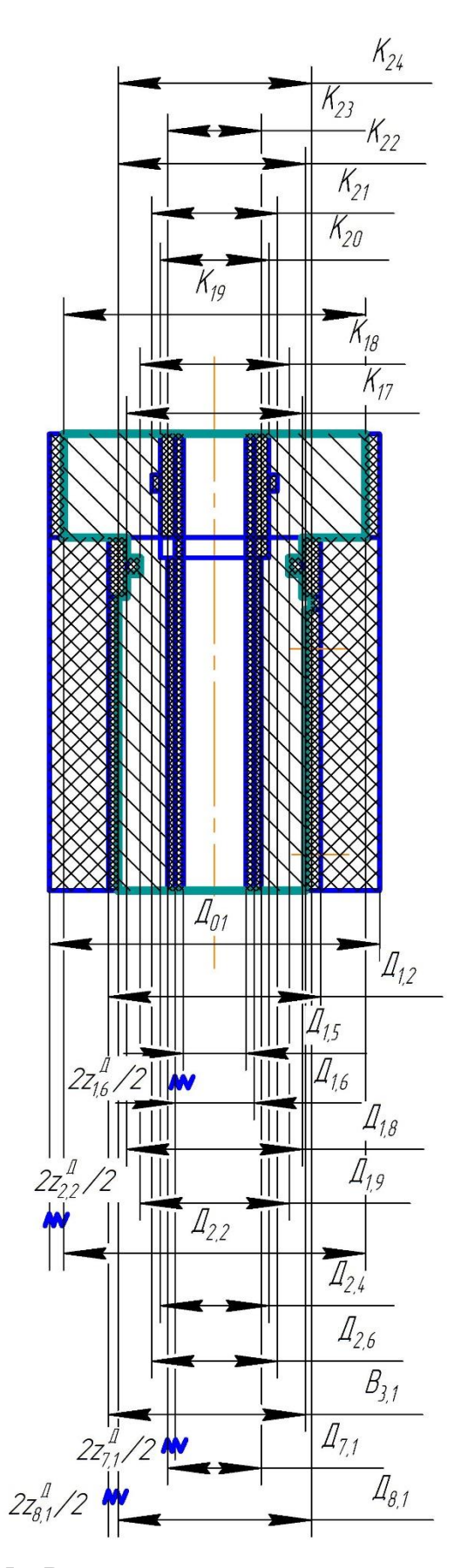

Рисунок 2,5 – Размерная схема диаметральных размеров

## **2.5.1 Определение допусков на технологические размеры**

Допуски на размеры исходной заготовки определяем по соответствующим справочным материалам. Допуски на размеры, получаемые в процессе механической обработки определяем по таблицам точности. Эти таблицы учитывают статистические данные по погрешностям размеров заготовки при обработке на различных металлорежущих станках. Величина допуска на размер заготовки зависит от вида обработки, применяемого оборудования, числа рабочих ходов и номинального размера обрабатываемой поверхности.

Допуски на осевые размеры, которые выдерживаются непосредственно (определяем по квалитету точности, указанному на чертеже детали):

$$
TA_{1,2} = TK_1 = 0, 74\mu\text{m};
$$
  
\n
$$
TA_{1,8} = TK_5 = 0, 74\mu\text{m};
$$
  
\n
$$
TA_{1,9,1} = TK_6 = 0, 74\mu\text{m};
$$
  
\n
$$
TA_{1,9,2} = TK_7 = 0, 25\mu\text{m};
$$
  
\n
$$
TA_{2,1} = TK_8 = 0, 74\mu\text{m};
$$
  
\n
$$
TA_{2,3} = TK_9 = 0, 25\mu\text{m};
$$
  
\n
$$
TA_{2,4} = TK_{10} = 0, 36\mu\text{m};
$$
  
\n
$$
TA_{2,5} = TK_{11} = 0, 25\mu\text{m};
$$
  
\n
$$
TA_{2,6,2} = TK_{12} = 0, 25\mu\text{m};
$$
  
\n
$$
TA_{3,1} = TK_{14} = 0, 62\mu\text{m};
$$
  
\n
$$
TA_{3,1,2} = TK_{15} = 0, 52\mu\text{m};
$$
  
\n
$$
TA_{3,1,1} = TK_{16} = 0, 52\mu\text{m};
$$

Допуски на диаметральные размеры, которые выдерживаются непосредственно:

59

$$
T\mathcal{A}_{1,8} = TK_{17} = 0,52\text{mm};
$$
  
\n
$$
T\mathcal{A}_{1,9} = TK_{18} = 0,52\text{mm};
$$
  
\n
$$
T\mathcal{A}_{2,2} = TK_{19} = 0,62\text{mm (IT14)} \rightarrow T\mathcal{A}_{2,2} = 0,25\text{mm (IT12)}
$$
  
\n
$$
T\mathcal{A}_{2,4} = TK_{20} = 0,43\text{mm};
$$
  
\n
$$
T\mathcal{A}_{2,6} = TK_{21} = 0,52\text{mm};
$$
  
\n
$$
T\mathcal{A}_{7,1} = TK_{23} = 0,01\text{mm};
$$
  
\n
$$
T\mathcal{A}_{8,1} = TK_{24} = 0,01\text{mm};
$$

Определим значения остальных допусков на осевые размеры:

Допуск на размеры заготовки определяем по таблице предельных отклонений круглого проката, допуски на размеры при механической обработке складываются из погрешностей механической обработки и закрепления, а также точности формы и расположения поверхностей заготовки и определяются по формуле:

$$
TA_{i} = \omega_{ci} + \rho_{ui-1} + \varepsilon_{si}
$$
\n
$$
TA_{0,1} = 2MM;
$$
\n
$$
TA_{1,1} = \omega_{c_{1,1}} + \rho_{u_{0,1}} = 0, 3 + 1 = 1, 3MM;
$$
\n
$$
TA_{1,3} = \omega_{c_{1,3}} = 0, 12 = 0, 12MM;
$$
\n
$$
TA_{1,4} = \omega_{c_{1,4}} = 0, 12MM;
$$
\n
$$
TA_{1,7} = \omega_{c_{1,7}} = 0, 12MM
$$
\n(2.6)

где *с* - средняя статистическая погрешность механической обработки; (Скворцов приложение 1)

*<sup>и</sup>* – суммарная точность геометрической формы и расположения поверхностей при механической обработке на предшествующем переходе (операции). Складывается из погрешности:  $\rho_{\phi n}$  – отклонение от плоскостности и прямолинейности;  $\rho_{\phi,\mu}$  – отклонение от цилиндричности (конусообразность, бочкообразность, овальность, огранка);  $\rho_{p,n}$  – отклонение

от перпендикулярности, торцевое биение;  $\rho_{\nu\mu}$  – радиальное биение. (Скворцов приложение 3)

 *з* - погрешность закрепления заготовок; (Скворцов приложение 4, таблица 1)

Определим значения остальных допусков на диаметральные размеры:

 $T\mathcal{H}_{0,1} = 1, 1 \text{ and } \rightarrow T\mathcal{H}_{0,1} = 0, 12 \text{ and }$  (для проверки конструкторского размера

$$
K_3
$$
  
\n
$$
T\mathcal{A}_{1,2} = \omega_{c_{1,2}} = 0, 3\mu M \rightarrow T\mathcal{A}_{1,2} = 0, 12\mu M
$$
  
\n
$$
T\mathcal{A}_{1,5} = \omega_{c_{1,5}} = 0, 12\mu M;
$$
  
\n
$$
T\mathcal{A}_{1,6} = \omega_{c_{1,6}} = 0, 3\mu M \rightarrow T\mathcal{A}_{1,6} = 0, 12\mu M;
$$
  
\n
$$
TB_{3,1} = \omega_{c_{2,1}} + \rho_{u_{2,1}} + \varepsilon_{n\delta}^{h_2} = 0, 2 + 0, 09 + 0, 108 = 0, 398\mu M;
$$

### **2.5.2 Проверка обеспечения точности конструкторских**

#### **размеров**

Допуски на конструкторские размеры (определяем по квалитету точности, указанному на чертеже детали):

$$
TK_{1} = 0, 74\mu\text{m};
$$
\n
$$
TK_{2} = 0, 25\mu\text{m};
$$
\n
$$
TK_{3} = 0, 25\mu\text{m} (IT14) \rightarrow TK_{3} = 0, 4\mu\text{m} (IT15)
$$
\n
$$
TK_{4} = 0, 25\mu\text{m};
$$
\n
$$
TK_{5} = 0, 74\mu\text{m};
$$
\n
$$
TK_{6} = 0, 74\mu\text{m};
$$
\n
$$
TK_{7} = 0, 25\mu\text{m};
$$
\n
$$
TK_{8} = 0, 74\mu\text{m};
$$
\n
$$
TK_{9} = 0, 25\mu\text{m};
$$
\n
$$
TK_{10} = 0, 36\mu\text{m};
$$

$$
TK_{11} = 0, 25\mu\text{m};
$$
  
\n
$$
TK_{12} = 0, 25\mu\text{m};
$$
  
\n
$$
TK_{13} = 0, 25\mu\text{m};
$$
  
\n
$$
TK_{14} = 0, 62\mu\text{m};
$$
  
\n
$$
TK_{15} = 0, 52\mu\text{m};
$$
  
\n
$$
TK_{16} = 0, 52\mu\text{m};
$$
  
\n
$$
TK_{17} = 0, 52\mu\text{m};
$$
  
\n
$$
TK_{18} = 0, 62\mu\text{m};
$$
  
\n
$$
TK_{20} = 0, 43\mu\text{m};
$$
  
\n
$$
TK_{21} = 0, 52\mu\text{m};
$$
  
\n
$$
TK_{22} = 0, 52\mu\text{m};
$$
  
\n
$$
TK_{23} = 0, 01\mu\text{m};
$$
  
\n
$$
TK_{24} = 0, 01\mu\text{m};
$$

Конструкторские размеры, которые выдерживаются непосредственно:

$$
K_1 = A_{1,2} = 57 \pm 0,37 \text{ nm};
$$
  
\n
$$
K_5 = A_{1,8} = 50,5 \pm 0,37 \text{ nm};
$$
  
\n
$$
K_6 = A_{1,9,1} = 52 \pm 0,37 \text{ nm};
$$
  
\n
$$
K_7 = A_{1,9,2} = 3 \pm 0,125 \text{ nm};
$$
  
\n
$$
K_8 = A_{2,1} = 62 \pm 0,37 \text{ nm};
$$
  
\n
$$
K_9 = A_{2,3} = 1 \pm 0,125 \text{ nm};
$$
  
\n
$$
K_{10} = A_{2,4} = 7 \pm 0,18 \text{ nm};
$$
  
\n
$$
K_{11} = A_{2,5} = 0,5 \pm 0,125 \text{ nm};
$$
  
\n
$$
K_{12} = A_{2,6,1} = 2 \pm 0,125 \text{ nm};
$$

$$
K_{13} = A_{2,6,2} = 2,7 \pm 0,125 \text{ nm};
$$
  
\n
$$
K_{14} = A_{3,1} = 42 \pm 0,31 \text{ nm};
$$
  
\n
$$
K_{15} = A_{4,1,2} = 25 \pm 0,26 \text{ nm};
$$
  
\n
$$
K_{16} = A_{4,1,1} = 20 \pm 0,26 \text{ nm};
$$
  
\n
$$
K_{17} = \mathcal{A}_{1,8} = 24,8 \pm 0,26 \text{ nm};
$$
  
\n
$$
K_{18} = \mathcal{A}_{1,9} = 22 \pm 0,26 \text{ nm};
$$
  
\n
$$
K_{19} = \mathcal{A}_{2,2} = 35 \pm 0,31 \text{ nm};
$$
  
\n
$$
K_{20} = \mathcal{A}_{2,4} = 16,2 \pm 0,215 \text{ nm};
$$
  
\n
$$
K_{21} = \mathcal{A}_{2,6} = 18,8 \pm 0,26 \text{ nm};
$$
  
\n
$$
K_{23} = \mathcal{A}_{7,1} = 16^{+0,01} \text{ nm};
$$
  
\n
$$
K_{24} = \mathcal{A}_{8,1} = 25_{-0,01} \text{ nm};
$$

Конструкторские размеры, которые не выдерживаются

$$
K_2 = 1 \times 45^\circ;
$$
  
\n
$$
K_3 = 1 \times 45^\circ;
$$
  
\n
$$
K_4 = 0, 5 \times 45^\circ;
$$
  
\n
$$
K_{22} = 24 \pm 0, 26;
$$

Проверка конструкторских размеров:

**Для**  *К*2 **:**

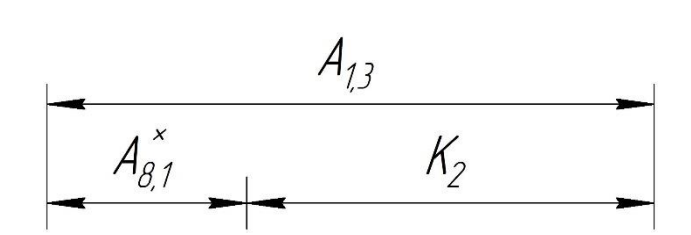

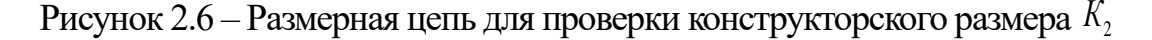

$$
K_2 = 1 \times 45^\circ \text{MM} \qquad T A_{1,3} = 0,12 \text{MM}
$$

 $TK_2 = 0, 25$ *мм* 

$$
A_{8,1}^{x} = \frac{z_{8,1}^{A}}{2} = \frac{0,312}{2} = 0,156 \text{ mm} \rightarrow TA_{8,1}^{x} = \frac{Tz_{8,1}^{A}}{2} = \frac{0,31}{2} = 0,155 \text{ mm}
$$
 (2.7)

$$
\angle \angle \angle
$$
  
\n
$$
Tz_{8,1}^{\pi} = T\mu_{8,1} + T\mu_{1,2} = 0,01 + 0,3 = 0,31 \text{mm}
$$
\n(2.8)

$$
T_{28,1} - T_{48,1} + T_{41,2} - 0, 01 + 0, 5 - 0, 51MM
$$
\n
$$
\Sigma T A = T A_{1,3} + T A_{8,1}^{x} = 0, 12 + 0, 155 = 0, 275 MM
$$
\n(2.9)

 $TK \geq \Sigma TA \rightarrow 0, 25 < 0, 275$  - условие не выполняется. Ужесточим допуск на технологический размер  $\bar{A}_{1,2}$ . *ТД*<sub>1,2</sub> = 0,12*мм*.

Повторим проверку  
\n
$$
Tz_{8,1}^{\pi} = TZ_{8,1} + TZ_{1,2} = 0,01 + 0,12 = 0,13MM
$$
\n
$$
TA_{8,1}^{x} = \frac{Tz_{8,1}^{\pi}}{2} = \frac{0,13}{2} = 0,065MM
$$
\n
$$
\Sigma TA = TA_{1,3} + TA_{8,1}^{x} = 0,12 + 0,065 = 0,185MM
$$
\n
$$
TK \geq \Sigma TA \rightarrow 0,25 > 0,185 -
$$
условие выполняется.

**Для**  *К*3 **:**

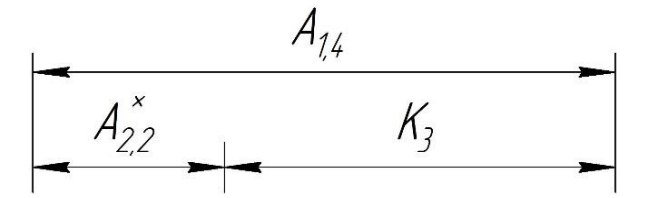

Рисунок 2.7 – Размерная цепь для проверки конструкторского размера  $K_{\scriptscriptstyle 3}$ 

 $K_3 = 1 \times 45^\circ$  MM  $TA_{1,4} = 0,12$  MM

 $TK_3 = 0, 25$ *мм*  $A_{2,2}^x = \frac{22.2}{2}$  $\frac{z_{2,2}}{z_{2,2}} = \frac{z_{2,2}^{\prime 2}}{2} = \frac{1,9}{2} = 0.95$  $\frac{22}{2} = \frac{1}{2}$ *Д*  $A_{2,2}^x = \frac{z_{2,2}^{\mu}}{2} = \frac{1,9}{2} = 0,95$ мм  $TA_{2,2}^x = \frac{Tz_{2,2}^{\mu}}{2}$  $\frac{x}{2,2} = \frac{Tz_{2,2}^{\pi}}{2} = \frac{0,74}{2} = 0,37$  $\frac{2}{2} = \frac{3}{2}$ *Д*  $TA_{2,2}^x = \frac{Tz_{2,2}^{\{I\}}}{2} = \frac{0,74}{2} = 0,37 \text{ nm}$  $Tz_{2,2}^{\pi} = T\mu_{2,2} + T\mu_{0,1} = 0,62 + 0,12 = 0,74$ *мм*  $\Sigma T A = T A_{1,4} + T A_{2,2}^x = 0,12 + 0,37 = 0,49$ *мм*  $TK \geq \Sigma TA \rightarrow 0, 25 < 0, 49$  – условие не выполняется. Ужесточим допуск на технологический размер  $\ \mathcal{A}_{\scriptscriptstyle 2,2}$  .  $\ \mathcal{I}\mathcal{A}_{\scriptscriptstyle 2,2}$  = 0,25мм (IT12)

. Смягчим допуск на конструкторский размер  $K_3$ .  $TK_3 = 0, 4$ *мм* (IT15).

Повторим проверку  
\n
$$
Tz_{2,2}^{\pi} = TZ_{2,2} + TZ_{0,1} = 0,25 + 0,12 = 0,37 \text{ mm}
$$
\n
$$
TA_{2,2}^{x} = \frac{Tz_{2,2}^{\pi}}{2} = \frac{0,37}{2} = 0,185 \text{ mm}
$$
\n
$$
\Sigma TA = TA_{1,4} + TA_{2,2}^{x} = 0,12 + 0,185 = 0,305 \text{ mm}
$$

 $TK \geq \Sigma TA \rightarrow 0, 4 > 0, 305$  - условие выполняется.

**Для**  *К*4 **:**

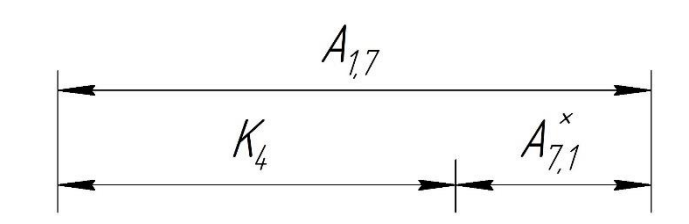

Рисунок 2.8 – Размерная цепь для проверки конструкторского размера *К*4

$$
K_4 = 0,5 \times 45^{\circ} \text{ mm} \qquad T A_{1,7} = 0,12 \text{ mm}
$$
\n
$$
TK_4 = 0,25 \text{ mm} \qquad A_{7,1}^* = \frac{z_{7,1}^{\pi}}{2} = \frac{0,302}{2} = 0,151 \text{ mm} \rightarrow TA_{7,1}^* = \frac{Tz_{7,1}^{\pi}}{2} = \frac{0,42}{2} = 0,21 \text{ mm}
$$
\n
$$
T z_{7,1}^{\pi} = T Z_{1,5} + T Z_{1,6} = 0,12 + 0,3 = 0,42 \text{ mm}
$$
\n
$$
\Sigma T A = T A_{1,7} + T A_{7,1}^* = 0,12 + 0,21 = 0,33 \text{ mm}
$$
\n
$$
TK \ge \Sigma T A \rightarrow 0,25 < 0,33 \quad \text{yctone} \text{ the }\text{bhtro} \text{m}
$$
\n
$$
TK \ge \Sigma T A \rightarrow 0,25 < 0,33 \quad \text{yctone} \text{ the }\text{bhtro} \text{m}
$$
\n
$$
T K_{1,6} = 0,12 \text{ mm}
$$

Повторим проверку  
\n
$$
Tz_{7,1}^{\pi} = TZ_{1,5} + TZ_{1,6} = 0,12 + 0,12 = 0,24 \text{mm}
$$
\n
$$
TA_{7,1}^{x} = \frac{Tz_{7,1}^{\pi}}{2} = \frac{0,24}{2} = 0,12 \text{mm}
$$
\n
$$
\Sigma TA = TA_{1,7} + TA_{7,1}^{x} = 0,12 + 0,12 = 0,24 \text{mm}
$$
\n
$$
TK \geq \Sigma TA \rightarrow 0,25 > 0,24 -
$$
условие выполняется.  
\nДля  $K_{22}$ :

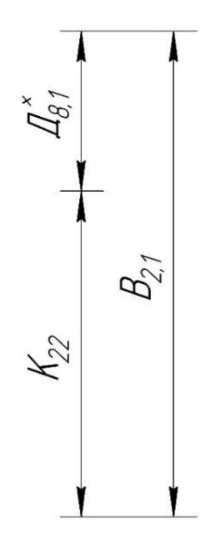

Рисунок 2.9 – Размерная цепь для проверки конструкторского размера  $\,K_{22}^{}$ 

 $K_{22} = 24$ *мм*  $TB_{2,1} = 0, 29$ *мм*  $TK_{22} = 0,52$ *мм*  $\pi_{8,1}^x = \frac{2.8}{2}$  $\frac{x}{8,1} = \frac{z_{8,1}^{\prime 4}}{2} = \frac{0,312}{2} = 0,156$ *Д*  $\pi_{8,1}^x = \frac{z_{8,1}^{\pi}}{2} = \frac{0,312}{2} = 0,156$ *мм*  $\rightarrow T \pi_{8,1}^x = \frac{T z_{8,1}^{\pi}}{2} = \frac{0,13}{2} = 0,065$  $\frac{28,1}{2} = \frac{0,1}{2}$ *Д*  $T\mathcal{A}_{8,1}^{x} = \frac{Tz_{8,1}^{x}}{2} = \frac{0,13}{2} = 0,065$ мм  $7z_{8,1}^{\mathcal{J}} = T\mathcal{J}_{8,1} + T\mathcal{J}_{1,2} = 0,01 + 0,12 = 0,13$ *мм*  $12_{8,1} = 1\mu_{8,1} + 1\mu_{1,2} = 0, 01 + 0, 12 = 0, 15MM$ <br> $\Sigma TA = TB_{2,1} + T\mu_{8,1}^x = 0, 398 + 0, 065 = 0, 463MM$  $TK \geq \Sigma TA \rightarrow 0,52 > 0,463 -$  условие выполняется.

# **2.5.3 Расчет минимальных припусков на механическую обработку**

Минимальный припуск на обработку поверхностей определяется по формуле:

Для осевых размеров

$$
z_{i_{\min}} = h_{i-1} + Rz_{i-1} + \rho_{i-1}
$$
\n(2.10)

Для диаметральных размеров

$$
z_{i_{\min}}^{\mathcal{I}} = 2(h_{i-1} + Rz_{i-1} + \sqrt{\rho_{i-1}^2 + \varepsilon_{yi}^2})
$$
 (2.11)

где  $h_{_{\!i-1}}$  – толщина дефектного слоя, сформированного на предшествующем переходе или операции обработки данной поверхности;

*Rzi*<sup>1</sup> – шероховатость поверхности, полученная на предшествующем переходе или операции обработки данной поверхности;

 $\rho$ <sub>i-1</sub> – суммарное пространственное отклонение обрабатываемой поверхности, полученного на предшествующем переходе или операции;

 $\mathcal{E}_{yi}$  – погрешность установки на выполняемом переходе (для поверхностей вращения).

Cсуммарное пространственное отклонение обрабатываемой поверхности, полученного на предшествующем переходе или операции рассчитывается по формуле:

Для плоскостей:

$$
\rho_{i-1} = \rho_{\varphi i-1} + \rho_{\varphi i-1} \tag{2.12}
$$

Для поверхностей вращения:

$$
\rho_{i-1} = \sqrt{\rho_{\varphi i-1}^2 + \rho_{\varphi i-1}^2}
$$
\n(2.13)

где  $\rho_{_{\varphi i-1}}$  – погрешность отклонения формы;

 $\rho_{pi-1}$  – погрешность отклонения расположения поверхностей;

Погрешность установки на выполняемом переходе обычно рассчитывается по формуле:

$$
\varepsilon_{yi} = \sqrt{\varepsilon_{\delta i}^2 + \varepsilon_{yi}^2}
$$
 (2.14)

где  $\mathcal{E}_{6i}$  – погрешность базирования на этом переходе;

 $\mathcal{E}_{3i}$  – погрешность закрепления на этом переходе.

Определим припуски на осевые размеры:  
\n
$$
z_{1,1\text{min}} = h_{0,1} + Rz_{0,1} + \rho_{0,1} = 0,14 + 0,15 + 2 = 2,29 \text{mm}
$$
\n
$$
z_{2,1\text{min}} = h_{0,1} + Rz_{0,1} + \rho_{0,1} = 0,14 + 0,15 + 2 = 2,29 \text{mm}
$$

Определим припуски на диаметральные размеры:

\n The original graph is given by the formula:\n 
$$
\mathcal{L} = \mathcal{L} \mathcal{L} = \mathcal{L} \mathcal{L}
$$
\n

\n\n The original graph is given by:\n  $\mathcal{L}^H_{1,2\text{min}} = 2(h_{0,1} + Rz_{0,1} + \sqrt{\rho_{0,1}^2 + \varepsilon_{y_{0,1}}^2}) = 2(0,15+0,15+\sqrt{0,5^2+0,42^2}) = 1,9 \text{ and } z_{1,2\text{min}}^H = 2(h_{1,5} + Rz_{1,5} + \sqrt{\rho_{1,5}^2 + \varepsilon_{y_{1,5}}^2}) = 2(0,1+0,14+\sqrt{0,28^2+0,1^2}) = 1,07 \text{ and } z_{1,6\text{min}}^H = 1,07 \text{ and } z_{1,6\text{min}}^H = 1,$ 

$$
z_{2,2min}^{\mathcal{A}} = 2(h_{0,1} + Rz_{0,1} + \sqrt{\rho_{0,1}^{2} + \varepsilon_{y_{0,1}}^{2}}) = 2(0,15+0,15+\sqrt{0,5^{2}+0,42^{2}}) = 1,9 \text{ and}
$$
  
\n
$$
z_{7,1min}^{\mathcal{A}} = 2(h_{1,6} + Rz_{1,6} + \sqrt{\rho_{1,6}^{2} + \varepsilon_{y_{1,6}}^{2}}) = 2(0,025+0,02+\sqrt{0,033^{2}+0,1^{2}}) = 0,302 \text{ and}
$$
  
\n
$$
z_{8,1min}^{\mathcal{A}} = 2(h_{1,2} + Rz_{1,2} + \sqrt{\rho_{1,2}^{2} + \varepsilon_{y_{1,2}}^{2}}) = 2(0,06+0,05+\sqrt{0,033^{2}+0,05^{2}}) = 0,312 \text{ and}
$$

### **2.5.4 Расчёт диаметральных технологических размеров**

Расчёт диаметральных технологических размеров проводим методом средних значений

Для *B*<sub>2,1</sub>:

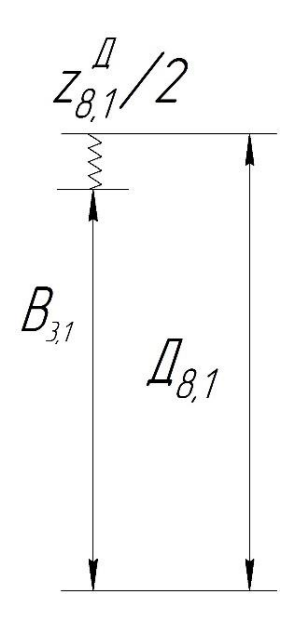

Pисунок 2.40 – Размерная цель для нахождения размера 
$$
B_{3,1}
$$
  
\n
$$
z_{8,1}^{\pi_{cp}} = z_{8,1\text{min}}^{\pi} + \frac{TB_{3,1} + T/Z_{8,1}}{2} = 0,312 + \frac{0,29 + 0,01}{2} = 0,462 \text{mm}
$$
\n(2.15)

$$
Z_{8,1\text{min}} + \frac{Z}{2} = 0,312 + \frac{Z}{2} = 0,402MM
$$
 (2.15)  

$$
Z_{8,1}^{cp} = Z_{8,1} + \frac{ES(Z_{8,1}) + EI(Z_{8,1})}{2} = 25 + \frac{0 - 0.01}{2} = 24,995MM
$$
 (2.16)

$$
\mathcal{A}_{8,1}^{op} = \mathcal{A}_{8,1} + \frac{ES(\mathcal{A}_{8,1}) + EI(\mathcal{A}_{8,1})}{2} = 25 + \frac{0 - 0.01}{2} = 24,995 \text{mm}
$$
(2.16)  

$$
z_{8,1}^{\pi \, op} = \mathcal{A}_{8,1}^{op} - B_{3,1}^{op} \Rightarrow B_{3,1}^{op} = \mathcal{A}_{8,1}^{op} - z_{8,1}^{\pi \, op} = 24,995 - 0,462 = 24,533 \text{mm}
$$
(2.17)

 $B_{3,1} \approx 24,678_{-0,29} \approx 24,68_{-0,29}$  MM

Для *Д*<sub>1,6</sub> :

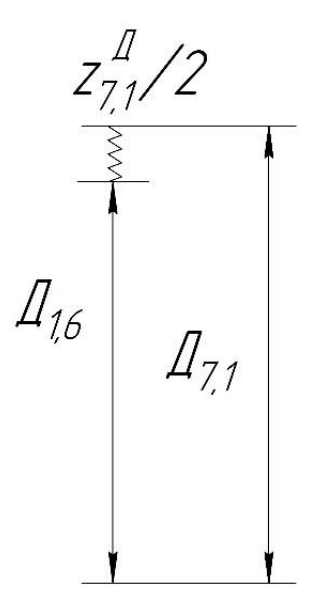

Pисунок 2.11 – Размерная цель для нахождения размера *Д*<sub>1,6</sub>  
\n
$$
z_{7,1}^{A\,cp} = z_{7,1\text{min}}^{A} + \frac{T/I_{7,1} + T/I_{1,6}}{2} = 0,302 + \frac{0,01 + 0,12}{2} = 0,367 \text{ nm}
$$
\n
$$
A_{7,1}^{cp} = A_{7,1} + \frac{ES(A_{7,1}) + EI(A_{7,1})}{2} = 16 + \frac{0,01 - 0}{2} = 16,005 \text{ nm}
$$
\n
$$
z_{7,1}^{A\,cp} = A_{7,1}^{cp} - A_{1,6}^{cp} \Rightarrow A_{1,6}^{cp} = A_{7,1}^{cp} - z_{7,1}^{A\,cp} = 16,005 - 0,367 = 15,638 \text{ nm}
$$
\n
$$
A_{1,6} \approx 15,578^{+0,12} \approx 15,58^{+0,12} \text{ nm}
$$

Для *Д*<sub>1,5</sub> :

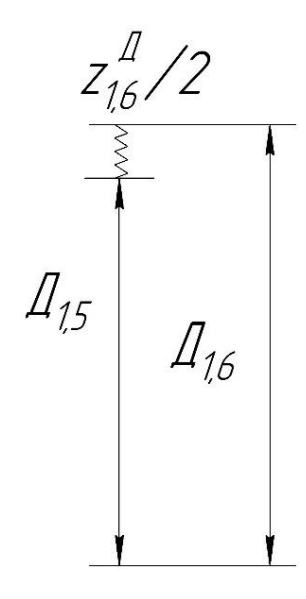

Рисунок 2.12 – Размерная цель для нахождения размера 
$$
\mathcal{A}_{1,5}
$$
  

$$
z_{1,6}^{\mathcal{A}^{cp}} = z_{1,6\text{min}}^{\mathcal{A}} + \frac{T\mathcal{A}_{1,5} + T\mathcal{A}_{1,6}}{2} = 1,07 + \frac{0,12 + 0,12}{2} = 1,19\text{mm}
$$

$$
\mathcal{A}_{1,6}^{cp} = 15,638 \text{mm}
$$
\n
$$
z_{1,6}^{Tcp} = \mathcal{A}_{1,6}^{cp} - \mathcal{A}_{1,5}^{cp} \Rightarrow \mathcal{A}_{1,5}^{cp} = \mathcal{A}_{1,6}^{cp} - z_{1,6}^{Tcp} = 15,638 - 1,19 = 14,448 \text{mm}
$$
\n
$$
\mathcal{A}_{1,5} \approx 14,388^{+0,12} \approx 14,39^{+0,12} \text{mm}
$$

Для *Д*<sub>1,2</sub> :

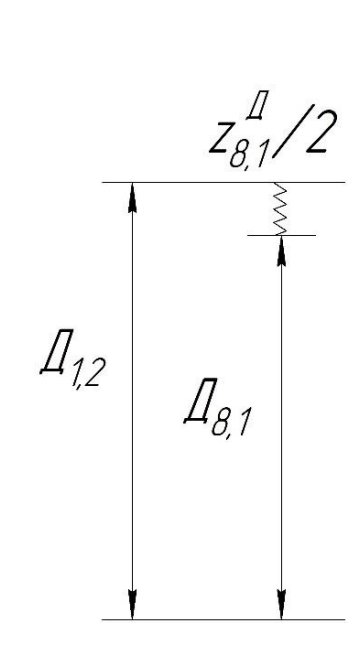

Pucynок 2.13 – Размерная цель для нахождения размера *Д*<sub>1,2</sub>  
\n
$$
z_{8,1}^{Ω\varphi} = z_{8,1\text{min}}^{Z} + \frac{TZ_{1,2} + TZ_{8,1}}{2} = 0,312 + \frac{0,12 + 0,01}{2} = 0,377 \text{ mm}
$$
\n
$$
Z_{8,1}^{\varphi} = 24,995
$$
\n
$$
z_{8,1}^{Z\varphi} = Z_{1,2}^{\varphi} - Z_{8,1}^{\varphi} \Rightarrow Z_{1,2}^{\varphi} = Z_{8,1}^{\varphi} + z_{8,1}^{Z\varphi} = 24,995 + 0,377 = 25,372 \text{ mm}
$$
\n
$$
Z_{1,2}^{\varphi} \approx 25,432_{-0,12} \approx 25,43_{-0,12} \text{ mm}
$$

Для  $\mathcal{A}_{0,1}$ :

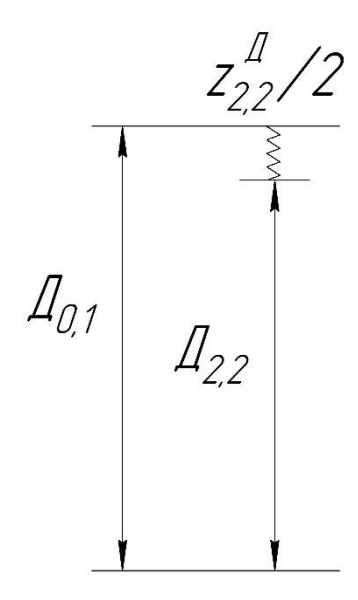

Pucynок 2.14 – Pasмерная цень для нахождения размера *Д*<sub>0,1</sub>  
\n
$$
z_{2,2}^{π}
$$
<sup>cp</sup> =  $z_{2,2min}^{π}$  +  $\frac{T\cancel{A}_{0,1} + T\cancel{A}_{2,2}}{2}$  = 1,9 +  $\frac{1,1+0,25}{2}$  = 2,575*mm*  
\n
$$
A_{2,2}^{cp} = \cancel{A}_{2,2} + \frac{ES(\cancel{A}_{2,2}) + EI(\cancel{A}_{2,2})}{2} = 35 + \frac{0,125-0,125}{2} = 35mm
$$
\n
$$
z_{2,2}^{π}
$$
<sup>cp</sup> =  $\cancel{A}_{0,1}^{cp} - \cancel{A}_{2,2}^{cp}$  ⇒  $\cancel{A}_{0,1}^{cp} = \cancel{A}_{2,2}^{cp} + z_{2,2}^{π}$  = 35 + 2,575 = 37,575*mm*  
\n
$$
A_{0,1} \approx 38,125_{-1,1} \approx 38,1_{-1,1} \cancel{a} \cancel{a}
$$

Принимаем диаметр круглого проката:  $\mathcal{A} = 39$ мм

# **2.5.5 Расчёт осевых технологических размеров**

Для *А*<sub>1,7</sub>:

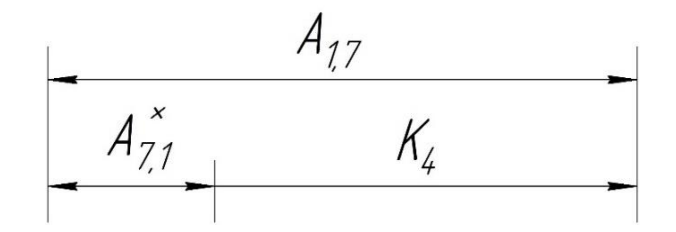

Рисунок 2.15 – Размерная цепь для нахождения размера  $A_{1,7}$ 

$$
TA_{1,7} = 0,12mm
$$

$$
A_{7,1}^{x cop} = \frac{z_{7,1}^{A cop}}{2} = \frac{0,367}{2} = 0,1835 \text{mm}
$$
 (2.18)

$$
A_{7,1}^{x^2 \omega} = \frac{A_{7,1}^{x^2 \omega}}{2} = \frac{A_{7,1}^{x^2 \omega}}{2} = 0,1835 \text{mm}
$$
\n
$$
K_4^{cp} = K_4 + \frac{ES(K_4) + EI(K_4)}{2} = 0,5 + \frac{0,125 - 0,125}{2} = 0,5 \text{mm}
$$
\n
$$
(2.19)
$$

$$
K_4^{cp} = A_{1,7}^{cp} - A_{7,1}^{xcp} \Rightarrow A_{1,7}^{cp} = K_4^{cp} + A_{7,1}^{xcp} = 0,5 + 0,1835 = 0,684 \text{mm} \tag{2.20}
$$

$$
A_{1,7} \approx 0,684 \pm 0,06 \approx 0,68 \pm 0,06 \text{mm}
$$

Для *А*<sub>1,4</sub>:

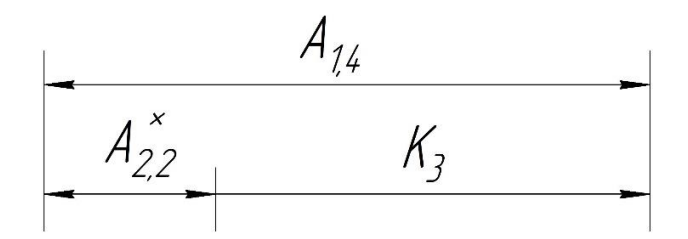

Рисунок 2.16 – Размерная цепь для нахождения размера  $A_{1,4}$ 

$$
TA_{1,4} = 0, 12MM
$$
  
\n
$$
A_{2,2}^{x \text{ cp}} = \frac{z_{2,2}^{A \text{ cp}}}{2} = \frac{2,575}{2} = 1,288MM
$$
  
\n
$$
K_3^{cp} = K_3 + \frac{ES(K_3) + EI(K_3)}{2} = 1 + \frac{0,2 - 0,2}{2} = 1MM
$$
  
\n
$$
K_3^{cp} = A_{1,4}^{cp} - A_{1,4}^{x \text{ cp}} \Rightarrow A_{1,4}^{cp} = K_3^{cp} + A_{1,4}^{x \text{ cp}} = 1 + 1,288 = 2,288MM
$$
  
\n
$$
A_{1,4} \approx 2,288 \pm 0,06 \approx 2,29 \pm 0,06MM
$$

Для *А*1,3 :

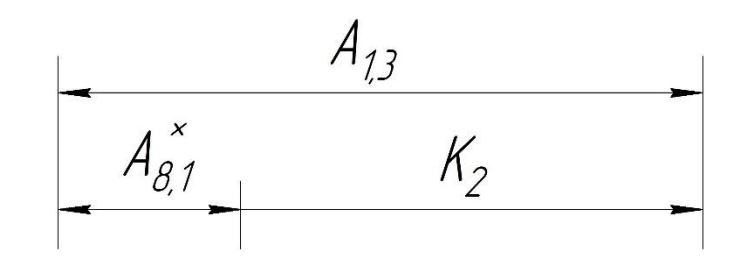

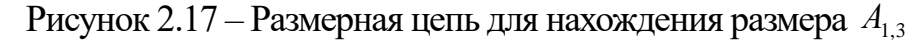

$$
K_3^{cp} = K_3 + \frac{25(\text{R}_3)^2 + 21(\text{R}_3)}{2} = 1 + \frac{6}{2}, \frac{2}{2} - \frac{6}{2} = 1 \text{ nm}
$$
  
\n
$$
K_3^{cp} = A_{1,4}^{cp} - A_{1,4}^{x} = A_{1,4}^{cp} = K_3^{cp} + A_{1,4}^{x} = 1 + 1,288 = 2,288 \text{ nm}
$$
  
\n
$$
A_{1,4} \approx 2,288 \pm 0,06 \approx 2,29 \pm 0,06 \text{ nm}
$$
  
\n
$$
A_{\hat{J}}
$$
  
\n
$$
A_{\hat{S},\hat{J}}
$$
  
\n
$$
K_2 = 17 - \text{Pasmephas I} \text{ term, } \text{Q} \text{ in Haxo} \text{KJ} \text{ term,}
$$
  
\n
$$
T A_{1,3} = 0,12 \text{ nm}
$$
  
\n
$$
A_{8,1}^{x} = \frac{Z_{8,1}^{Tcp}}{2} = \frac{0,377}{2} = 0,1885 \text{ nm}
$$
  
\n
$$
K_2^{cp} = K_2 + \frac{ES(K_2) + EI(K_2)}{2} = 1 + \frac{0,125 - 0,125}{2} = 1 \text{ nm}
$$
  
\n
$$
K_2^{cp} = A_{1,3}^{qr} - A_{8,1}^{x} = A_{1,3}^{qr} = K_2^{qr} + A_{8,1}^{x} = 1 + 0,1885 = 1,1885 \text{ nm}
$$
  
\n
$$
A_{1,3} \approx 1,1885 \pm 0,125 \approx 1,189 \pm 0,125 \text{ nm}
$$
Для  $A_{1,1}$ :

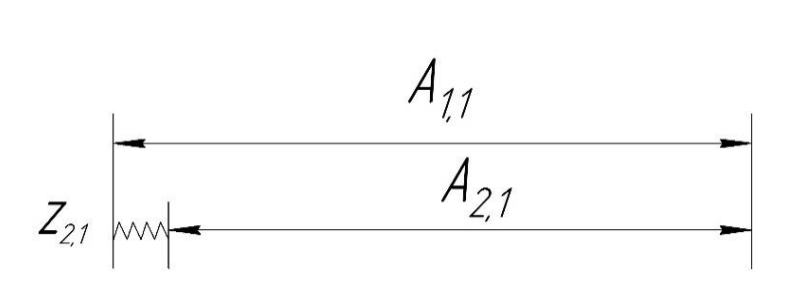

Pucynok 2.18 – Pasмерная цень для нахождения размера *A*<sub>1,1</sub>  
\n
$$
z_{2,1}^{π\,cp} = z_{2,1\text{min}}^π + \frac{TA_{1,1} + TA_{2,1}}{2} = 2,29 + \frac{1,3+0,74}{2} = 3,31\text{mm}
$$
\n(2.21)  
\n
$$
A_{2,1}^{cp} = A_{2,1} + \frac{ES(A_{2,1}) + EI(A_{2,1})}{2} = 62 + \frac{0,37-0,37}{2} = 62\text{mm}
$$
\n
$$
z_{2,1}^{cp} = A_{1,1}^{cp} - A_{2,1}^{cp} \Rightarrow A_{1,1}^{cp} = z_{2,1}^{cp} + A_{2,1}^{cp} = 3,31+62 = 65,31\text{mm}
$$
\n
$$
A_{1,1} ≈ 64,96_{-1,3} ≈ 65,0_{-1,3}\text{mm}
$$

Для *А*0,1 :

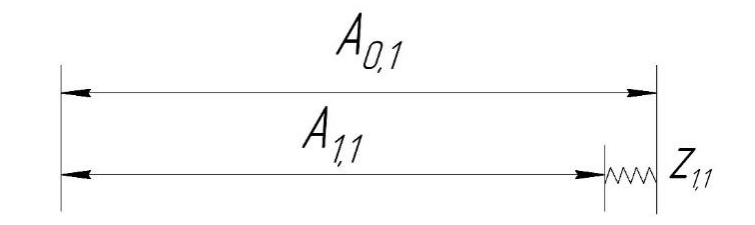

Pисунок 2.19 – Размерная цень для нахождения размера *A*<sub>0,1</sub>  
\n
$$
z_{1,1}^{Acp} = z_{1,1\text{min}}^{A} + \frac{TA_{0,1} + TA_{1,1}}{2} = 2,29 + \frac{2+1,3}{2} = 3,94 \text{ and }
$$
\n
$$
A_{1,1}^{cp} = 65,31 \text{ and }
$$
\n
$$
z_{1,1}^{cp} = A_{0,1}^{cp} - A_{1,1}^{cp} \Rightarrow A_{0,1}^{cp} = z_{1,1}^{cp} + A_{1,1}^{cp} = 3,94 + 65,31 = 69,25 \text{ and }
$$
\n
$$
A_{0,1} ≈ 70,25_{-2} \text{ and } ≈ 70_{-2} \text{ and }
$$

Все диаметральные технологические размеры сведены в таблицу 2.3. Таблица 2.3

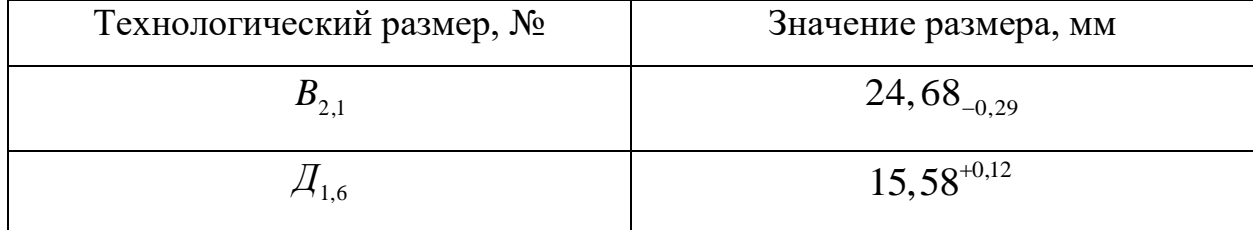

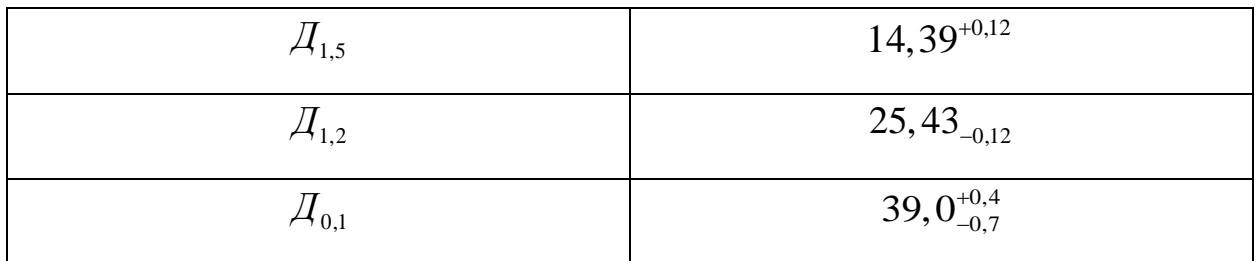

Все осевые технологические размеры сведены в таблицу 2.4.

## Таблица 2.4

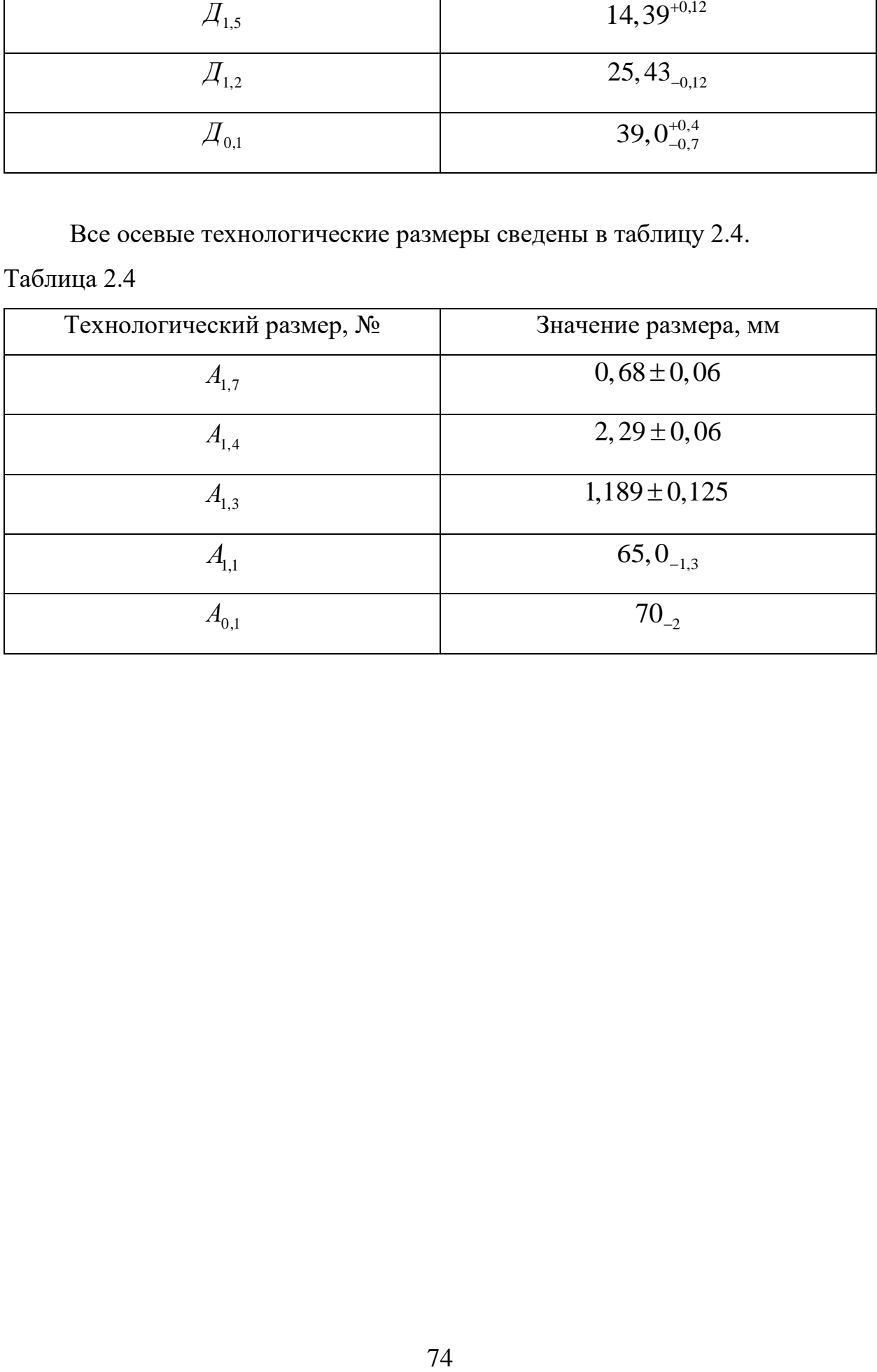

## **2.6 Расчёт режимов резания**

Расчёт режимов резания проводим для основных операций, для наиболее продолжительных переходов.

#### **2.6.1 Заготовительная (отрезная) операция**

Отрезание заготовки осуществляем ленточной пилой. Расчёт проводим для ленточно-отрезного станка 8Б72.

Основные технические характеристики станка:

$$
N_{cm} = 1,5\kappa Bm;
$$
  
\n
$$
B_{nponura} = 3,8\mu\kappa;
$$
  
\n
$$
L_{3az}^{\max} = 350\mu\kappa;
$$
  
\n
$$
D_{3az}^{\max} = 250\mu\kappa;
$$

По справочным данным [том 2, стр 425, табл. 108, 109] назначаем режимы резания. Разрезаемый материал Сталь 40Х13. Предел прочности:  $\sigma_B = 700$ *M* $\Pi a$ .

1) Минутная подача при разрезании

$$
S_M = 180 \frac{M M}{M U H};
$$

2) Скорость резания

$$
V_{\text{pes}} = 10 \frac{M}{m u H} = 10000 \frac{M M}{m u H};
$$

3) Шаг зубьев на ленте

 $t = 6$ *мм* 

4) Подача на зуб пилы

$$
S_Z = \frac{6.180}{10000} = 0,108 \mu m
$$

#### **2.6.2 Токарная операция**

Переход №2 (продольное точение)

Расчёты проводим для токарного универсального станка модели: 16К20Т1.

Основные технические характеристики станка

$$
N_{cm} = 11\kappa Bm;
$$
  
\n
$$
n_{um} = 10 = 2000 \frac{66}{m u} ;
$$
  
\n
$$
s_{\text{mpo0}} = 0,01 - 2,8 \frac{m}{66} ;
$$
  
\n
$$
s_{\text{nonep}} = 0,005 - 1,4 \frac{m}{66} ;
$$
  
\n
$$
D_{\text{yac}}^{\text{max}} = 400 m u;
$$
  
\n
$$
L_{\text{yac}}^{\text{max}} = 900 m u;
$$

По справочным данным [том 2, стр 363] назначаем режимы резания.

1) Назначаем материал и основные геометрические параметры инструмента

В качестве основного инструмента на данном переходе используется токарный проходной резец с ромбической пластиной СМП из твёрдого сплава Т15К6. Крепление пластины – механическое. (ГОСТ 18879-73).

Основные геометрические параметры инструмента на данном переходе

 $\varepsilon = 80^\circ$ ;  $\varphi = 95^\circ$ :

Державка прямая, прямоугольная.

Обрабатываемый материал сталь 40х13. Предел прочности:

 $\sigma_{\scriptscriptstyle R} = 700$   $\overline{M}a$ .

2) Назначаем глубину резания

$$
t = z_{12} = 1,9
$$
*MM*

3) Выбираем подачу для данной глубины резания

$$
S=0,6\mu\text{m}/\text{06}
$$

4) Скорость резания

$$
V = \frac{C_V}{T^m \cdot t^x \cdot S^y} \cdot K_V \tag{2.22}
$$

где Т - стойкость инструмента;

 $C_V$  - коэффициент;

т, х, у - показатели степени;

 $K_v$  - поправочный коэффициент, учитывающий материал детали

Определим все составляющие формулы:

$$
K_V = K_{MV} \cdot K_{HV} \cdot K_{HV} \tag{2.23}
$$

где  $K_{\text{nr}} = 0.9$  $K_{uv} = 1.9$  $K_{V} = K_{MV} K_{IIV} K_{IIV} = 1,026$  $C_v = 290$  $x = 0.15$  $y = 0, 35$  $m = 0, 2$ 

Стойкость при многостаночном обслуживании:

$$
T_{MC} = T \cdot K_{TC} \tag{2.24}
$$

 $T = 60$ мин - стойкость лимитирующего инструмента; где

 $K_{TC} = 1$  - коэффициент изменения периода стойкости при многостаночном обслуживании

Подставляем все найденные элементы в формулу (2.22):

$$
V = \frac{C_V}{T^m \cdot t^x \cdot S^y} \cdot K_V = \frac{290}{60^{0.2} \cdot 1,9^{0.15} \cdot 0,6^{0.35}} \cdot 1,026 = 142,4 \frac{M}{M U H}
$$

5) Определяем число оборотов шпинделя

$$
n = \frac{1000 \cdot V}{\pi \cdot d} = \frac{1000 \cdot 142.4}{3.14 \cdot 68} = 666.8 \approx 667 \frac{\text{06}}{\text{muh}}
$$
(2.25)

6) Выбираем ближайшее число, соответствующее фактической частоте вращения шпинделя для данного станка

$$
n_{\phi} = 800 \frac{o\bar{o}}{mu}
$$

7) Определяем фактическую скорость резания

$$
V_{\phi} = \frac{\pi \cdot d \cdot n}{1000} = \frac{3,14 \cdot 68 \cdot 800}{1000} = 170,82 \frac{M}{M UH}
$$
 (2.26)

8) Определяем силы резания

$$
P_z = 10 \cdot C_p \cdot t^x \cdot s^y \cdot V^n \cdot K_p \tag{2.27}
$$

где  $C_p$  - коэффициент (const);

 $x = 1$ ;  $y = 0, 75$ ;  $n = -0, 15$  - показатели степени;

 $K_{\textit{P}}$  - поправочный коэффициент, учитывающий фактические условия резания

$$
K_P = K_{MP} K_{\varphi P} K_{\gamma P} K_{\lambda P} K_{rP}
$$
 (2.28)

 $K_{_{MP}}$ - поправочный коэффициент для стали и чугуна, учитывающий влияние качества обрабатываемого материала на силовые зависимости

$$
K_{MP} = \left(\frac{\sigma_B}{750}\right)^n = \left(\frac{700}{750}\right)^{-0.15} = 0.92\tag{2.29}
$$

3,14 · 68 · 800 = 170, 82<br>
1000 = 170, 82<br>
170, 82<br>
170, 82<br>
170, 82<br>
18<br>  $C_p \cdot t^x \cdot s^y \cdot V^n \cdot K_p$ <br>
азатели степени;<br>
ищиент, учитывающие<br>  $t_p K_{\varphi p} K_{\gamma p} K_{\lambda p} K_{\gamma p}$ <br>
рициент для стали<br>
го материала на сил<br>
го материала Поправочные коэффициенты, учитывающие влияние геометрических параметров режущей части инструмента на составляющие силы резания при обработке стали и чугуна:

 $K_{_{\varphi P}}=1\,$  - главный угол в плане;

 $K_{\scriptscriptstyle\lambda P}$  = 1 - угол наклона главной режущей кромки;

 $K_{\sf rP}^{\phantom{\dagger}}=1$  - радиус при вершине резца;

 $K_{\gamma P}^{\phantom{\gamma}}=1,1\,$  - передний угол

Подставляем значения, найденных коэффициентов в формулу (2.28):<br>  $K_P = K_{MP} K_{\varphi P} K_{\gamma P} K_{\lambda P} K_{rP} = 0.92 \cdot 1 \cdot 1.1 \cdot 1 \cdot 1 = 1.012$ 

$$
K_p = K_{MP} K_{op} K_{\gamma p} K_{\lambda p} K_{p} = 0.92 \cdot 1 \cdot 1.1 \cdot 1 \cdot 1 = 1.012
$$

Подставляем все найденные значения, в формулу (2.27):

$$
K_P = K_{MP} K_{\varphi P} K_{\chi P} K_{\chi P} = 0,92 \cdot 1 \cdot 1,1 \cdot 1 \cdot 1 = 1,012
$$
  
Подставляем все найденные значения, в формулу (2.27):  

$$
P_z = 10 \cdot C_p \cdot t^x \cdot s^y \cdot V^n \cdot K_P = 10 \cdot 300 \cdot 1,9^1 \cdot 0,6^{0,75} \cdot 170,82^{-0.15} \cdot 1,012 = 1820,75H
$$

9) Onpeqensem мощность резания  
\n
$$
N_{\text{pes}} = \frac{P_z \cdot V}{1020 \cdot 60} = \frac{1820,75 \cdot 170,82}{1020 \cdot 60} = 5,07\,\kappa B m \tag{2.30}
$$

10) Проверяем удовлетворяет ли станок требуемой мощности

$$
N_{\text{pes}} \le N_{\text{cm}} \tag{2.31}
$$

 $N_{cm}$  - мощность станка где

$$
N_{cm} = N_{\partial s} \cdot \eta = 11 \cdot 0,85 = 9,35 \kappa B m \tag{2.32}
$$

где  $\eta = 0.85$  - КПД станка

 $N_{\text{pes}}$  ≤  $N_{\text{cm}}$  → 5,07кВт < 9,35кВт - условие выполняется.

— Переход №5 (Сверление)

1) Назначаем материал и основные геометрические параметры инструмента

Сверло спиральное с коническим хвостовиком (ГОСТ 10902-77), средняя серия, класс точности Б, материал Р6М5.

Основные геометрические характеристики

- $2\varphi = 120^{\circ}$ ;  $\omega = 25^\circ$ ;
- $W = 50^\circ$ ;
- $\alpha = 20^{\circ}$ .
- 2) Назначаем глубину резания

$$
t = \frac{14,6}{2} = 7,25 \text{mm}
$$
 (2.33)

3) Выбираем подачу для данной глубины резания

$$
S=0,4\mu\omega/\omega\delta
$$

4) Скорость резания

$$
V = \frac{C_V \cdot D^q}{T^m \cdot s^y} \cdot K_V \tag{2.34}
$$

 $T = 15$ мин - стойкость инструмента; где

> $C_V$  - коэффициент; т, х, у - показатели степени;  $C_v = 9.8$

 $q = 0, 4$  $y = 0, 5$  $m = 0, 2$ 

 $K_{\scriptscriptstyle V}$  - поправочный коэффициент, учитывающий фактические условия резания

$$
K_V = K_{MV} \cdot K_{HV} \cdot K_{IV} \tag{2.35}
$$

где  $K_{\textit{\tiny{MV}}}$  =1,06 - поправочный коэффициент, учитывающий влияние физикомеханических свойств жаропрочных и коррозионно-стойких сталей и сплавов на скорость резания

 $K_{\mu\nu} = 1$  - поправочный коэффициент, учитывающий влияние инструментального материала на скорость резания

 $K_{IV} = 0.85$  - поправочный коэффициент на скорость резания при сверлении, учитывающий глубину обрабатываемого отверстия<br>  $K_{\scriptscriptstyle V} = K_{\scriptscriptstyle MV} K_{\scriptscriptstyle HV} K_{\scriptscriptstyle IV} = 1,06\cdot 1\cdot 0,85 = 0,901$ 

$$
K_V = K_{MV} K_{UV} K_V = 1,06 \cdot 1 \cdot 0,85 = 0,901
$$

Подставляем все найденные элементы в формулу (2.34):  
\n
$$
V = \frac{C_V \cdot D^q}{T^m \cdot s^y} \cdot K_V = \frac{9,8 \cdot 14,5^{0,4}}{15^{0,2} \cdot 0,4^{0,5}} \cdot 0,901 = 26,2 \frac{M}{Muh}
$$

5) Onpeqensem число оборотов шпинделя  

$$
n = \frac{1000 \cdot V}{\pi \cdot d} = \frac{1000 \cdot 26, 2}{3, 14 \cdot 14, 5} = 575, 4 \approx 575 \frac{06}{mu}
$$
(2.36)

6) Выбираем ближайшее число, соответствующее фактической частоте вращения шпинделя для данного станка

$$
n_{\phi} = 650 \frac{66}{mu}
$$

7) Определяем фактическую скорость резания  
\n
$$
V_{\phi} = \frac{\pi \cdot d \cdot n}{1000} = \frac{3,14 \cdot 14,5 \cdot 650}{1000} = 29,58 \frac{M}{Muh}
$$
\n(2.37)

8) Определяем осевую силу резания

$$
P_o = C_p \cdot D^x \cdot s^y \tag{2.38}
$$

где  $C_p = 68$  - коэффициент (const);

 $x = 1$ ;  $y = 0.75$  - показатели степени;

Подставляем все найденные значения, в формулу (2.38):

$$
P_o = C_p \cdot D^x \cdot s^y = 68 \cdot 14, 5^1 \cdot 0, 4^{0.75} = 495,92H
$$

Определяем крутящий момент

$$
M_{KD} = C_M \cdot D^x \cdot s^y \cdot K_p \tag{2.39}
$$

 $C_M = 0.0345$  - поправочный коэффициент где

 $q = 2; x = 1; y = 0, 8$  - показатели степени

 $K_{MP}$  - поправочный коэффициент, учитывающий влияние качества обрабатываемого материала на силовые зависимости

$$
K_{MP} = \left(\frac{\sigma_B}{750}\right)^n
$$

 $\sigma_R$  = 700 *MПа* - предел прочности обрабатываемого материала на растяжение

 $n = 0.75$  - показатель степени

$$
K_{MP} = \left(\frac{\sigma_B}{750}\right)^n = \left(\frac{700}{750}\right)^{0.75} = 0.95
$$

Подставляем все найденные значения в формулу (2.39)

$$
M_{_{kp}} = C_M \cdot D^x \cdot s^y \cdot K_p = 0,0345 \cdot 14,5^1 \cdot 0,4^{0.8} \cdot 0,95 = 0,227H
$$

9) Определяем мощность резания

$$
N_{\text{pes}} = \frac{M_{\text{xp}} \cdot n}{9750} = \frac{0,227 \cdot 650}{9750} = 0,015 \times Bm \tag{2.40}
$$

10) Проверяем удовлетворяет ли станок требуемой мощности

$$
N_{\text{pes}} \leq N_{\text{cm}}
$$

где  $N_{cm}$  - мощность станка

$$
N_{cm} = N_{\partial g} \cdot \eta = 11 \cdot 0,85 = 9,35 \kappa Bm
$$

где  $\eta = 0.85$  - КПД станка

 $N_{\text{net}}$  ≤  $N_{\text{cm}}$  → 0,015кВт < 9,35кВт - условие выполняется.

#### 2.6.3 Фрезерная операция

- Операция  $N_2$ 3 (фрезерование лыски).

Расчёты проводим для вертикально-фрезерного консольного станка модели: 6Т104.

Основные технические характеристики станка

$$
N_{cm} = 2, 2\kappa Bm;
$$
  
\n
$$
n_{um} = 63 - 2800 \frac{06}{m}
$$
  
\n
$$
S_{npo0} = 11, 2 - 500 \frac{mm}{m}
$$
  
\n
$$
S_{nonep} = 11, 2 - 500 \frac{mm}{m}
$$
  
\n
$$
S_{cmona} = 160 \times 630
$$
  
\n
$$
S_{cmona} = 160 \times 630
$$

По справочным данным [том 2, стр 402] назначаем режимы резания.

1) Назначаем материал и основные геометрические параметры инструмента

Фрезерование выполняем концевой фрезой, цельной с коническим хвостовиком (ГОСТ 17026-71 в ред. 1995г). Материал инструмента быстрорежущая сталь Р6М5. Число зубьев фрезы - 4.

2) Назначаем глубину фрезерования

$$
t=2\mu\mathcal{M}
$$

3) Выбираем ширину фрезерования

$$
B=8\mu\mu
$$

4) Определяем подачу

Подача на зуб фрезы

$$
S_{Z} = 0,08
$$
 *MM*

5) Скорость резания

$$
V = \frac{C_V \cdot D^q}{T^m \cdot t^x \cdot s_z^y \cdot B^u \cdot Z^P} \cdot K_V
$$
 (2.41)

где  $T = 80$ *мин* - стойкость инструмента;

 $C_V = 46, 7$  - коэффициент;

$$
C_v = 46, 7 - \text{козффициент};
$$
  
 $m = 0, 37, x = 0, 24, y = 0, 26, q = 0, 44, u = 0, 1, p = 0, 13 - \text{показатели степени};$ 

 $D = 16$ *мм* - диаметр фрезы

 $K_v$  - общий поправочный коэффициент на скорость резания, учитывающий фактические условия резания

$$
K_V = K_{MV} \cdot K_{HV} \cdot K_{\text{HV}} \tag{2.42}
$$

где  $K_{\textit{\tiny{MV}}}$  = 0,6 - коэффициент, учитывающий качество обрабатываемого материала

 $K_{\mu\nu}$  =1,9 - коэффициент, учитывающий материал инструмента

 $K_{\textit{\tiny{III'}}}=0,9$  - коэффициент, учитывающий качество поверхности заготовки

$$
K_V = K_{MV} K_{HV} K_{\Pi V} = 0, 6 \cdot 1, 9 \cdot 0, 9 = 1,026
$$

Подставляем все найденные значение в формулу (2.41):

10дставляем все найденные значение в формулу (2.41):  
\n
$$
V = \frac{C_V \cdot D^q}{T^m \cdot t^x \cdot s_z^y \cdot B^u \cdot Z^P} \cdot K_V = \frac{46, 7 \cdot 16^{0.44}}{80^{0.37} \cdot 2^{0.24} \cdot 0.08^{0.26} \cdot 8^{0.1} \cdot 4^{0.13}} \cdot 1,026 = 35,51 \frac{M}{m u}
$$

5) Onpeqensem число оборотов шпинделя  

$$
n = \frac{1000 \cdot V}{\pi \cdot d} = \frac{1000 \cdot 35,51}{3,14 \cdot 16} = 706,8 \approx 707 \frac{06}{m u}
$$
(2.43)

6) Выбираем ближайшее число, соответствующее фактической частоте вращения шпинделя для данного станка

$$
n_{\phi} = 800 \frac{o\bar{o}}{mu}
$$

7) Определяем фактическую скорость резания  
\n
$$
V_{\phi} = \frac{\pi \cdot d \cdot n}{1000} = \frac{3,14 \cdot 16 \cdot 800}{1000} = 40,192 \frac{M}{Muh}
$$
\n(2.44)

8) Минутная подача

$$
S_M = S_Z \cdot z \cdot n \tag{2.45}
$$

где  $Z = 4$  - количество зубьев фрезы

 $n = 1000$ об/мин - число оборотов фрезы

$$
S_M = S_Z \cdot z \cdot n = 0,08 \cdot 4 \cdot 800 = 256 \frac{M M}{M U H}
$$
 (2.46)

8) Определяем окружную силу резания

$$
P_z = \frac{10 \cdot C_p \cdot t^x \cdot s_z^y \cdot B^u \cdot Z}{D^q \cdot n^W} \cdot K_{MP}
$$
 (2.47)

где  $C_p = 68, 2$  - поправочный коэффициент;

 $x = 0.86$ ;  $y = 0.72$ ;  $u = 1$ ;  $q = 0.86$ ;  $W = 0$  - показатели степени:

 $K_{MP} = 0.93$ - поправочный коэффициент, учитывающий влияние качества обрабатываемого материала на силовые зависимости

Подставляем все найденные значения, в формулу (2.47)

$$
P_z = \frac{10 \cdot C_p \cdot t^x \cdot s_z^y \cdot B^u \cdot Z}{D^q \cdot n^W} \cdot K_{MP} = \frac{10 \cdot 68, 2 \cdot 2^{0.86} \cdot 0,08^{0.72} \cdot 8^1 \cdot 4}{16^{0.86} \cdot 800^0} \cdot 0,93 = 551,3H
$$

Определяем крутящий момент

$$
M_{\kappa p} = \frac{P_Z \cdot D}{2 \cdot 100} = \frac{551,3 \cdot 16}{200} = 44,104H \cdot M \tag{2.48}
$$

9) Определяем мощность резания

$$
N_{\text{pes}} = \frac{P_Z \cdot V}{1020 \cdot 60} = \frac{551,3 \cdot 40,192}{61200} = 0,35 \kappa B m \tag{2.49}
$$

10) Проверяем удовлетворяет ли станок требуемой мощности

$$
N_{\text{pe3}} \leq N_{\text{cm}}
$$

где  $N_{cm}$  - мощность станка

$$
N_{cm} = N_{\text{de}} \cdot \eta = 2, 2 \cdot 0, 85 = 1, 87 \,\kappa B m \tag{2.50}
$$

где  $\eta = 0.85$  - КПД станка

 $N_{\text{pes}} \le N_{\text{cm}} \rightarrow 0,35 \kappa B m < 1,87 \kappa B m$  - условие выполняется.

## 2.6.4 Круглошлифовальная операция

Расчёты проводим для круглошлифовального станка модели: ЗМ150. Шлифовальный круг:

$$
[ \Pi \Pi 100 \times 25 \times 32; 24 A; 100 \Pi; C2; 7; K5; 35; 1 \kappa \pi; ATOCT 2424 - 83]
$$

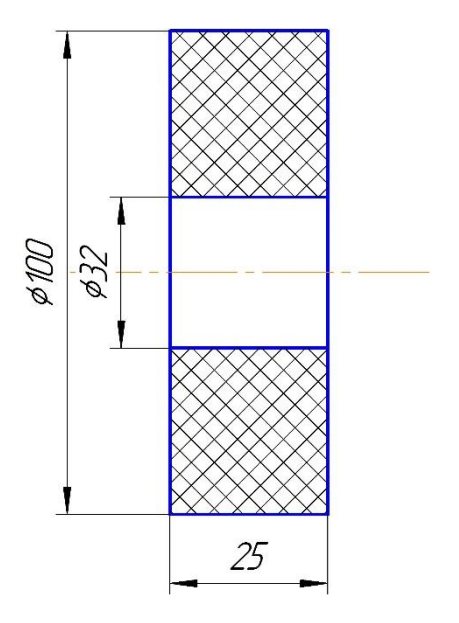

Рисунок 2.20 - Основные размеры абразивного круга

1) Основные характеристики операции

$$
V_{\kappa p} = 30 \frac{M}{c} - \text{ского вращения шлифовального круга;}
$$
\n
$$
V_{s} = 20 \frac{M}{\kappa u} \approx 0,333 \frac{M}{cek} - \text{ского вращения затотовки;}
$$
\n
$$
t_{\kappa u} = 0,005 \mu \text{m} - \text{глубина шлифования;}
$$
\n
$$
S_{\kappa p} = 7,5 \frac{M}{\sigma \delta} - \text{ продонная подача}
$$

2) Определяем эффективную мощность

$$
N_e = C_N \cdot V_s^p \cdot t^x \cdot s^y \cdot d^q \tag{2.51}
$$

 $C_N = 2, 2$  - поправочный коэффициент; где

 $d = 25$ мм - диаметр шлифования (диаметр заготовки)

 $y = 0, 55; x = 0, 5; r = 0, 5;$ 

$$
N_e = C_N \cdot V_3^r \cdot t^x \cdot s^y \cdot d = 2, 2 \cdot 20^{0.5} \cdot 0,005^{0.5} \cdot 7,5^{0.55} \cdot 25^0 = 2,1 \times Bm
$$

3) Мощность привода главного движения

$$
N_{np} = \frac{N_e}{\eta} = \frac{2.1}{0.85} = 2.47 \kappa B m \tag{2.52}
$$

Проверяем удовлетворяет ли станок требуемой мощности

$$
N_{np} \leq N_{cm}
$$

## $2,47\kappa Bm \leq 4\kappa Bm$

 $N_{\scriptscriptstyle\emph{cm}}$  - мощность станка где

Условие выполняется.

## **2.7 Нормирование технологического процесса**

#### **изготовления детали**

#### **2.7.1 Расчёт основного времени**

$$
t_o = \frac{L \cdot i}{S \cdot n} \tag{2.53}
$$

где *L* - длина обработки (мм);

*i* - число рабочих ходов;

*<sup>n</sup>* - частота вращения шпинделя *об*  $\left(\frac{o6}{muH}\right);$ 

$$
s - \text{подача}\left(\frac{MM}{o\delta}\right)
$$

Длина обработки

$$
L = l + l_n + l_{op} + l_{np}
$$
 (2.54)

где *l* - размер детали на данном переходе;

*п <sup>l</sup>* - длина подвода инструмента;

*вр l* - длина врезания инструмента;

*пр l* - длина пробега инструмента

Длина врезания инструмента

$$
l_{\text{sp}} = \frac{t}{\text{tg}\varphi} \tag{2.55}
$$

где *t* - глубина резания;

- угол в плане инструмента

Определяем основное время для каждого перехода

Отрезная операция (заготовительная)

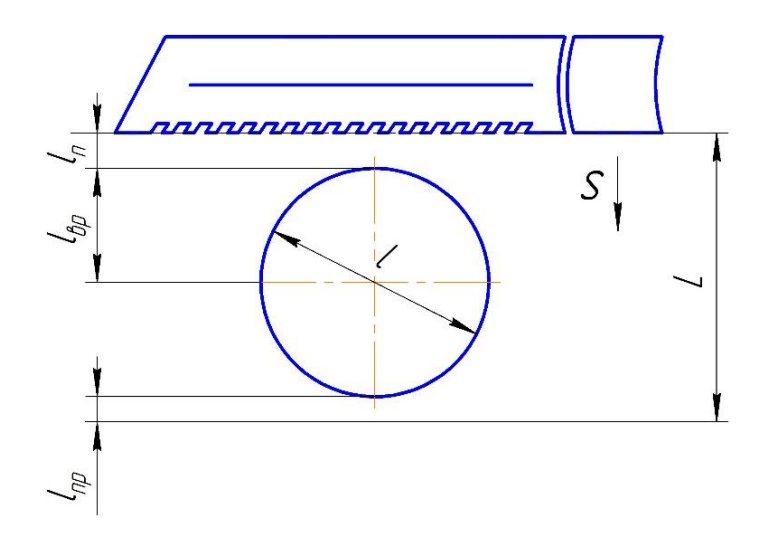

Pисунок 2.21 – Огрезка затотовки  

$$
t_o = \frac{L \cdot i}{s_u} = \frac{\left(l + l_n + l_{ep} + l_{np}\right) \cdot 1}{s_u} = \frac{37 + 5 + 18, 5 + 3}{180} = 0,358 \text{ m}
$$

Токарная операция

2) Основное время для перехода №1

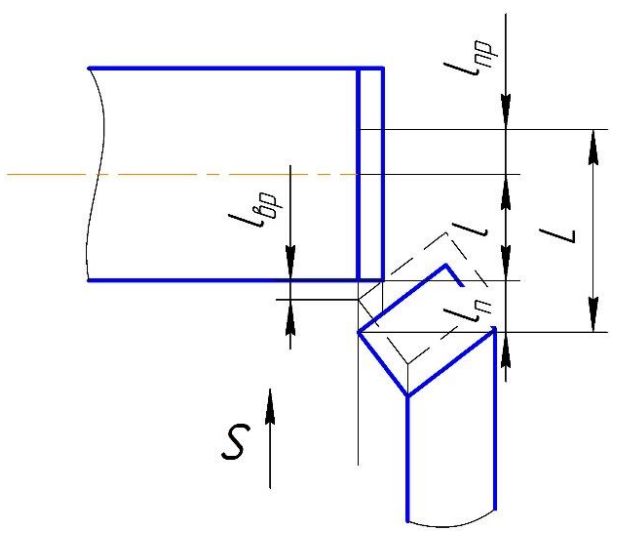

Pисунок 2.22 – Подрезка горца  

$$
t_o = \frac{L \cdot i}{s \cdot n} = \frac{\left(l_n + l + l_{\text{gp}} + l_{\text{np}}\right) \cdot 1}{s \cdot n} = \frac{1 + 18, 5 + 1, 29 + 2}{0, 6 \cdot 800} = 0,047 \text{ m}
$$

$$
\Gamma \text{He} \qquad l_{op} = \frac{t}{tg\varphi} = \frac{1,29}{tg\,45^{\circ}} = 1,29 \text{nm}
$$

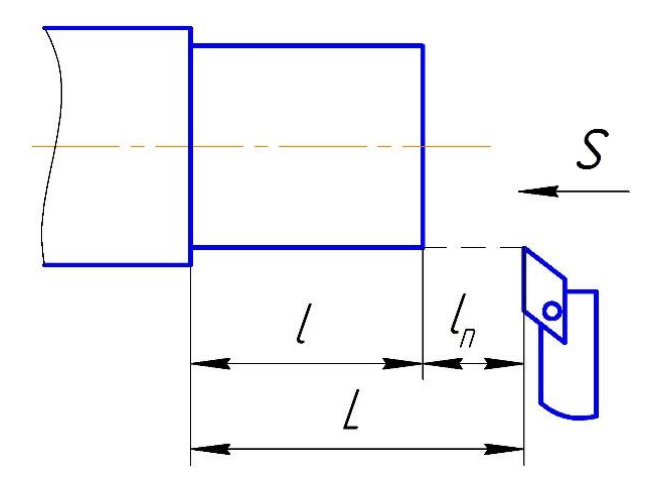

Pисунок 2.23 – Точение наружной поверхности  

$$
t_o = \frac{L \cdot i}{s \cdot n} = \frac{(l + l_n) \cdot 5}{s \cdot n} = \frac{(55 + 1) \cdot 5}{0, 6 \cdot 800} = 0,582 \text{ m}
$$

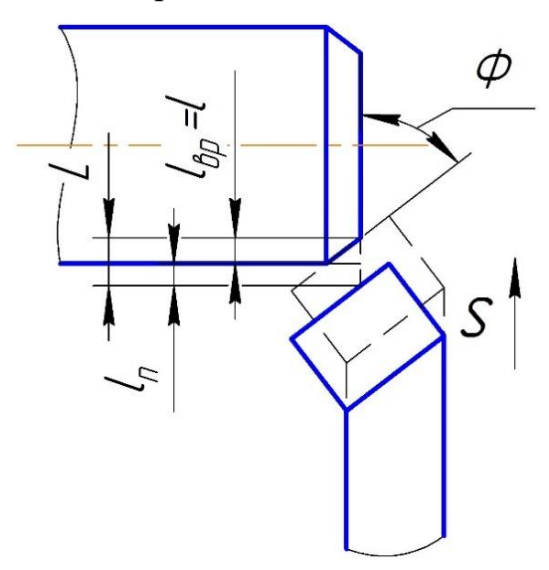

Pисунок 2.24 – Точение фаски  

$$
t_o = \frac{L \cdot i}{s \cdot n} = \frac{(l_n + l_{ep}) \cdot 1}{s \cdot n} = \frac{1 + 1, 2}{0, 6 \cdot 800} = 0,006 \text{min}
$$

 $\Gamma$ де  $l_{op} = \frac{t}{l_{op}} = \frac{1, 2}{1, 45^\circ} = 1, 2$  $\frac{1}{6}$  *tg*<sup> $\varphi$ </sup> *tg*<sup>45</sup> *t*  $l_{ep} = \frac{V}{tg\varphi} = \frac{4.5}{tg\,45^\circ} = 1, 2mm$  $=\frac{t}{t}=\frac{1,2}{t^{2}}=1,2$ 

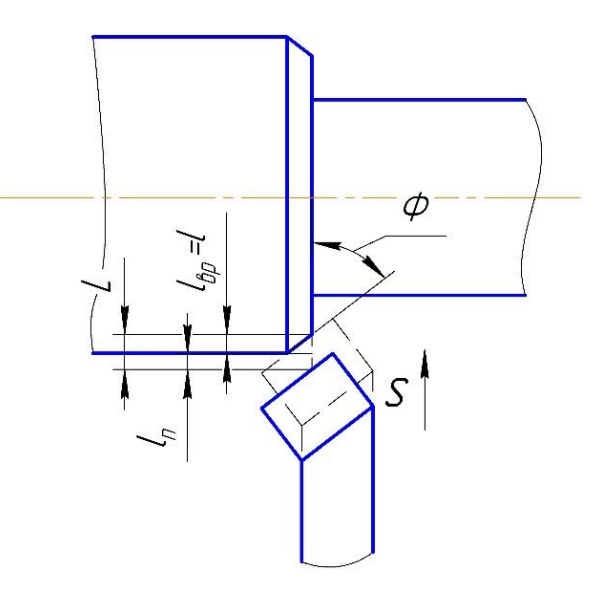

Pисунок 2.25 – Точение факи  

$$
t_o = \frac{L \cdot i}{s \cdot n} = \frac{(l_n + l_{ep}) \cdot 1}{s \cdot n} = \frac{1 + 2,3}{0,6 \cdot 800} = 0,007 \text{ m}
$$

$$
\Gamma \text{He} \qquad l_{sp} = \frac{t}{tg\varphi} = \frac{2,3}{tg45^{\circ}} = 2,3 \text{mm}
$$

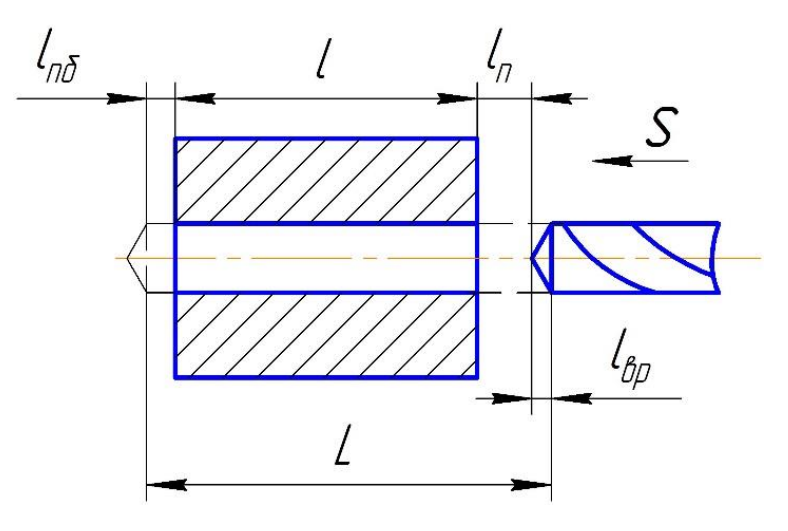

Pисунок 2.26 – Сверление отверстия  

$$
t_o = \frac{L \cdot i}{s \cdot n} = \frac{\left(l_n + l_{ep} + l + l_{np}\right) \cdot 1}{s \cdot n} = \frac{2 + 4,19 + 65 + 3}{0,4 \cdot 650} = 0,285 \text{ m}
$$

 $\Gamma$ де  $l_{ep} = \frac{t}{l} = \frac{7,25}{1,60^{\circ}} = 4,19$  $\int_{\epsilon_{\phi}}^{\epsilon_{\phi}}$  *tg*  $\varphi$  *tg* 60 *t*  $l_{\text{sp}} = \frac{V}{tg\varphi} = \frac{7,25}{tg60^{\circ}} = 4,19$ мм  $=\frac{t}{1}=\frac{7,25}{1,60^\circ}=4,1$ 

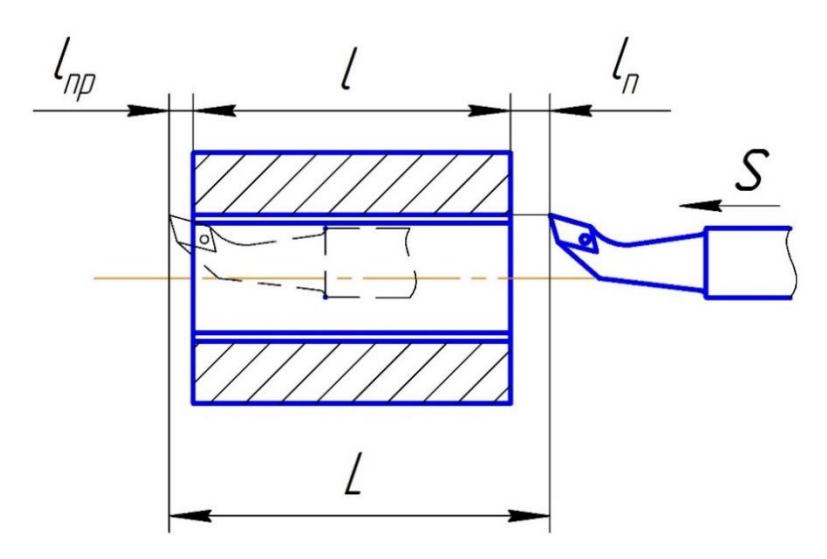

Pисунок 2.27 – Растачивание отверстия  

$$
t_o = \frac{L \cdot i}{s \cdot n} = \frac{(l_n + l + l_m) \cdot 2}{s \cdot n} = \frac{(1 + 65 + 3) \cdot 2}{0, 6 \cdot 800} = 0,288 \text{ m}
$$

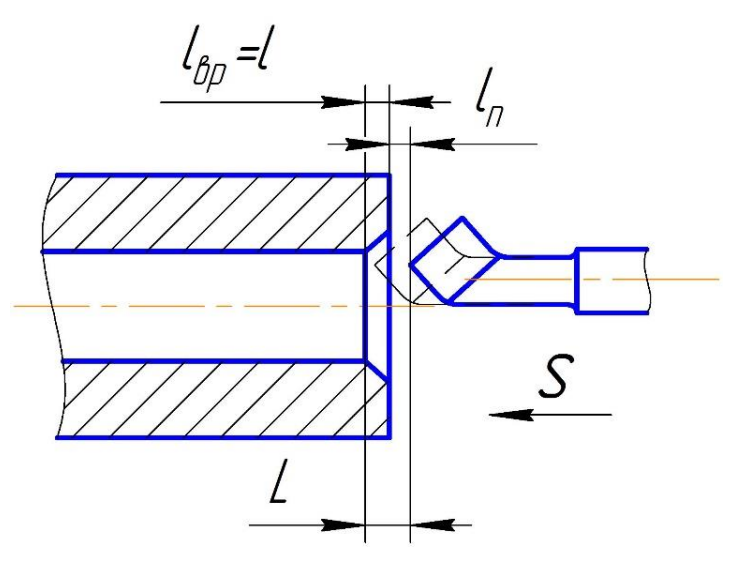

Pисунок 2.28 – Точение факи  

$$
t_o = \frac{L \cdot i}{s \cdot n} = \frac{(l_n + l) \cdot 1}{s \cdot n} = \frac{1 + 0,71}{0,6 \cdot 800} = 0,003 \text{ with}
$$

 $\Gamma$ де  $l_{op} = \frac{t}{l_{op}} = \frac{0,7}{l_{op}} = 0,7$  $\frac{1}{6}$  *tg*<sup> $\varphi$ </sup> *tg*<sup>45</sup> *t*  $l_{\text{sp}} = \frac{V}{tg\varphi} = \frac{0.7 \text{ m}}{tg45^{\circ}} = 0.7 \text{ nm}$  $=\frac{t}{t}=\frac{0,7}{t} = 0,7$ 

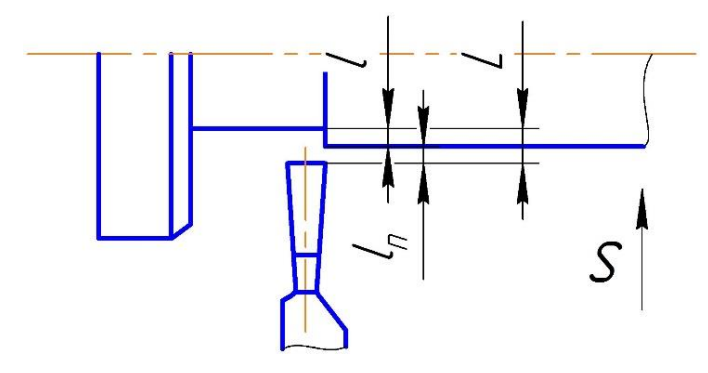

Рисунок 2.29 – Точение выточки

$$
t_o = \frac{L \cdot i}{s \cdot n} = \frac{(l_n + l) \cdot 1}{s \cdot n} = \frac{1 + 5}{0.6 \cdot 800} = 0.013 \text{ mm}
$$

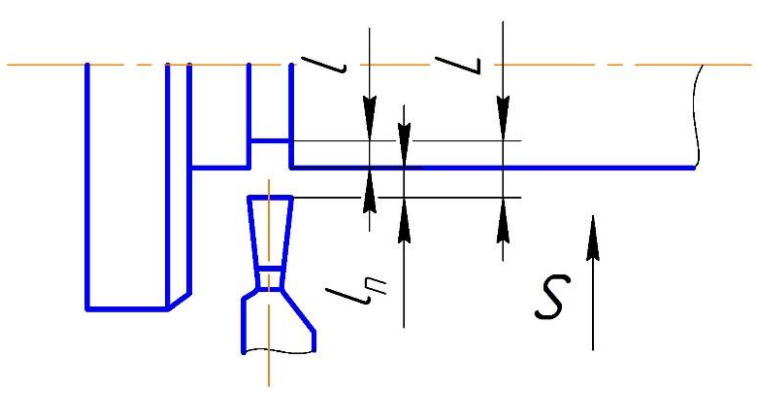

Pисунок 2.30 – Точение канавки  

$$
t_o = \frac{L \cdot i}{s \cdot n} = \frac{(l_n + l) \cdot 1}{s \cdot n} = \frac{1 + 2,8}{0,6 \cdot 800} = 0,008 \text{ with}
$$

Токарная операция №2

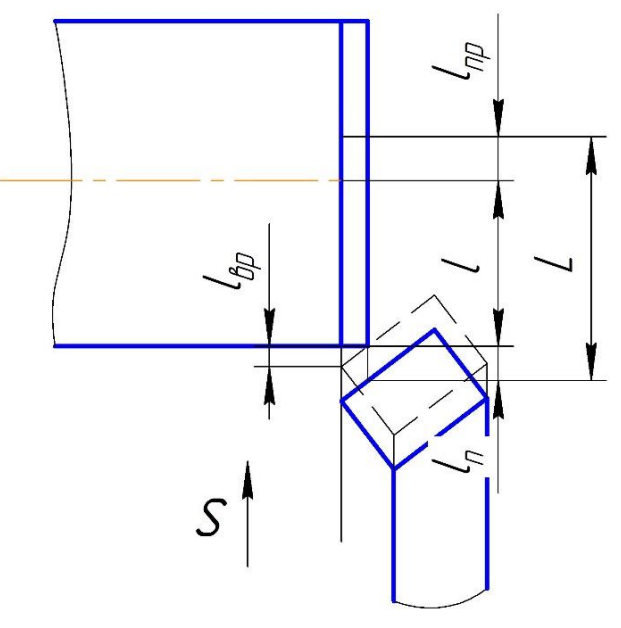

Pисунок 2.31 – Подрезка торца  

$$
t_o = \frac{L \cdot i}{s \cdot n} = \frac{\left(l_n + l_{ep} + l + l_{np}\right) \cdot 1}{s \cdot n} = \frac{1 + 1,29 + 18,5 + 2}{0,6 \cdot 800} = 0,047 \text{ m}
$$

 $\Gamma$ де  $l_{ep} = \frac{t}{l_{eff}} = \frac{1,29}{1.45^{\circ}} = 1,29$  $\frac{1}{6}$  *tg*<sup> $\varphi$ </sup> *tg*<sup>45</sup> *t*  $l_{\text{sp}} = \frac{V}{tg\varphi} = \frac{1}{tg\,45^\circ} = 1,29 \text{mm}$  $=\frac{t}{1}=\frac{1,29}{1,45^\circ}=1,2$ 

### 12) Основное время для перехода №2

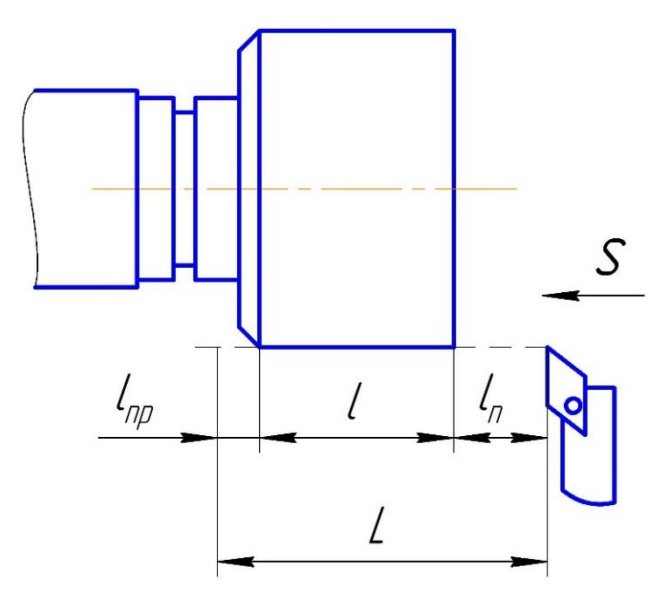

Pисунок 2.32 – Точение наружной поверхности  

$$
t_o = \frac{L \cdot i}{s \cdot n} = \frac{\left(l_n + l + l_{np}\right) \cdot 2}{s \cdot n} = \frac{(1 + 5 + 2) \cdot 2}{0, 6 \cdot 800} = 0,033 \text{ m}
$$

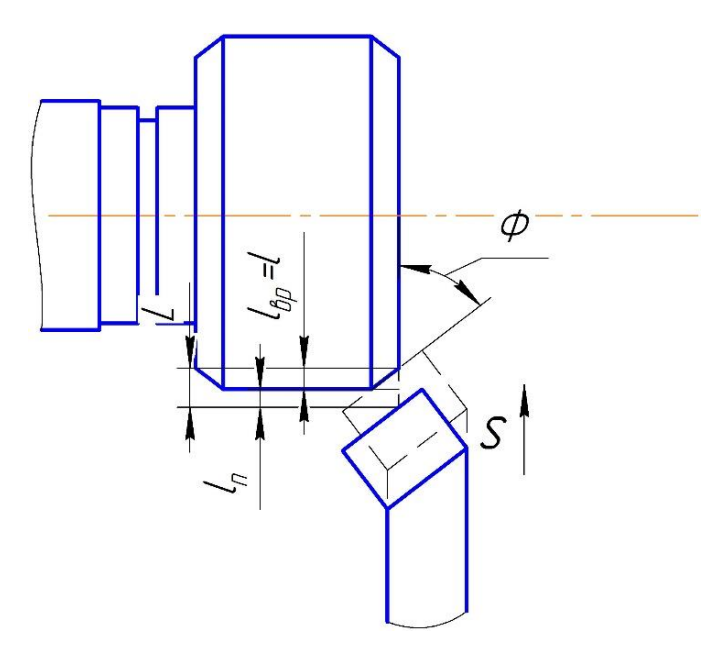

Pисунок 2.33 – Точение фаски  

$$
t_o = \frac{L \cdot i}{s \cdot n} = \frac{(l_n + l_{\text{gp}}) \cdot 1}{s \cdot n} = \frac{1 + 1}{0.6 \cdot 800} = 0,003 \text{ m}
$$

$$
\Gamma \text{Re} \qquad l_{op} = \frac{t}{tg\varphi} = \frac{1}{tg45^\circ} = 1 \text{nm}
$$

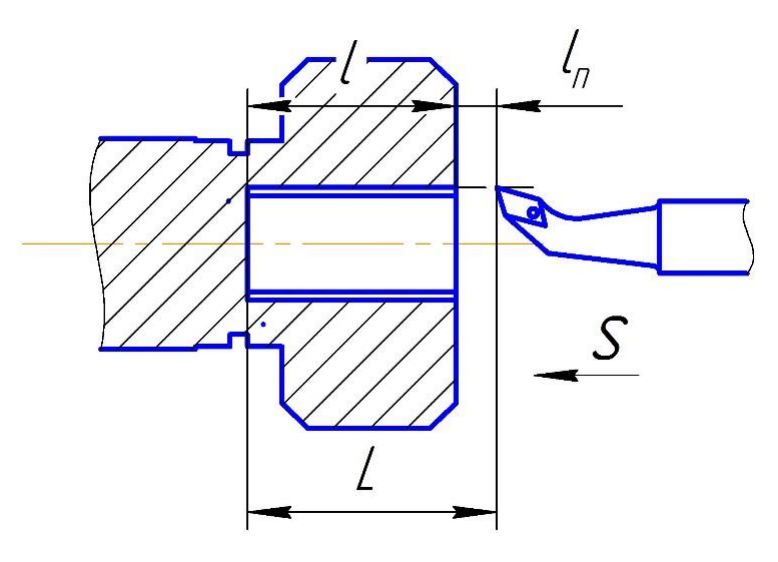

Pисунок 2.34 – Растачивание отверстия  

$$
t_o = \frac{L \cdot i}{s \cdot n} = \frac{(l_n + l) \cdot 1}{s \cdot n} = \frac{1 + 7}{0, 6 \cdot 800} = 0,017 \text{ with}
$$

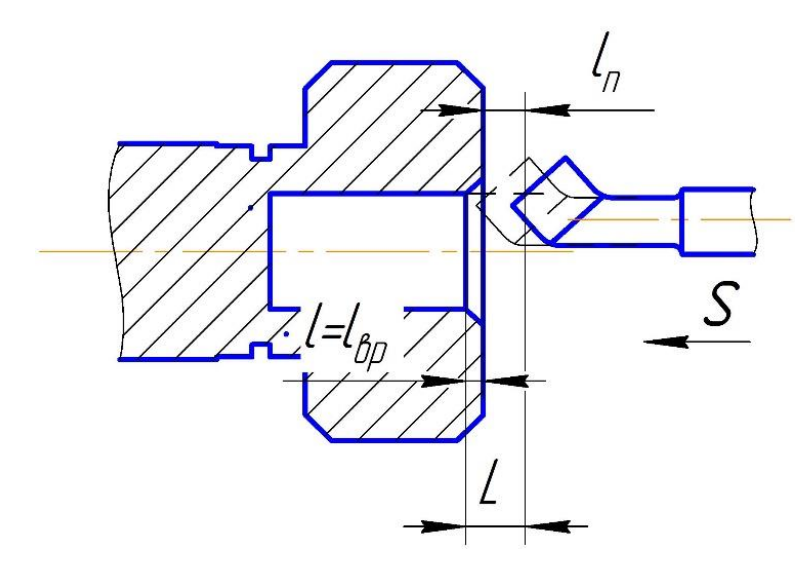

Pисунок 2.35 – Точение фаски  

$$
t_o = \frac{L \cdot i}{s \cdot n} = \frac{(l_n + l_{ep}) \cdot 1}{s \cdot n} = \frac{1 + 0.5}{0.6 \cdot 800} = 0,002 \text{min}
$$

где  $l_{ep} = \frac{t}{l} = \frac{0.5}{l} = 0.5$  $\frac{4}{6}$  *beg*  $\frac{45}{6}$  *tg*45 *t l мм tg tg*  $=\frac{t}{t}=\frac{0,5}{t} = 0,5$ 

## 16) Основное время для перехода №6

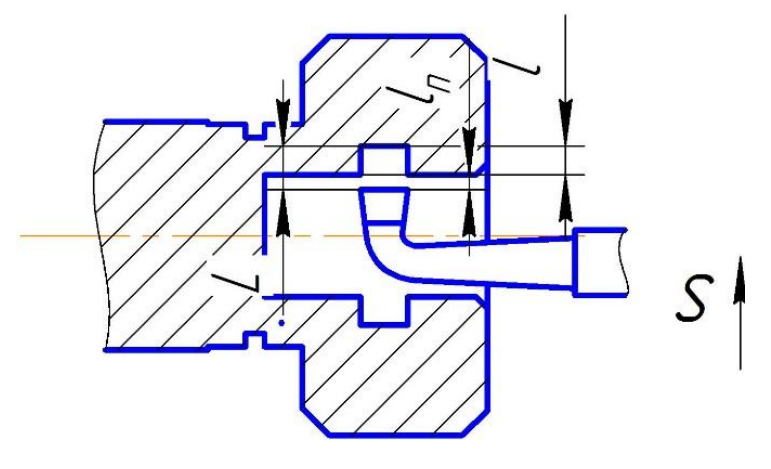

Pисунок 2.36 – Точение канавки  

$$
t_o = \frac{L \cdot i}{s \cdot n} = \frac{(l_n + l) \cdot 1}{s \cdot n} = \frac{1 + 2, 6}{0, 6 \cdot 800} = 0,007 \text{ with}
$$

Фрезерная операция №1

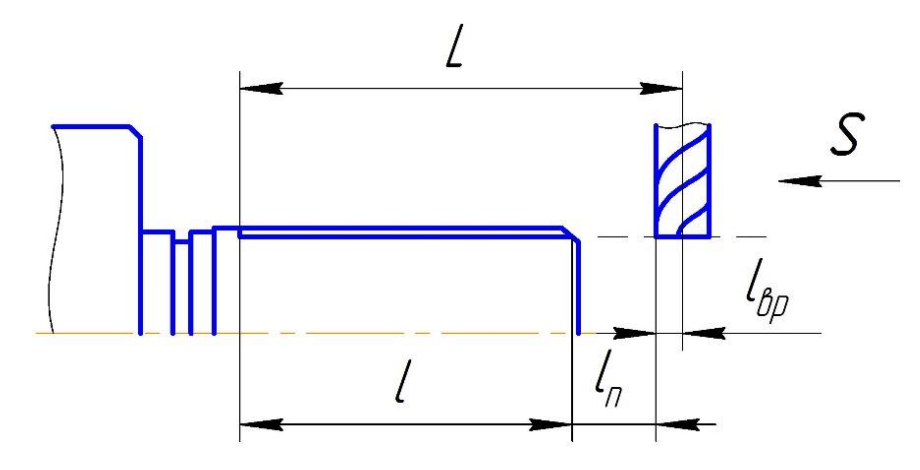

Рисунок 2.37 –Фрезерование лыски

$$
t_o = \frac{L \cdot i}{s \cdot n} = \frac{(l_n + l_{ep} + l) \cdot 1}{s_M} = \frac{1 + 8 + 50}{256} = 0,23 \text{ mm}
$$

Фрезерная операция №2

18) Основное время для перехода №1

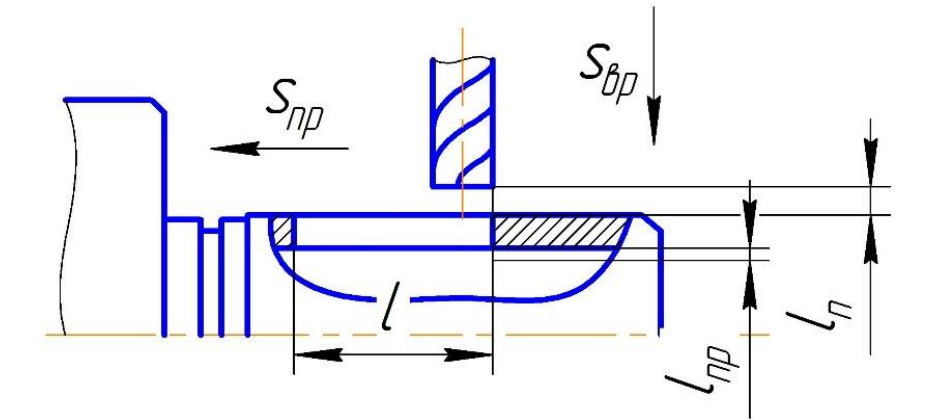

Pисунок 2.38 – Фрезерование паза  

$$
t_o = \frac{L \cdot i}{s \cdot n} = \frac{(l_n + l + l_{np}) \cdot 5}{s_n} = \frac{(1 + 33 + 3) \cdot 5}{256} = 0,723 \text{ m}
$$

Внутришлифовальная операция

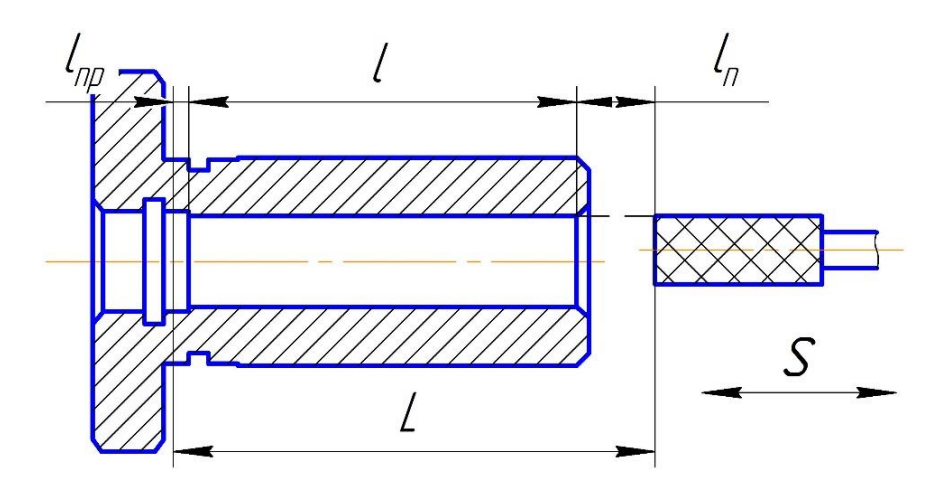

Pисунок 2.39 – Шлифование отверстия  

$$
t_o = \frac{L \cdot i}{s \cdot n_o} = \frac{(l_n + l + l_{np}) \cdot 4}{s \cdot n_s} = \frac{(2 + 55 + 2) \cdot 4}{150} = 1,573 \text{ m}
$$

Круглошлифовальная операция

19) Основное время для перехода №1

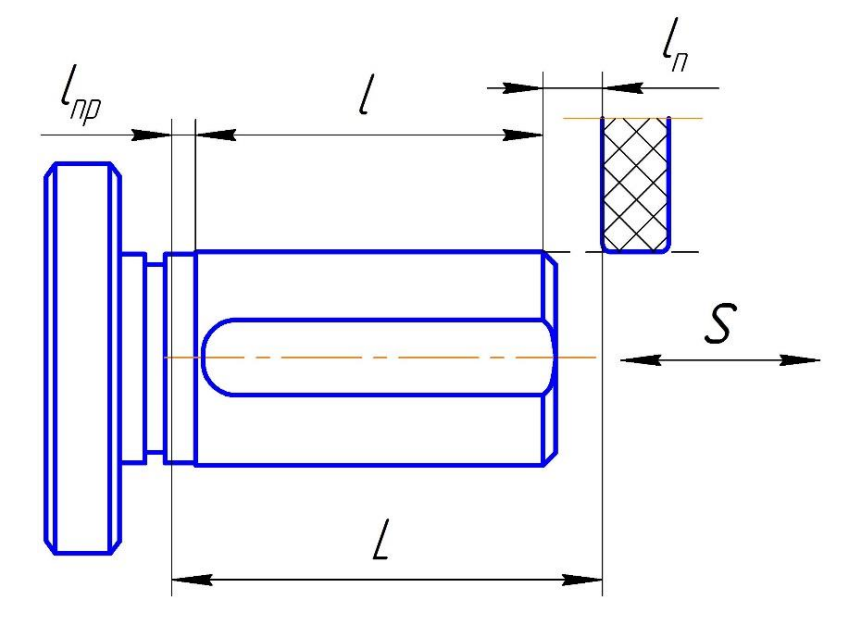

Pисунок 2.40 –Шлифование наружной поверхности  

$$
t_o = \frac{L \cdot i}{s \cdot n_o} = \frac{\left(l_n + l + l_{np}\right) \cdot 4}{s \cdot n_o} = \frac{\left(2 + 50, 5 + 2\right) \cdot 4}{150} = 1,453 \text{ m}
$$

Суммарное основное время для каждой операции

Для отрезной операции (заготовительной)

$$
T_o = 0,358 \mu u
$$

Для токарной операции №1:

 $T_{o} = 1,293$ *мин* 

Для токарной операции №1:

$$
T_o = 0,109 \text{ m}
$$

Для фрезерной операции №1:

$$
T_o = 0,23mu
$$

Для фрезерной операции №2:

$$
T_o = 0,723 \mu u
$$

Для слесарной операции:

Для термической операции:

Для внутришлифовальной операции:

 $T_a = 1,573$ *мин* 

Для круглошлифовальной операции:

 $T_{\rm e} = 1,453$ *мин* 

Для контрольной операции:

#### **2.7.2 Расчет вспомогательного времени**

 $T_o = 1,293$ <br>  $T_o = 0,109$ <br>  $T_o = 0,23$ <br>  $T_o = 0,723$ <br>
грации:<br>  $T_o = 1,573$ <br>
рации:<br>  $T_o = 1,453$ <br> **могате**<br>
операци<br>
авление<br>
зочных м<br>  $= t_{ycm} + t_{yy}$ <br>
ятие дета<br>
нком;<br>  $\Box H$ <br>  $= 0,15 - 98$  Вспомогательное время для операции будет складываться из времени на установку и снятие детали, управление станком, измерение детали. Все необходимые данные берём из справочных материалов [/Горбацевич стр. 197].

$$
t_e = t_{ycm} + t_{ynp} + t_{u3M} \tag{2.56}
$$

где  $t_{\text{ycm}}$  - время на установку и снятие детали;

*упр t* - время на управление станком;

*изм t* - время на измерения детали

1) Заготовительная операция<br>  $t_e = t_{ycm} + t_{ynp} + t_{uzu}$ 

ительная операция  

$$
t_e = t_{ycm} + t_{ynp} + t_{u3M} = 0,034 + 0,25 + 0,15 = 0,434
$$
мин

2) Токарная операция №1<br> $t_e = t_{ycm} + t_{ynp} + t$ 

операция №1  

$$
t_e = t_{ycm} + t_{ynp} + t_{u3M} = 0,15 + 0,3 + 0,15 = 0,6
$$
мин

3) Токарная операция №2

$$
t_e = t_{ycm} + t_{ynp} + t_{uzu} = 0.15 + 0.3 + 0.15 = 0,6
$$

4) Фрезерная операция №1<br> $t_e = t_{ycm} + t_{ynp} + t_u$ 

ная операция №1  

$$
t_e = t_{ycm} + t_{ynp} + t_{u3M} = 0,034 + 0,35 + 0,15 = 0,534 \text{ m}
$$

5) Фрезерная операция №2<br> $t_e = t_{ycm} + t_{ynp} + t_u$ 

ная операция №2  

$$
t_e = t_{ycm} + t_{ynp} + t_{uzu} = 0,034 + 0,37 + 0,15 = 0,554 \text{ m}
$$

6) Внутришлифовальная операция  

$$
t_e = t_{ycm} + t_{ynp} + t_{uzu} = 0,15 + 0,26 + 0,2 = 0,61 \text{мин}
$$

7) Круглошлифовальная операция
$$
t_e = t_{ycm} + t_{ynp} + t_{u3M} = 0,11 + 0,24 + 0,22 = 0,57 \text{ muth}
$$

#### **2.7.3 Расчёт оперативного времени**

 $t_{s} = t_{ycm} + t_{ynp} + t_{uzu} = 0$ <br>
(операция Ne1<br>  $t_{ycm} + t_{ynp} + t_{uzu} = 0, 0$ )<br>
(операция Ne2<br>  $t_{ycm} + t_{ynp} + t_{uzu} = 0, 0$ )<br>
(операция Ne2<br>  $t_{ycm} + t_{ynp} + t_{uzu} = 0, 0$ )<br>
ифовальная операция<br>  $\frac{1}{6} = t_{ycm} + t_{ynp} + t_{uzu} = 0$ ,<br>
ифовальна Оперативное время складывается из основного и вспомогательного времени

$$
t_{on} = t_o + t_e \tag{2.57}
$$

1) Заготовительная операция

$$
t_{on} = t_o + t_e = 0,358 + 0,434 = 0,792 \text{mm}
$$

2) Токарная операция №1

$$
t_{on} = t_o + t_e = 1,293 + 0,6 = 1,893 \text{ m}
$$

3) Токарная операция №2

$$
t_{on} = t_o + t_s = 0,109 + 0,6 = 0,709 \text{ with}
$$

4) Фрезерная операция №1

рация 
$$
\mathcal{N}_2
$$
1  
\n $t_{on} = t_o + t_s = 0,23 + 0,534 = 0,764 \text{ m}$ 

5) Фрезерная операция №2

ерация 
$$
\mathbb{N}^2
$$
  
 $t_{on} = t_o + t_e = 0,723 + 0,554 = 1,277 \text{ with}$ 

6) Внутришлифовальная операция

альная операция  

$$
t_{on} = t_o + t_e = 1,573 + 0,61 = 2,183 \text{ m}
$$

7) Круглошлифовальная операция

альная операция  

$$
t_{on} = t_o + t_s = 1,453 + 0,57 = 2,023 \text{мин}
$$

#### **2.7.4 Расчёт времени на техническое обслуживание рабочего**

#### **места**

Время на техническое обслуживание (расход времени на подналадку инструмента, смену затупившегося инструмента, уборка стружки из зоны обработки) Рассчитывается по формуле:

$$
t_{mo} = \alpha_{mo} \cdot t_{on} \tag{2.58}
$$

где  $\alpha_{_{mo}} \approx 0.06$  - процентный коэффициент, показывающий долю затрат времени на техническое обслуживание рабочего места от оперативного времени

1) Заготовительная операция

ная операция  

$$
t_{mo} = \alpha_{mo} \cdot t_{on} = 0,06 \cdot 0,792 = 0,047 \text{ with}
$$

2) Токарная операция №1

$$
t_{mo} = \alpha_{mo} \cdot t_{on} = 0,06 \cdot 1,893 = 0,113 \text{ m}
$$

3) Токарная операция №2

\n
$$
t_{\text{mo}} = \alpha_{\text{mo}} \cdot t_{\text{on}} = 0,06 \cdot 0,709 = 0,042 \text{ m}
$$
\n

4) Фрезерная операция №1

ерация Л<sup>o</sup>1  

$$
t_{mo} = \alpha_{mo} \cdot t_{on} = 0,06 \cdot 0,764 = 0,046 \text{min}
$$

5) Фрезерная операция №2

ерация Л<sup>o</sup>2  

$$
t_{mo} = \alpha_{mo} \cdot t_{on} = 0,06 \cdot 1,277 = 0,077 \text{ with}
$$

6) Внутришлифовальная операция

анынам операция  

$$
t_{mo} = \alpha_{mo} \cdot t_{on} = 0,06 \cdot 2,183 = 0,13mu
$$
н

7) Круглошлифовальная операция

вальная операция  

$$
t_{mo} = \alpha_{mo} \cdot t_{on} = 0,06 \cdot 2,023 = 0,121 \text{мин}
$$

## **2.7.5 Расчёт времени на организационное обслуживание**

#### **рабочего места**

Время на организационное обслуживание (расход времени на пуск и опробование станка в начале смены, уборка и смазка станка в конце смены)

$$
t_{oo} = \alpha_{oo} \cdot t_{on} \tag{2.59}
$$

где  $\alpha_{oo} \approx 0.08$  - процентный коэффициент, показывающий долю затрат времени на организационное обслуживание рабочего места от оперативного времени

1) Заготовительная операция

ая операция  

$$
t_{oo} = \alpha_{oo} \cdot t_{on} = 0,08 \cdot 0,792 = 0,063 \text{ m}
$$

2) Токарная операция №1

aŭun Nei

\n
$$
t_{oo} = \alpha_{oo} \cdot t_{on} = 0,08 \cdot 1,893 = 0,151 \text{ muh}
$$

3) Токарная операция №2

ация ље∠  

$$
t_{oo} = \alpha_{oo} \cdot t_{on} = 0,08 \cdot 0,709 = 0,057 \text{мин}
$$

4) Фрезерная операция №1

$$
t_{oo} = \alpha_{oo} \cdot t_{on} = 0,08 \cdot 0,764 = 0,061 \text{ m}
$$

5) Фрезерная операция №2

$$
t_{oo} = \alpha_{oo} \cdot t_{on} = 0,08 \cdot 1,277 = 0,102 \text{ m}
$$

6) Внутришлифовальная операция
$$
t_{oo} = \alpha_{oo} \cdot t_{on} = 0,08 \cdot 2,183 = 0,175 \text{мин}
$$

7) Круглошлифовальная операция

BAJIBH 30.01

\n
$$
t_{oo} = \alpha_{oo} \cdot t_{on} = 0,08 \cdot 2,023 = 0,169 \text{ m}
$$

#### **2.7.6 Расчёт времени на перерывы персонала**

$$
t_{\text{nep}} = \beta \cdot t_{\text{on}} \tag{2.60}
$$

где  $\beta \approx 0.025$  - процентный коэффициент, показывающий долю затрат времени на перерывы персонала от оперативного времени

1) Заготовительная операция<br>  $t_{\textit{nep}} = \beta \cdot t_{\textit{on}}$  :

я операция  

$$
t_{nep} = \beta \cdot t_{on} = 0,025 \cdot 0,792 = 0,02 \text{мин}
$$

2) Токарная операция №1 $t_{_{\mathit{nep}}} = \beta \cdot t$ 

иция №1  

$$
t_{nep} = \beta \cdot t_{on} = 0,025 \cdot 1,893 = 0,046mu
$$
н

3) Токарная операция №2

$$
t_{\text{nep}} = \beta \cdot t_{\text{on}} = 0,025 \cdot 0,709 = 0,018 \text{ m}
$$

4) Фрезерная операция №1 $t_{\sf{nep}} = \beta \cdot t_{\sf{o}}$ 

рация N⊵1  

$$
t_{nep}
$$
 =  $\beta \cdot t_{on}$  = 0,025 · 0,764 = 0,019*mult*

5) Фрезерная операция №2<br> $t_{\text{nep}} = \beta \cdot t_{\text{ce}}$ 

$$
t_{\text{nep}} = \beta \cdot t_{\text{on}} = 0,025 \cdot 1,277 = 0,032 \text{ m}
$$

6) Внутришлифовальная операция $t_{\sf{nep}} = \beta \cdot t_{\sf{on}} = 0,02$ 

вальная операция  

$$
t_{nep} = \beta \cdot t_{on} = 0,025 \cdot 2,183 = 0,054 \text{min}
$$

7) Круглошлифовальная операция<br>  $t_{\textit{nep}} = \beta \cdot t_{\textit{on}} = 0,02$ 

зальная операция  

$$
t_{nep} = \beta \cdot t_{on} = 0,025 \cdot 2,023 = 0,05 \text{min}
$$

#### **2.7.7 Определение подготовительно-заключительного времени**

 $t_{nep} = \beta \cdot t_{on} = 0, 02$ <br>рация №1<br> $t_{nep} = \beta \cdot t_{on} = 0, 02$ <br>рация №2<br> $t_{nep} = \beta \cdot t_{on} = 0, 02$ <br>вальная операция<br> $t_{nep} = \beta \cdot t_{on} = 0, 02$ <br>вальная операция<br> $t_{nep} = \beta \cdot t_{on} = 0, 02$ <br>подготовитель в след след след след след след сл Подготовительно-заключительное время для каждой операции определяем по справочным данным для соответствующего приспособления

1) Заготовительная операция

$$
t_{n3}=15mu
$$

2) Токарная операция №1

$$
t_{n3}=19mu
$$

3) Токарная операция №2

$$
t_{n3}=19mu
$$

4) Фрезерная операция №1

$$
t_{n3}=23mu\mu
$$

5) Фрезерная операция №2

$$
t_{n3}=23mu
$$

6) Внутришлифовальная операция

$$
t_{n3}=12mu
$$

7) Круглошлифовальная операция

$$
t_{n3}=12mu
$$

## **2.7.8 Расчёт штучного времени**

$$
t_{um} = t_{on} + t_{mo} + t_{oo} + t_{nep}
$$
 (2.61)

1) Заготовительная операция

$$
t_{um} - t_{on} + t_{mo} + t_{oo} + t_{rep}
$$
\n
$$
t_{um} = t_{on} + t_{mo} + t_{oo} + t_{rep} = 0,792 + 0,047 + 0,063 + 0,02 = 0,922 \text{ and}
$$
\n
$$
t_{um} = t_{on} + t_{mo} + t_{oo} + t_{rep} = 0,792 + 0,047 + 0,063 + 0,02 = 0,922 \text{ and}
$$

2) Токарная операция №1

$$
t_{um} - t_{on} + t_{mo} + t_{oo} + t_{nep} = 0,792 + 0,047 + 0,003 + 0,02 = 0,922 \text{.}
$$
  
Tokaphas onepaqus N<sub>2</sub>1  

$$
t_{um} = t_{on} + t_{mo} + t_{oo} + t_{nep} = 1,893 + 0,113 + 0,151 + 0,046 = 2,203 \text{.}
$$

3) Токарная операция №2

$$
t_{um} = t_{on} + t_{mo} + t_{oo} + t_{rep} = 1,893 + 0,113 + 0,131 + 0,040 = 2,203 \text{ with}
$$
  
\n) Tokapnaq onepallyq N<sub>2</sub>2  
\n
$$
t_{um} = t_{on} + t_{mo} + t_{oo} + t_{rep} = 0,709 + 0,042 + 0,057 + 0,018 = 0,826 \text{ with}
$$
  
\n) Opegephag onepallyq N<sub>2</sub>1  
\n
$$
t_{um} = t_{on} + t_{mo} + t_{oo} + t_{rep} = 0,764 + 0,046 + 0,061 + 0,019 = 0,89 \text{ with}
$$

4) Фрезерная операция №1

$$
t_{\text{num}} = t_{\text{on}} + t_{\text{mo}} + t_{\text{oo}} + t_{\text{nep}} = 0,764 + 0,046 + 0,061 + 0,019 = 0,89 \text{ m}
$$

5) Фрезерная операция №2

$$
t_{um} - t_{on} + t_{mo} + t_{oo} + t_{nep} = 0, \, 704 + 0, \, 040 + 0, \, 001 + 0, \, 019 = 0, \, 69 \, \text{Muh}
$$
\n
$$
\text{Opesephaso onepating N2}\n t_{um} = t_{on} + t_{mo} + t_{oo} + t_{nep} = 1, \, 277 + 0, \, 077 + 0, \, 102 + 0, \, 032 = 1, \, 488 \, \text{Muh}
$$
\n
$$
\text{BhyrppullJUqbobaJJH}
$$
\n
$$
t_{um} = t_{on} + t_{mo} + t_{oo} + t_{nep} = 2, \, 183 + 0, \, 13 + 0, \, 175 + 0, \, 054 = 2, \, 542 \, \text{Muh}
$$

6) Внутришлифовальная операция

$$
t_{\text{num}} = t_{\text{on}} + t_{\text{mo}} + t_{\text{oo}} + t_{\text{nep}} = 2{,}183 + 0{,}13 + 0{,}175 + 0{,}054 = 2{,}542 \text{mm}
$$

7) Круглошлифовальная операция

$$
t_{um} - t_{on} + t_{mo} + t_{oo} + t_{nep} = 2,105 + 0,15 + 0,175 + 0,054 = 2,342, \text{mm}
$$
  
pyrлошлифовальная операция  

$$
t_{um} = t_{on} + t_{mo} + t_{oo} + t_{nep} = 2,023 + 0,121 + 0,169 + 0,05 = 2,363 \text{mm}
$$

#### **2.7.9 Расчёт штучно-калькуляционного времени**

$$
t_{um.x} = t_{um} + \frac{t_{n.s.}}{N}
$$
 (2.62)

1) Заготовительная операция

$$
t_{\text{num.x}} = t_{\text{num}} + \frac{t_{n.s.}}{N} = 0,922 + \frac{15}{5000} = 0,925 \text{ m}
$$

2) Токарная операция №1

$$
t_{um.x} = t_{um} + \frac{t_{n.x}}{N} = 2,203 + \frac{19}{5000} = 2,207 \text{ mm}
$$

3) Токарная операция №2

$$
t_{um.x} = t_{um} + \frac{t_{n.x}}{N} = 0,826 + \frac{19}{5000} = 0,830mu
$$

4) Фрезерная операция №1

$$
t_{um.x} = t_{um} + \frac{t_{n.3.}}{N} = 0.89 + \frac{23}{5000} = 0.895mu
$$

5) Фрезерная операция №2

$$
t_{\text{num.x}} = t_{\text{num}} + \frac{t_{n.s.}}{N} = 1,488 + \frac{23}{5000} = 1,493 \text{ m}
$$

6) Внутришлифовальная операция

$$
t_{\text{num.x}} = t_{\text{num}} + \frac{t_{n.3}}{N} = 2,542 + \frac{12}{5000} = 2,544 \text{ mm}
$$

7) Круглошлифовальная операция

$$
t_{\text{num.x}} = t_{\text{num}} + \frac{t_{n.s.}}{N} = 2,363 + \frac{12}{5000} = 2,365 \text{ m}
$$

Суммарное штучно-калькуляционное время на изготовление одной детали:

$$
\sum t_{\text{num} \ldots} = 11,259 \text{ m}
$$

# 3. КОНСТРУКТОРСКАЯ ЧАСТЬ

# **3.1 Разработка приспособления для одной из операций**

#### **технологического процесса изготовления детали**

Целью этого раздела конструкторской части является разработка приспособления для одной из операций механической обработки, определения погрешностей базирования, а также сил закрепления детали.

Объектом разработки будет являться приспособление для фрезерной операции, в которой осуществляется фрезерование лыски на наружной цилиндрической поверхности детали.

Общий вид приспособления представлен на рисунке 3.1

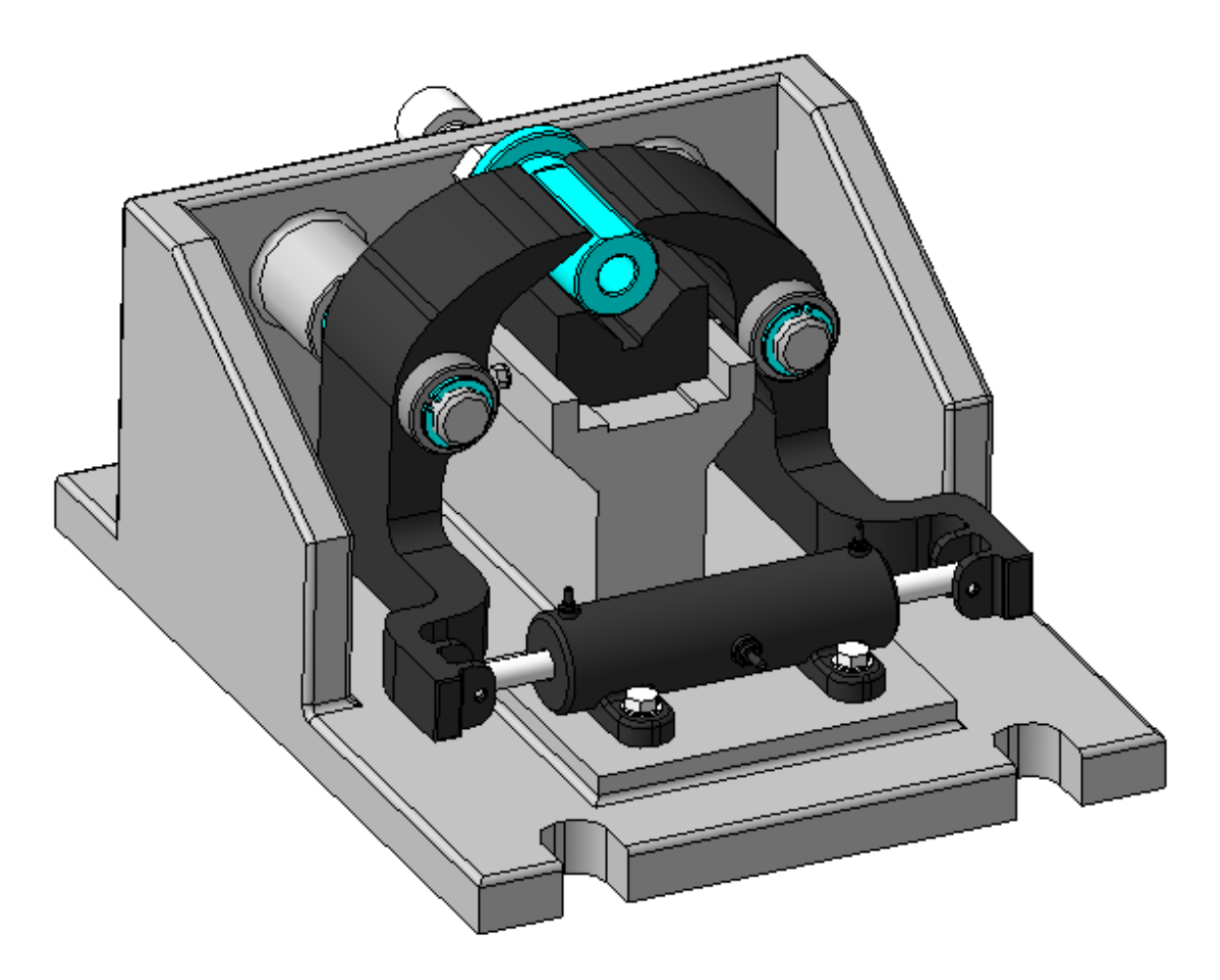

Рисунок 3.1 – Общий вид приспособления

## **3.3.1 Принцип работы приспособления**

Сконструированное приспособление служит установки ДЛЯ (базирования) и закрепления детали «Переходник» с целью фрезерования лыски на наружной цилиндрической поверхности с использованием универсального вертикально-фрезерного консольного станка модели 6Т104. Рассмотрим принцип работы устройства.

Деталь 1 устанавливается в призму 2. Упор 3 благодаря регулированию по длине прижимает деталь торцевой поверхностью бурта к призме 2. После этого в поршневую полость пневмоцилиндра 4 подаётся сжатый воздух из пневмосети. В результате воздействия воздуха на поршни 5 развивается усилие, передающееся через штоки 6 на прижимные рычаги 7. Прижимные рычаги, вращаясь вокруг своих неподвижных осей, прижимают деталь 1 к наклонным поверхностям призмы 2. Затем производится фрезерная обработка детали 1.

После завершения процесса обработки сжатый воздух подаётся в штоковые полости пневмоцилиндра 4. Сжатый воздух воздействует на поршни 5, в результате чего развиваемое усилие через штоки 6 поворачивает прижимные рычаги 7 в направлении, обратном предыдущему, и происходит раскрепление детали 1, установленной в призме 2. Затем в призму 2 устанавливается следующая деталь и процесс закрепления и обработки повторяется.

#### 3.3.2 Расчёт погрешностей базирования

Выполним расчёт погрешности базирования, возникающих при установке детали 2 в призму 1, которая может влиять на размерную точность обработки лыски (рисунок 3.2).

$$
\sin \alpha/2 = \frac{R_{\min}}{AO_1} \Rightarrow AO_1 = \frac{R_{\min}}{\sin \alpha/2};
$$
\n(3.1)

$$
\frac{R_{\text{max}}}{\sin \alpha/2} - \frac{R_{\text{min}}}{\sin \alpha/2} = \frac{Td/2}{\sin \alpha/2}
$$
\n
$$
\frac{R_{\text{max}}}{\sin \alpha/2} - \frac{R_{\text{min}}}{\sin \alpha/2} = OO_1
$$
\n
$$
\Rightarrow OO_1 = \frac{Td/2}{\sin \alpha/2}
$$
\n(3.2)

$$
\varepsilon_{n\delta}^{h_2} = R_{\min} + OO_1 - R_{\max} = Td/2 \sin \alpha/2 - Td/2 = Td/2 \left(\frac{1}{\sin \alpha/2} - 1\right); (3.3)
$$

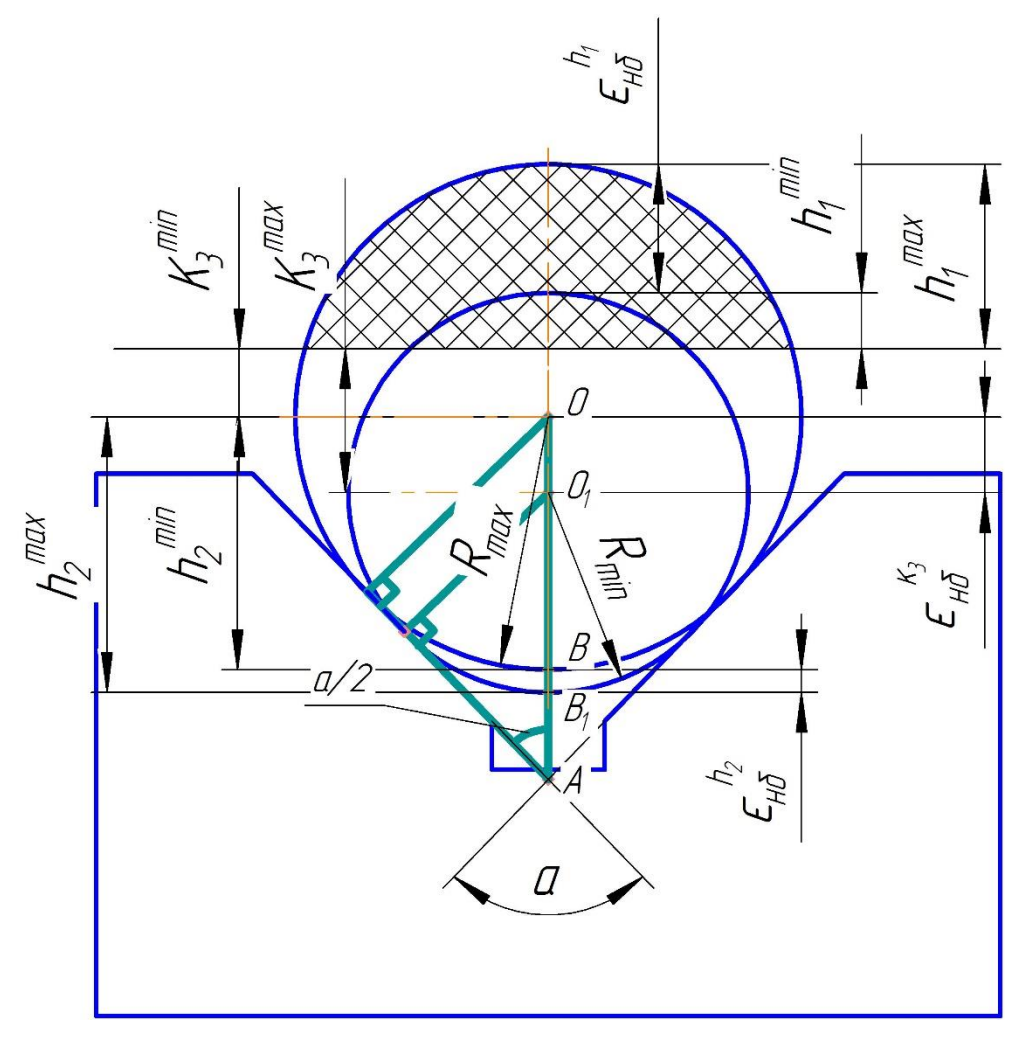

Рисунок 3.2 - Погрешности базирования при установке детали 1 в призму 2

Таким образом получаем значение погрешностей базирования, которые могут возникнуть при установке детали 1 в призму 2

$$
\varepsilon_{n\delta}^{h_2} = T d / 2 \left( \frac{1}{\sin \alpha / 2} - 1 \right) = 0,26 \left( \frac{1}{\sin 90 / 2} - 1 \right) = 0,108 \text{mm};
$$

Рассмотрим способы борьбы с этими погрешностями

Для исключения погрешности  $\varepsilon_{n\delta}^{h_2}$  необходимо базировать деталь в приспособлении по схеме показанной на рисунке 3.3
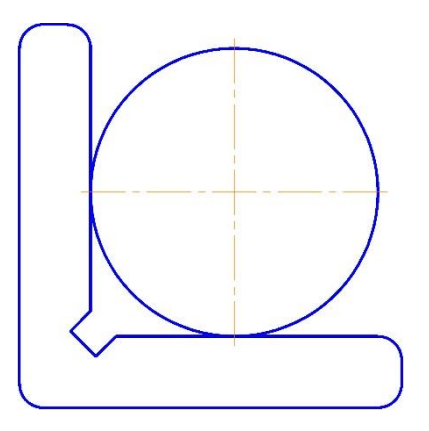

Рисунок 3.3 – Схема базирования для исключения погрешности  $\varepsilon_{n\delta}^{h_2}$ 

### 3.3.3 Расчёт сил закрепления

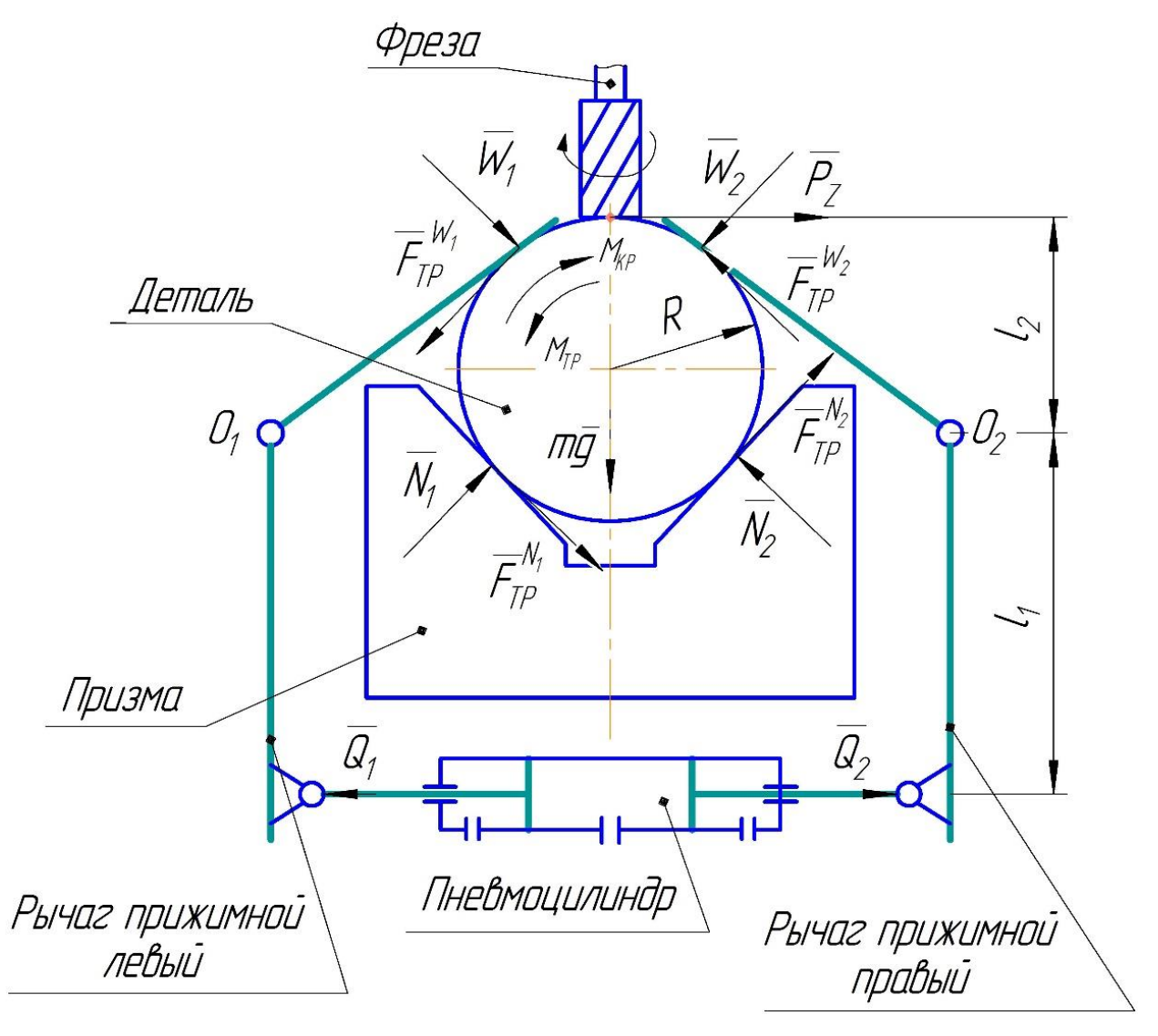

Рисунок 3.4 - Кинематическая схема приспособления

Рассчитаем силы закрепления возникающие в точках приложения усилия W. Для этого составим уравнение суммы моментов для одного из прижимных рычагов устройства относительно неподвижной оси  $O$ .

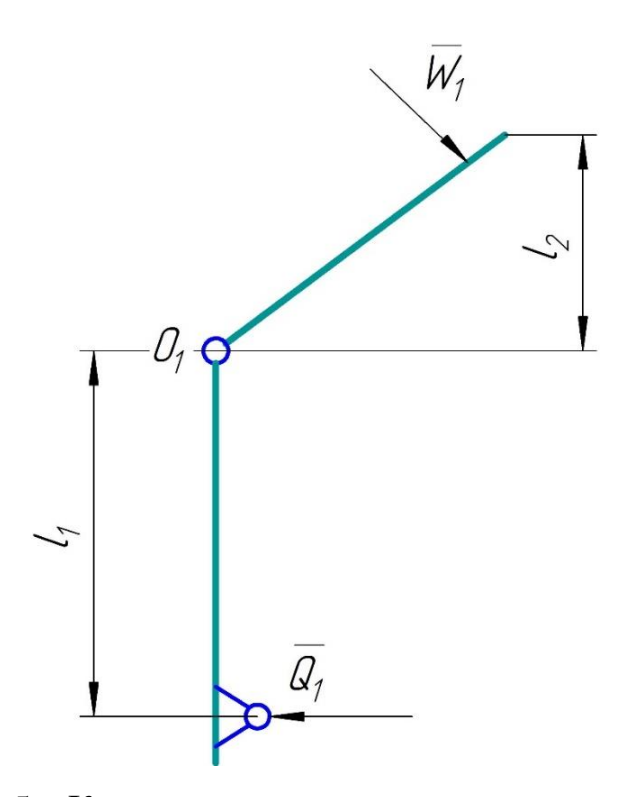

Рисунок 3.5 – Кинематическая схема левого прижимного рычага Для левого прижимного рычага уравнение суммы моментов

относительно неподвижно оси *O* будет выглядеть следующим образом:  
\n
$$
\sum M_{O_1}: Q_1 \cdot l_1 + W_1 \cdot l_2 = 0 \Rightarrow W_1 = \frac{Q_1 \cdot l_1}{l_2} \cdot \eta
$$
\n(3.4)

где  $l_1, l_2$  – плечи от точек приложения сил до неподвижной оси;

*Q*<sup>1</sup> – усилие на одном из штоков пневмоцилиндра;

*W*<sup>1</sup> – усилие закрепления детали;

 $\eta$  – механический КПД пневмоцилиндра.

Усилие на одном из штоков пневмоцилиндра, когда воздух подаётся в поршневую полость рассчитывается по формуле:

$$
Q_1 = 0,785D^2 \cdot p \cdot \eta \tag{3.5}
$$

Подберём диаметр цилиндра для предварительных расчётов Пусть диаметр цилиндра *D* 50*мм* Тогда:

$$
Q_1 = 0,785D^2 \cdot p \cdot \eta = 0,785 \cdot 50^2 \cdot 0,4 \cdot 0,9 = 706,5H
$$

По формуле (3.4) определяем усилие закрепления

$$
W_1 = \frac{Q_1 \cdot l_1}{l_2} \cdot \eta = \frac{706, 5 \cdot 0, 02}{0,025} = 565, 2H
$$

Так как  $W = N$ , то  $N = 565, 2H$ 

Определяем силу трения, возникающую в точке возникновения реакции  $N$ 

$$
F_{TP} = N_1 \cdot f = 565, 2 \cdot 0, 1 = 56, 52H \tag{3.6}
$$

Учитывая, что силы трения в точках возникновения реакций  $N$  и в точках приложения усилия закрепления W равны, можем определить момент

трения, возникающий относительно неподвижной оси детали по следующей формуле:

$$
M_{TP} = \left(F_{TP}^{N_1} + F_{TP}^{N_2} + F_{TP}^{W_1} + F_{TP}^{W_2}\right) \cdot R = (56, 52 \cdot 4) \cdot 0,0125 = 2,826H \cdot M
$$
\n(3.7)

 $R = 12,5$ мм – радиус детали. где

Крутящий момент, который противодействует моменту трения рассчитаем из известной силы резания  $P_z = 551,3H$ 

$$
M_{\text{KP}} = P_z \cdot R = 551, 3 \cdot 0, 0125 = 6, 89H \cdot M \tag{3.8}
$$

Сравнив значения найденных моментов определяем обеспечивается ли условие закрепления детали

$$
M_{\text{KP}} \le M_{\text{TP}} \rightarrow 6,89 > 2,826 \Rightarrow \text{ Условие не выполняется.}
$$

Подбираем большее значение диаметра пневмоцилиндра

Пусть диаметр цилиндра  $D=100$ мм

Тогда усилие на одном из штоков, когда воздух подаётся в поршневую полость будет равен:

$$
Q_1 = 0,785D^2 \cdot p \cdot \eta = 0,785 \cdot 100^2 \cdot 0,4 \cdot 0,9 = 2826H
$$

По формуле (3.4) определяем усилие закрепления

$$
W_1 = \frac{Q_1 \cdot l_1}{l_2} \cdot \eta = \frac{2826 \cdot 0.02}{0.025} = 2260,8H
$$

Tak kak  $W = N$ , to  $N = 2260, 8H$ 

Определяем силу трения, возникающую в точке возникновения реакции  $N$ 

$$
F_{TP} = N_1 \cdot f = 2260, 8 \cdot 0, 1 = 226,08H
$$

Учитывая, что силы трения в точках возникновения реакций  $N$  и в точках приложения усилия закрепления W равны можем определить момент

трения, возникающий относительно неподвижной оси детали по следующей формуле:

$$
M_{TP} = \left(F_{TP}^{N_1} + F_{TP}^{N_2} + F_{TP}^{W_1} + F_{TP}^{W_2}\right) \cdot R = (226,08\cdot 4)\cdot 0,0125 = 11,304H\cdot M
$$

где

$$
R = 12,5
$$
мм – радиус детали.

Сравнив значения найденных моментов определяем обеспечивается ли условие закрепления детали

 $M_{\text{KP}} \leq M_{\text{TP}} \rightarrow 6,89 < 11,304 \Rightarrow$  Условие выполняется с достаточным запасом.

Время срабатывания пневмоцилиндра

$$
T_{\Pi} = \frac{d_{\Pi} \cdot L_{\Pi}}{d_{B} \cdot \gamma_{B}} = \frac{0.08 \cdot 0.15}{0.02 \cdot 144} = 0.00417c
$$
 (3.9)

 $d_{\Pi} = 80$ мм – диаметр поршня пневмоцилиндра; где

 $L_{II} = 150$ мм – длина хода поршня пневмоцилиндра;

$$
d_B = 20
$$
мм – диаметр воздуховода;

$$
\gamma_B = 144 \frac{M}{c}
$$
 – скорость движения воздуха при  $p_B = 0, 4M\Pi a$ .

# 4. ЭКОНОМИЧЕСКАЯ ЧАСТЬ

# **ЗАДАНИЕ ДЛЯ РАЗДЕЛА «ФИНАНСОВЫЙ**

# **МЕНЕДЖМЕНТ, РЕСУРСОЭФФЕКТИВНОСТЬ <sup>И</sup>**

# **РЕСУРСОСБЕРЕЖЕНИЕ»**

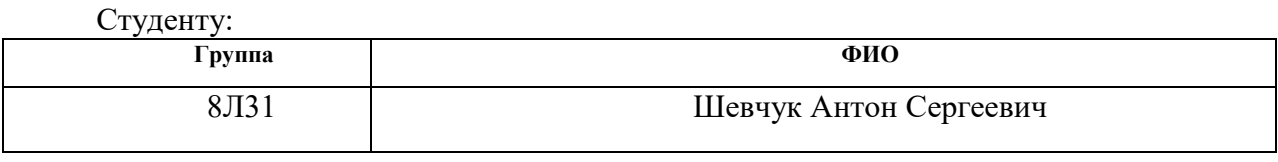

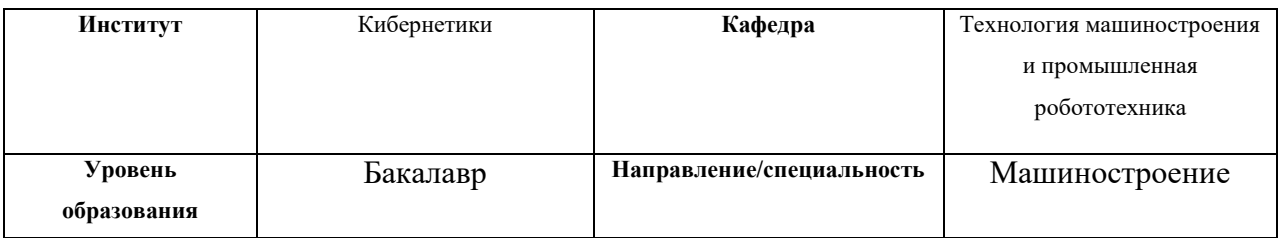

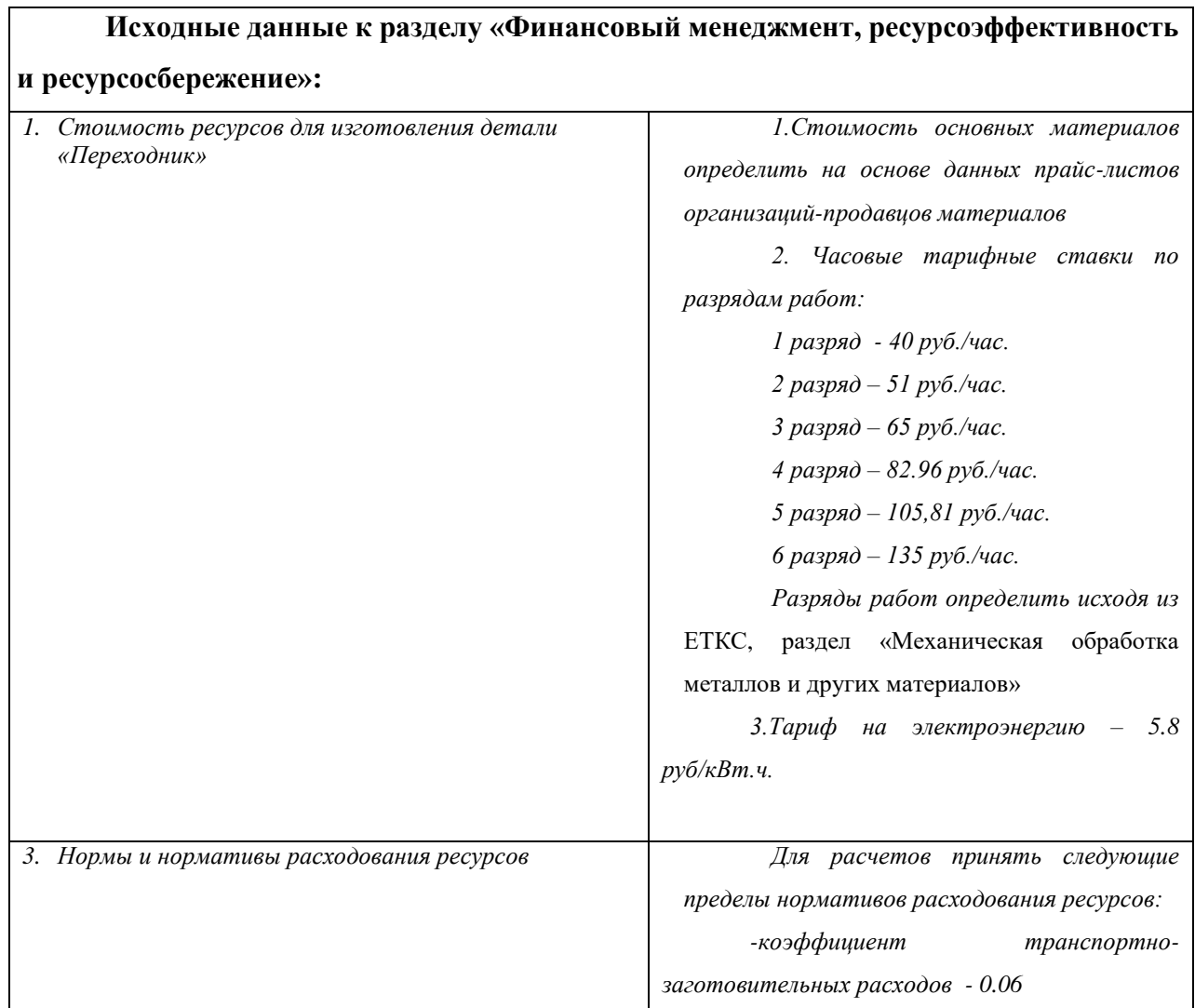

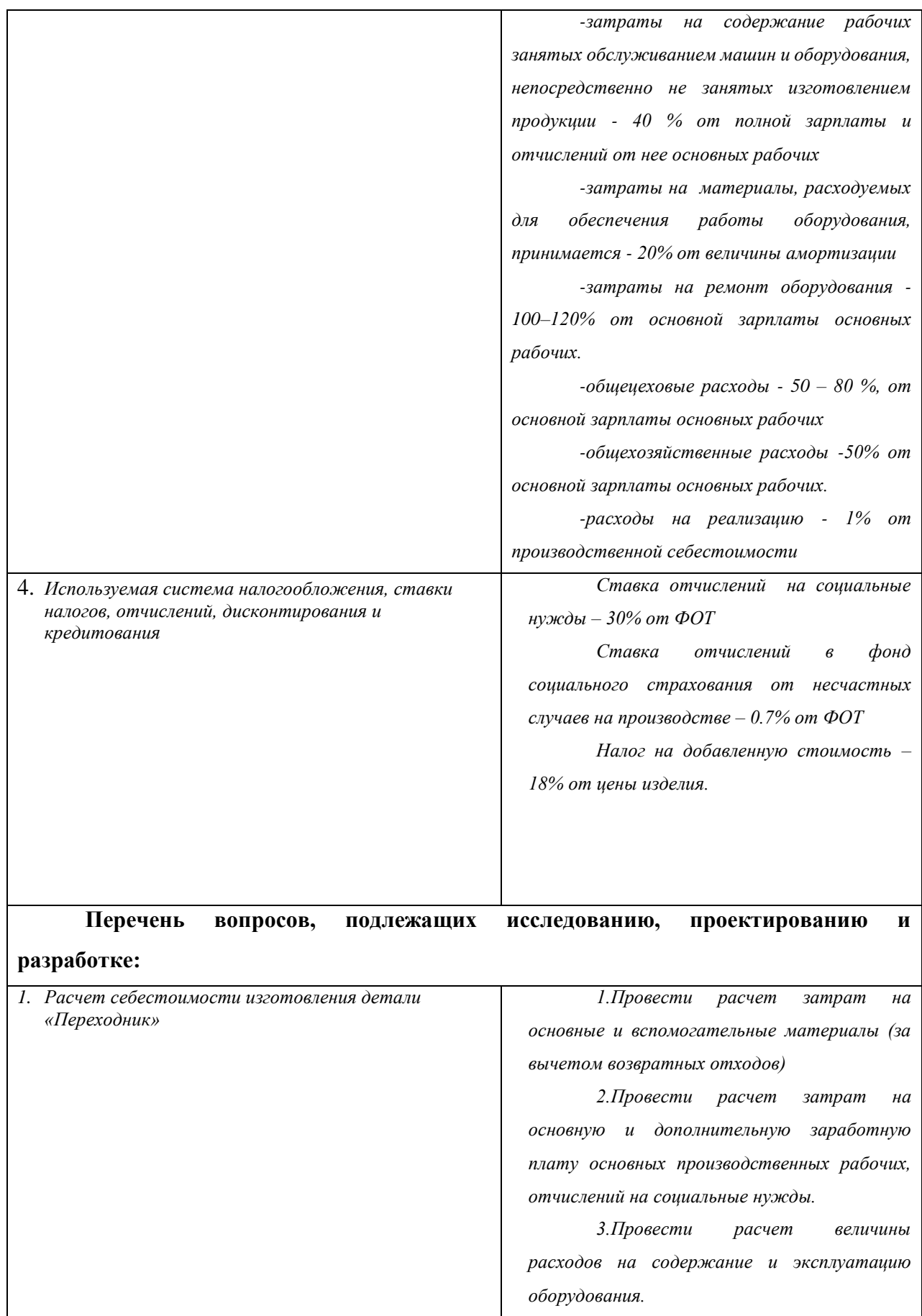

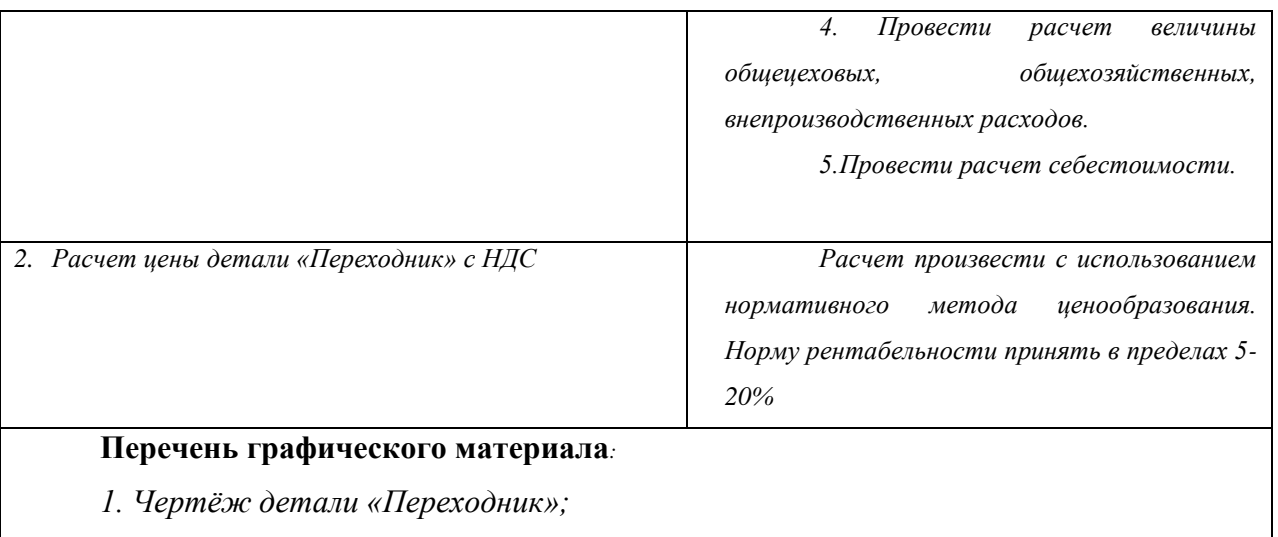

- *2. Технологические карты;*
- *1. Калькуляция себестоимости детали «Переходник»*

# **Дата выдачи задания для раздела по линейному графику**

#### **Задание выдал консультант:**

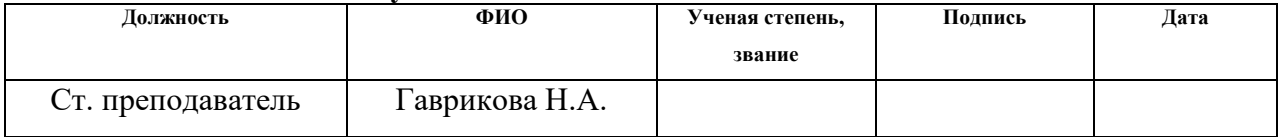

#### **Задание принял к исполнению студент:**

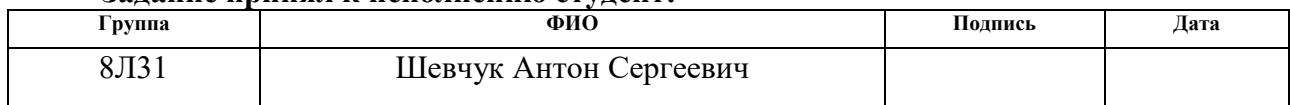

**Цель раздела** «Финансовый менеджмент, ресурсоэффективность и ресурсосбережение» – расчет себестоимости и цены изделия, изготавливаемого согласно разработанному технологическому процессу в типовых производственных условиях.

### **4.1 Общие сведения**

Себестоимость изделия предполагает собой суммарную стоимостную оценку, которая используются при изготовлении сырья, материалов, топлива, энергии, трудовых и естественных ресурсов, главных средств (оснащения, производственные площади, постройки), нематериальных активов, а кроме того иных расходов для его изготовления и применения.

При расчете себестоимости применяется объединение расходов по статьям калькуляции. Кроме решения комплекса проблем техникофинансового разбора и планирования деятельности компании, суммирование себестоимости единицы продукции нужно для расчета стоимости и рентабельности изделия. Предметом расчёта при выполнении ВРК является деталь, которая изготавливается в условиях серийного или массового производства.

Калькуляцию статей рекомендуется производить в следующей последовательности

- Сырье и материалы;
- Покупные комплектующие изделия, полуфабрикаты и услуги производственного характера;
- Возвратные отходы (вычитаются);
- Топливо и энергия на технологические цели;
- Основная заработная плата производственных рабочих;
- Дополнительная заработная плата производственных рабочих;
- Налоги, отчисления в бюджет и внебюджетные фонды;
- Расходы на подготовку и освоение производства;
- Погашение стоимости инструментов и приспособлений целевого назначения;
- Расходы по содержанию и эксплуатации машин и оборудования;
- Общецеховые расходы;
- Технологические потери;
- Общехозяйственные расходы;
- Потери от брака;
- Прочие производственные расходы;
- Расходы на реализацию.
	- При выполнении ВКР не рассчитываются следующие статьи:
- расходы на подготовку и освоение производства, т.к. задание на ВКР не предполагает подготовку нового вида продукции;
- технологические потери, т.к. они не характерны для разрабатываемых процессов;
- потери от брака, т.к. они не учитываются в плановых и нормативных калькуляциях;
- прочие производственные расходы, т.к. они связаны со спецификой производства на конкретных предприятиях.

## **4.2 Расчет затрат по статье «Сырье и материалы»**

В эту статью включают цену основных материалов, которые входят в состав выпускаемой детали, а также вспомогательных материалов, которые идут на технологические цели. Цена материалов рассчитывается в соответствии норм расхода и стоимости покупки с учётом надбавок и наценок на единицу материала в натуральном выражении. Расходы, относящиеся к транспортно-заготовительным целям, прибавляются к цене сырья, материалов, полуфабрикатов, покупных комплектующих и топлива.

Для каждого вида расходы на материалы рассчитываются согласно формуле THE REMART MANAGED BALACTER PACKOLES THE MATCHMENT PACE INTERESTOR. COTTACT<br>  $C_{\text{no}i} = w_i \cdot H_{\text{mi}} \cdot (1 + k_{\text{rs}}) = 0.64 \cdot 29.5 \cdot (1 + 0.06) = 20.013 \text{ p y}6$  (4.1)

$$
C_{\text{moi}} = w_i \cdot H_{\text{mi}} \cdot (1 + k_{\text{rs}}) = 0.64 \cdot 29.5 \cdot (1 + 0.06) = 20.013 \, \text{py6} \tag{4.1}
$$

где *w<sup>i</sup>* – норма расхода материала *i*-го вида на деталь кг/ед;

Ц 29,5 <sup>м</sup>*<sup>i</sup> руб* − цена материала *i*-го вида, ден. ед,/кг (назначаем из каталога [9 прилож.1] для стали 40Х13);

 $k_{\text{r}_3}$  – коэффициент, который учитывает транспортно-заготовительных затраты  $(k_{\text{t}_3} = 0.06)$ .

Норму расхода материалов *i*-го вида на деталь рассчитываем по формуле

Норму расхода материалов *i*-го вида на деталь рассчитываем по формуле  
\n
$$
w = V \cdot p = \pi \cdot \left(\frac{D_{0,1}^{cp}}{2}\right)^2 \cdot A_{0,1}^{cp} \cdot \rho = 3,14 \cdot \left(\frac{0,039}{2}\right)^2 \cdot 0,07 \cdot 7680 = 0,64 \kappa^2 \tag{4.2}
$$

где  $V$  – Объём заготовки,  $m^3$ ;

$$
\rho = 7680 \frac{\kappa^2}{M^3} - \text{Плотность стали } 40x13 \text{ no TOCT } 5632-72;
$$

 $\pi_{0,1}^{cp} = 0,039M - C$ редний диаметр заготовки;

 $A_{0,1}^{cp} = 0,07M -$ Средняя длина заготовки;

Расчет расходов на вспомогательные материалы для каждого вида осуществляется по формуле

сствляется по формуле
$$
C_{_{MB}} = C_{_{MO}} \cdot 0.02 = 20.013 \cdot 0.02 = 0.4 \, p\text{y}6 \tag{4.3}
$$

Суммарные затраты, входящие в данную статью  
\n
$$
C_{\rm M} = C_{\rm Mo} + C_{\rm MB} = 20,013 + 0,369 = 20,382 \, p\text{y}6 \tag{4.4}
$$

# **4.3 Расчет затрат по статье**

#### **«Покупные комплектующие изделия и полуфабрикаты»**

Так разработанный технологический процесс не предусматривает покупку полуфабрикатов, то данная статья не рассчитывается

# **4.4 Расчет затрат по статье «Возвратные отходы»**

В данную статью входит цена отходов согласно стоимости их реализации. Эти расходы вычитаются из производственной себестоимости. Рассчёт выполняем согласно формуле

$$
C_{or} = M_{or} \cdot H_{or} = (B_{up} - B_{ver}) \cdot (1 - \beta) \cdot H_{or} =
$$
  
= (0,64 - 0,14) \cdot (1 - 0,02) \cdot 4,5 = 2,205 py6 (4.5)

где  $M_{\text{or}}$  – количество отходов в физических единицах, получаемых при производстве одной продукции;

$$
II_{\text{or}} = 4,5 \frac{p \cancel{v} 6}{\text{kg}} - \text{цена отходов, ден.ед. (принимаем их каталога [9]
$$

прилож.2]);

 $B_{\text{up}} = 0,64$ *кг* – масса заготовки; кг

 $\rm B_{\rm ucr}$  =  $0,14$ *кг* – чистая масса детали; кг

 $\beta$  – доля безвозвратных потерь (принять 0,02).

# **4.5 Расчет затрат по статье**

#### **«Топливо и энергия на технологические цели»**

Данная статья включает стоимость ресурсов, которые расходуются в процессе изготовления продукции только для целей технологического характера: топлива для нагрева металла в термических, кузнечноштамповочных, прессовых цехах; топлива для различных печей, а также энергии для других технологических процессов. Причём не имеет значения как получены эти ресурсы. Выработаны они самим предприятием или получены из других источников. Статья не рассчитывается, если подобных затрат нет в рассматриваемом технологическом процессе.

Выполняется расчёт по формуле

<sup>C</sup>тэ тэ тэ тз Ц Р (1 )=5,8 2,164 (1 0,06)=13,304руб *<sup>k</sup>* (4.6)

где 
$$
I_{\text{I}_1} = 5,8 \frac{p\gamma\delta}{\kappa B m \cdot q} - \text{отпускная цена (тариф) единицы ресурса, ден. ед.;}
$$

 $P_{\rm T3} = 2{,}164{\kappa}Bm\cdot u$  – расход топлива (энергии) на единицу продукции (деталь), натуральные единицы;

Трудоёмкость каждой операции

$$
t_{um.x}^{3ac} = 0,925muu;
$$
  
\n
$$
t_{um.x}^{mok1} = 2,207muu;
$$
  
\n
$$
t_{um.x}^{mok2} = 0,830muu;
$$
  
\n
$$
t_{um.x}^{dp1} = 0,895muu;
$$
  
\n
$$
t_{um.x}^{dp2} = 1,493muu;
$$
  
\n
$$
t_{um.x}^{mep} = 60mu;
$$
  
\n
$$
t_{um.x}^{mem} = 2,544muu;
$$
  
\n
$$
t_{um.x}^{wp.uu} = 2,365muu.
$$

Мощности двигателей станков

$$
N_{\text{mu}} = 1, 5\kappa Bm;
$$
  
\n
$$
N_{\text{max}} = 11\kappa Bm;
$$
  
\n
$$
N_{\text{max}} = 11\kappa Bm;
$$
  
\n
$$
N_{\text{apesM2}} = 2, 2\kappa Bm;
$$
  
\n
$$
N_{\text{apesM2}} = 2, 2\kappa Bm;
$$
  
\n
$$
N_{\text{new}} = 1, 1\kappa Bm;
$$
  
\n
$$
N_{\text{asympuu}} = 2, 1\kappa Bm;
$$
  
\n
$$
N_{\text{asympuu}} = 2, 3\kappa Bm;
$$

Рассчитаем расход электроэнергии каждого станка, требуемый на изготовление одной детали

стани  
\n
$$
Q_{m\alpha} = 1, 5\kappa Bm \cdot 0, 015\nu = 0, 223\kappa Bm \cdot \nu;
$$
\n
$$
Q_{m\alpha} = 11\kappa Bm \cdot 0, 037\nu = 0, 407\kappa Bm \cdot \nu;
$$
\n
$$
Q_{m\alpha} = 11\kappa Bm \cdot 0, 014\nu = 0, 154\kappa Bm \cdot \nu;
$$
\n
$$
Q_{\phi p e 1} = 2, 2\kappa Bm \cdot 0, 015\nu = 0, 033\kappa Bm \cdot \nu;
$$
\n
$$
Q_{\phi p e 2} = 2, 2\kappa Bm \cdot 0, 029\nu = 0, 069\kappa Bm \cdot \nu;
$$
\n
$$
Q_{\kappa} = 1, 1\kappa Bm \cdot 1\nu = 1, 1\kappa Bm \cdot \nu;
$$
\n
$$
Q_{\kappa} = 2, 1\kappa Bm \cdot 0, 042\nu = 0, 088\kappa Bm \cdot \nu;
$$
\n
$$
Q_{\kappa} = 2, 3\kappa Bm \cdot 0, 039\nu = 0, 09\kappa Bm \cdot \nu;
$$

Тогда суммарный расход на одну деталь будет равен

$$
P_{T3} = \sum_{i=1}^{n} Q_i = 2{,}164\kappa Bm \cdot u
$$
\n(4.7)

 $k_{\text{r}3}$  – коэффициент, учитывающий транспортно-заготовительные расходы ( $k_{rs}$ =0,06), соответствует для покупного топлива, если производство самостоятельно вырабатывает, то  $k_{\text{r}_3} = 0$ .

# 4.6 Расчет затрат по статье «Основная заработная плата производственных рабочих»

Статья включает затраты на оплату труда рабочих, которые непосредственном участвуют в производственном процессе. Оплата может осуществляться как по сдельным расценкам, так и по часовым тарифным ставкам. Также в статью входят надбавки и выплаты за вредные условия труда и премии за высокие показатели трудящихся. Такие премии начисляются согласно премиальной системе предприятия.

Расчёт выполняется по формулу

$$
C_{\text{osn}} = \sum_{i=1}^{K_{\text{o}}} \frac{t_i^{\text{mT.K}}}{60} \cdot \text{qT}c_i \cdot k_{\text{np}} =
$$
 (4.8)

$$
=\frac{0,925\cdot 51 + (2,207 + 0,830 + 0,895 + 1,493 + 2,544 + 2,365)\cdot 65,05}{60}\cdot 1,4=
$$

 $=16,786 \, \mu\sqrt{6}$ 

 $t_i^{\text{unr},\kappa}$  – штучное время выполнения для каждой операции, мин; гле

к<sub>о</sub> - количество операций;

ЧТС, - часовая тарифная ставка на соответствующей операции;

Разряд работ для соответствующих операций

Заготовительная операция - станочник широкого профиля 2-го разряда;

 $\text{YTC}_{202} = 51 \text{py6}$ 

Токарная операция №1 – токарь 3-го разряда;

Токарная операция №2 – токарь 3-го разряда;

Фрезерная операция  $N_21$  – фрезеровщик 3-го разряда;

Фрезерная операция  $N_2^2$  – фрезеровщик 3-го разряда;

Внутришлифовальная операция – шлифовщик 3-го разряда;

Круглошлифовальная операция – шлифовщик 3-го разряда;

 $4TC_i = 65,05 \, py6$ 

 $k_{\text{mp}} = 1, 4 - \text{коз}$ ффициент, который учитывает надбавки и выплаты.

Часовые тарифные ставки, используемые для расчета, приведены в [1].

# **4.7. Расчет затрат по статье «Дополнительная заработная плата производственных рабочих»**

Непроработанное на производстве время учитывает данная статья: расходы на оплату отпусков; расходы, связанные с оплатой времени на медицинские осмотры и т.п.

Дополнительная заработная плата рассчитывается по формуле
$$
C_{\text{дзп}} = C_{\text{osfl}} \cdot k_{\text{A}} = 16,786 \cdot 0,1 = 1,679 \text{ pyo}
$$
(4.9)

где  $C_{\text{O3T}}$  – основная зарплата, ден. ед.;

 $k_{\rm g}$  = 0,1 – коэффициент, который учитывает расходы, связанные с дополнительной заработной платой.

# **4.8 Расчет затрат по статье «Налоги, отчисления в бюджет и внебюджетные фонды»**

Данная статья включает выплаты по установленным законодательством нормам в фонд социальной защиты, на обязательное медицинское страхование, в пенсионный фонд и другое (социальный налог).

Рассчёт ведётся согласно формуле

$$
C_{\rm H} = (C_{\rm o3II} + C_{\rm g3II}) \cdot (C_{\rm c,H} + C_{\rm crp}) / 100 =
$$
 (4.10)

$$
= (16,786 + 1,679) \cdot \frac{30 + 0,7}{100} = 5,669 \, \text{py6}
$$

где C<sub>озп</sub> – основная зарплата производственных рабочих, ден. ед.;  $C_{\text{gsn}}$  – дополнительная зарплата производственных рабочих, ден. ед.;  $C_{\rm c, n}$  = 30%  $_{\rm *}$  – ставка социального налога;

 $C_{\rm crp}$  = 0,7%  $-$  ставка страховых взносов по прочим видам обязательного страхования.

# **4.9 Расчет затрат по статье «Погашение стоимости инструментов и приспособлений целевого назначения»**

Данная статья учитывает стоимость, которая переносится на изделие, касаемая стоимости специальных инструментов и приспособлений, моделей опок, штампов, кокилей, пресс-форм, которые служат для изготовления только определённых изделий. Данный расчёт ведётся по упрощенной методике. В ВКР эта статья рассчитывается только в случае если данный технологический процесс предусматривает производство специальной оснастки. Затраты, которые идут на оснастку общего назначения относят к следующему пункту.

# **4.10 Расчет затрат по статье «Расходы по содержанию и**

## **эксплуатации машин и оборудования»**

Данная статья состоит из следующих расходов

- **a.** амортизация оборудования и ценного инструмента (оснастки)  $C_a$ ;
- **b.** эксплуатация оборудования (за исключением расходов на ремонт);
- **c.** ремонт оборудования;
- **d.** перемещение грузов внутризаводское;
- **e.** погашение стоимости инструментов и приспособлений для общего назначения;
- **f.** прочие расходы.

Отдельные элементы данной статьи рассчитываются в следующем порядке

**Элемент «a» –** амортизация оборудования рассчитывается на базе норм амортизации и стоимости балансовой для данного оборудования. Для нахождения годовой величины применяется формула 4.11

$$
\mathbf{A}_{\text{ro},\mathbf{I}} = \sum_{i=1}^{T} \mathbf{\Phi}_i \cdot \mathbf{H}_{ai} \tag{4.11}
$$

где – Балансовая (первоначальная) стоимость одной единицы конкретного оборудования;

*Т* – количество используемого оборудования (типов оборудования);

На*<sup>i</sup>* – нормы амортизации для соответствующего оборудования.

Стоимость оборудования [9, прилож.3]

$$
\Phi_{16K20T1} = 1284000 \, py6 \, ;
$$
\n
$$
\Phi_{6T104} = 2430000 \, py6 \, ;
$$
\n
$$
\Phi_{3K228B} = 600000 \, py6 \, ;
$$
\n
$$
\Phi_{3M150} = 690000 \, py6 \, ;
$$

Hopmy амортизации в общем виде определяют по формуле

\n
$$
H_{16K20T1} = H_{6T104} = H_{3K228B} = H_{3M150} = \frac{1}{T_{\text{th}}} = \frac{1}{10} = 0,1
$$
\n(4.12)

где  $T_{\text{th}} = 10$ *лет* – интервал времени, приходящийся на полезное использования маталлообрабатывающего оборудования [9 прилож. 4].

$$
A_{\text{ro},i} = \sum_{i=1}^{T} \Phi_i \cdot H_{ai} = 5004000 \cdot 0, 1 = 500400 \, \text{py6}
$$

По формуле 4.13 определяется ожидаемая средняя загрузка оборудования, которое используется

$$
l_{\rm xp} = \frac{N_{\rm B} \cdot \sum_{i=1}^{\rm P} t_i^{\rm mT.K}}{\sum_{i=1}^{\rm P} F_i}
$$
\n
$$
+ 2,207 + 0,830 + 0,895 + 1,493 + 2,544 + 2,365
$$
\n
$$
= 60
$$
\n(4.13)

$$
l_{\rm xp} = \frac{\sum_{i=1}^{P} F_i}{\sum_{i=1}^{P} F_i}
$$
(4.13)  

$$
l_{\rm xp} = \frac{5000 \cdot \frac{0.925 + 2.207 + 0.830 + 0.895 + 1.493 + 2.544 + 2.365}{60}}{4029 \cdot 7} = 0.03
$$

где  $N_{\rm B}$  – годовой объем выпуска детали, шт.;

*P* – число операций для данного технологического процесса;

шт.к *i t* – штучно-калькуляционное для конкретно операции технологического процесса;

 *F<sup>i</sup>* – действительный годовой фонд времени работы оборудования, которое используется на конкретной операции в зависимости числа рабочих смен.

 $F_i = 4029$  часов соответствует металлорежущим станкам, которые относятся к 1-30 категорию ремонтной сложности при двусменном графике работы; *F<sup>i</sup>* =3904 часа соответствует оборудованию, относящегося к более высокой ремонтной сложности.

Учитывая что *l<sub>кр</sub> <* 0,6, тогда

$$
\text{to } l_{\text{kp}} < 0, 6, \text{ for,}
$$
\n
$$
C_a = \left(\frac{A_{\text{To}}}{N_s}\right) \cdot \left(\frac{l_{\text{kp}}}{\eta_{\text{3h}}}\right) = \left(\frac{500400}{5000}\right) \cdot \left(\frac{0.03}{0.85}\right) = 3,53 \, \text{py6} \tag{4.14}
$$

где п<sub>з.н.</sub> – коэффициент, учитывающий загрузку оборудования. Для массового и крупносерийного производства коэффициента соответствует значению 0, 7; для среднесерийного  $-0.8$  и для мелкосерийного  $-0.85$ .

**Элемент «b**» отвечает за эксплуатацию оборудования и включает в себя: все расходы на содержание (заработная плата основная + заработная плата дополнительная + отчисления всех видов) работников, которые обслуживают оборудование (слесарей, наладчиков, электромонтеров и

др. категорий), которые не заняты изготовлением продукции непосредственно; Доля данного элемента соответствует 40% от всей заработной платы + отчисления от заработной платы рабочим, которые<br>
заняты выпуском данного изделия.<br>  $C_{\text{osc}} = (C_{\text{osn}} + C_{\text{asn}} + C_{\text{H}}) \cdot 0, 4 = (16,786 + 1,679 + 5,669) \cdot 0, 4 = 9,654 \text{ py}6$ заняты выпуском данного изделия.

$$
C_{\text{3KC}} = (C_{\text{03H}} + C_{\text{13H}} + C_{\text{H}}) \cdot 0, 4 = (16, 786 + 1, 679 + 5, 669) \cdot 0, 4 = 9, 654 \, \text{py6}
$$
\n
$$
(4.15)
$$

 цена материалов, которые расходуются для поддержания работы оборудования. Величина соответствует 20% от величины амортизации<br>  $C_{\text{M3KC}} = C_{\text{a}} \cdot 0, 2 = 3,53 \cdot 0, 2 = 0,706 \text{ p y}6$  (4.16)

$$
C_{M3KC} = C_a \cdot 0, 2 = 3,53 \cdot 0, 2 = 0,706 \, py6 \tag{4.16}
$$

**Элемент «c»** отвечает за ремонт оборудования и включает в себя расходы на зарплату и различные отчисления от неё в бюджет и внебюджетные фонды для рабочих, которые осуществляют ремонт оборудования; расходы на материалы, которые используются в процессе ремонта оборудования; услуги, которые предлагают ремонтные цехи, а также другие (сторонние) организации. Расчёт ведётся с избытком согласно нормативу затрат – 100-120% от заработной платы основных производственных рабочих.

$$
x \text{ pa6} \text{O} \text{V} \text{U} \text{A}.
$$
\n
$$
C_{\text{pem}} = C_{\text{os} \text{I}} \cdot (1, 0 - 1, 2) = 16,786 \cdot 1 = 16,786 \, \text{py} \text{6} \tag{4.17}
$$

Коэффициент принимаем 1, так как мелкосерийный тип производства.

**Элемент «d»** отвечает за перемещения грузов и в его состав входят расходы на использование и обслуживание транспортных средств: цена горюче-смазочных материалов, запасных частей и других материалов, оплату труда рабочих, которые заняты транспортными операциям, стоимость транспортных услуг соответствующих подразделений предприятия и других (сторонних) организациях. Для ВКР данные затраты не рассчитываются потому что такой расчёт требует дополнительных данных о производственном процессе, а доля этих затрат составляет менее 1%.

Элемент «е» отвечает за погашение стоимости инструментов. Входят все виды универсальной технологической оснастки, которые имеют срок службы меньше оного года и с ценой меньше 100 тысяч рублей.

$$
C_{\text{non}} = \frac{(1 + k_{\text{r}_3}) \cdot \sum_{i=1}^{P} \prod_{\text{ni}} \cdot t_{\text{p}_3, i} \cdot m_i}{T_{\text{c}_{\text{T}}, \text{u}, i} \cdot n_i}
$$
(4.18)

 $\mathbf{H}_{\mu i}$  – стоимость инструмента, который используется на конкретной где операции;

 $t_{\text{neg}}$  время, которое уходит на работу инструмента ДЛЯ соответствующей операции, мин.;

 $m_i$  - число инструментов, которые используются одновременно;

 $T_{\text{cr},ni}$  время, которое уходит на резание между переточками инструмента (период стойкости), мин., (см. прил. 5);

 $n_i$  - число возможных переточек инструмента;

 $k_{\rm m}$  - коэффициент, учитывающий транспортно-заготовительные расходы  $(k_{\rm rs} = 0.06)$ .

Основные данные об используемом инструменте сведены в таблицу 4.1

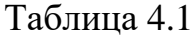

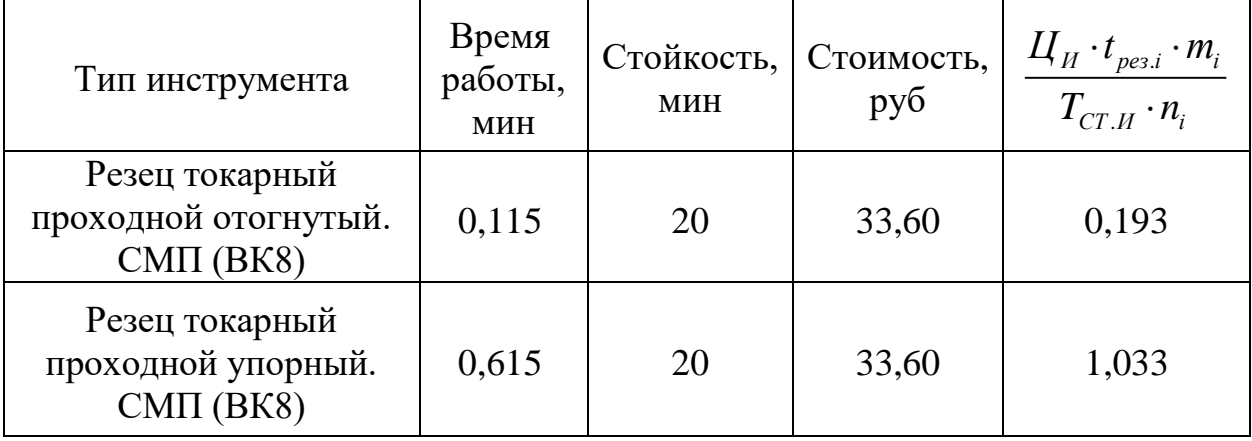

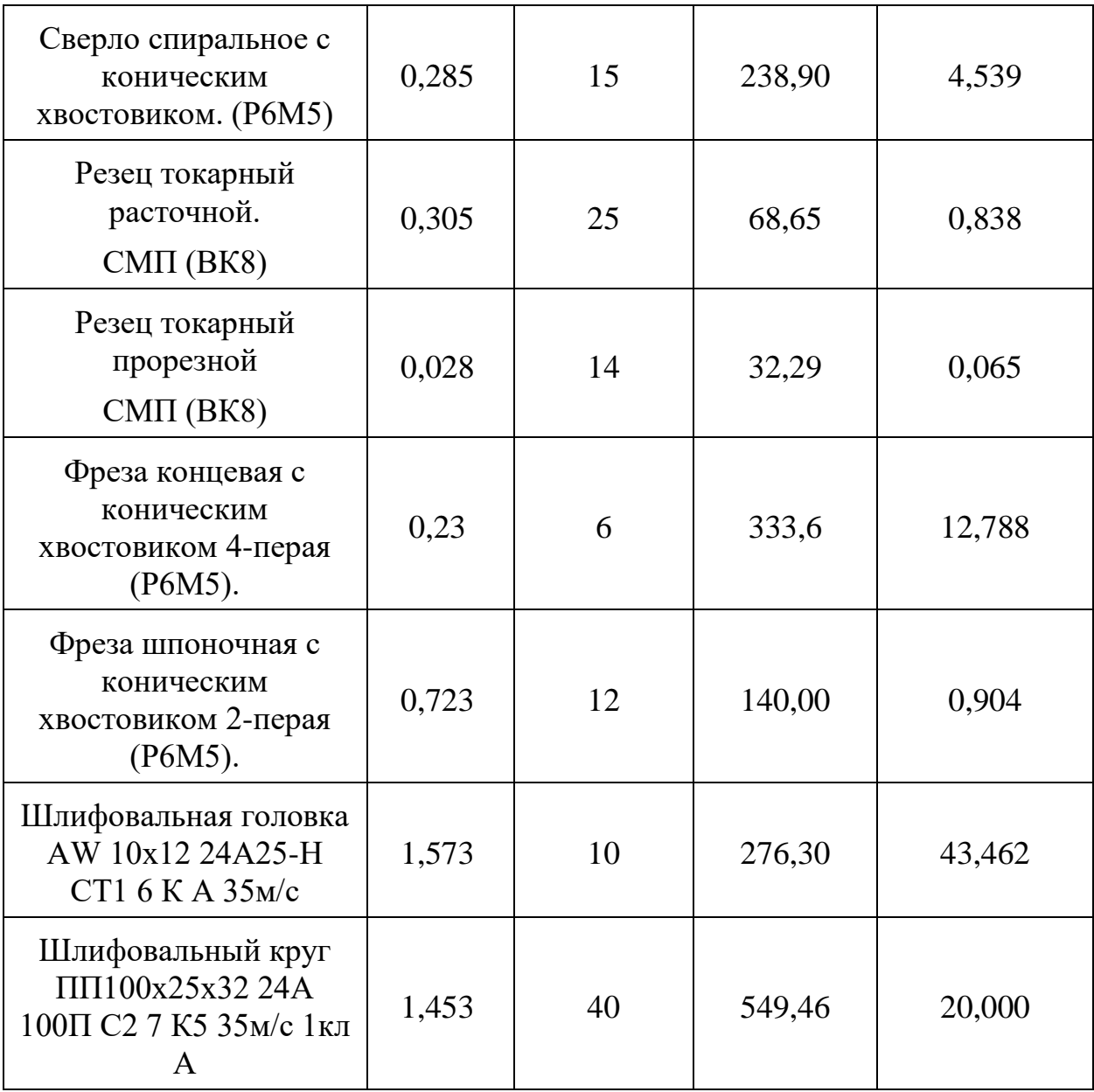

Стоимость оснастки [9, прилож.3]

$$
\Phi_{n\mu,3a\mu} = 17000 \, py6 \, ;
$$

$$
\Phi_{mucbl} = 9900 \, py6 \, ;
$$

$$
\Phi_{\text{mucoc}.y.} = 12000 \, \text{py6}
$$

$$
H_{nH, 3a3K} = H_{mucbl} = H_{mucbl. u} = \frac{1}{T_{\text{th}}} = \frac{1}{3} = 0.33 ;
$$

где  $T_{\text{th}} = 3$ *года* – срок полезного использования оснастки для металлообрабатывающих станков [9 прилож. 4].

$$
C_{ocn} = \frac{(17000 + 9900 + 12000) \cdot 0,33}{5000} = 2,567 \, \text{py6} \tag{4.19}
$$

Подставляя все найденные значения в формулу (3), определим величину затрат на технологическое оснащение универсального характера

$$
C_{\text{non}} = \frac{(1 + k_{\text{ts}}) \cdot \sum_{i=1}^{P} \mathbf{L}_{\text{ni}} \cdot t_{\text{pes},i} \cdot m_i}{T_{\text{cr},\text{ni}} \cdot n_i} = (4.20)
$$

$$
(1+0,06) \cdot (0,193+1,033+4,539+0,838+0,065+12,788+0,904+43,462++20,000+2,567) = 91,572 \, py6
$$

Элемент «f» отвечает за прочие расходы и в его состав входят затраты, которые не вошли в вышерассмотренные элементы. Для ВКР их не учитывают.

### 4.11 Расчет затрат по статье «Общецеховые расходы»

Статья учитывает расходы, связанные с содержанием руководителей и специалистов управления цехом; амортизацию и расходы на ремонт и содержание сооружений, зданий и инвентаря, имеющего общецеховое назначение; расходы на обеспечения благоприятных условий труда и безопасной работе в цехе и прочие затраты цеха, которые связаны с производства. обслуживанием  $\overline{\mathbf{M}}$ управлением Затраты, имеющие общецеховой характер распределяются  $\mathbf{c}$ помощью нормативного коэффициента пропорционально основной заработной  $k_{\alpha\nu}$ плоте производственных работников. Коэффициент  $k_{ou}$  рассчитывается отдельно для каждого цеха. Если нет конкретных данных предприятия, тогда его принимают равным 50-80% от основной заработной платы производственных рабочих.

$$
C_{on} = C_{on} \cdot k_{on} = 16,786 \cdot 0,8 = 13,429 \, \text{py6} \tag{4.21}
$$

В зависимости от типа производства коэффициент  $k_{\textit{ou}}$  равен: для массового – 0,5; для крупносерийного – 0,6; для мелкосерийного и единичного  $-0.8.$ 

## **4.12 Расчет затрат по статье «Технологические потери»**

Эта статья включает стоимость деталей, сборочных единиц изделий, полуфабрикатов, которые не соответствуют нормативной документации, если это несоответствие возникает из-за недостаточного знания физикохимических процессов, несовершенства технологического и измерительного оборудования. Эти потери предусматриваются тех процессом. Они принимаются в литейном, кузнечном, термическом, гальваническом и других производствах. В ВКР эти затраты не учитываются.

## **4.13 Расчет затрат по статье**

## **«Общехозяйственные расходы»**

Данная статья учитывает расходы по управлению предприятием, которые не связанны непосредственно с производственным процессом и в их состав входят затраты на содержание административно-управленческого персонала, амортизационные отчисления и затраты, связанные с использованием и ремонтом средств управленческого и общехозяйственного назначения (здания, сооружения, офисное оборудование); затраты на освещение, отопление, воду и землю и т.д. Расчёт выполняется при помощи коэффициента  $k_{ox}$ , который устанавливает нормативное соответствие между величиной данных расходов и основной заработной платой рабочих. Принимают рекомендованное значение 0,5 *оц k*

$$
C_{ox} = C_{ox} \cdot k_{ox} = 16,786 \cdot 0,5 = 8,393 \, \text{py6} \tag{4.22}
$$

## **4.14 Расчет затрат по статье «Потери от брака»**

Стоимость окончательно забракованных изделий, а также расходы, связанные с исправлением брака, учитывает данная статья. Данные затраты

рассчитываются только в отчётных калькуляциях. При выполнении ВКР они не учитывается.

# 4.15 Расчет затрат по статье

### «Прочие производственные расходы»

Данная статья включает различные непредвиденные затраты, затраты на гарантийное обслуживание продукции и др. При выполнении ВКР эти затраты также не рассчитываются.

# 4.16 Расчет затрат по статье

## «Расходы на реализацию (внепроизводственные)»

Данная статья учитывает расходы, идущие на реализацию продукции (хранение, упаковка, доставка, реклама и сбытовая сеть); на различные комиссионные сборы посреднических организаций и др. Эти расход принимают равными 1% от себестоимости производственной (сумма все затрат по всем вышерассмотренным статьям)

$$
C_{PEAJI} = \sum C_i \cdot k_{ox} = (20,382 - 2,205 + 13,304 + 16,786 + 1,679 + 5,669 + 3,53 + 9,654 + 0,706 + 16,786 + 91,572 + 13,429 + 8,393) \cdot 0,01 = 1,997 \text{ p} \cdot \frac{1}{100}
$$
 (4.23)

Сведём все найденные затраты в таблицу 4.2

Таблица 4.2

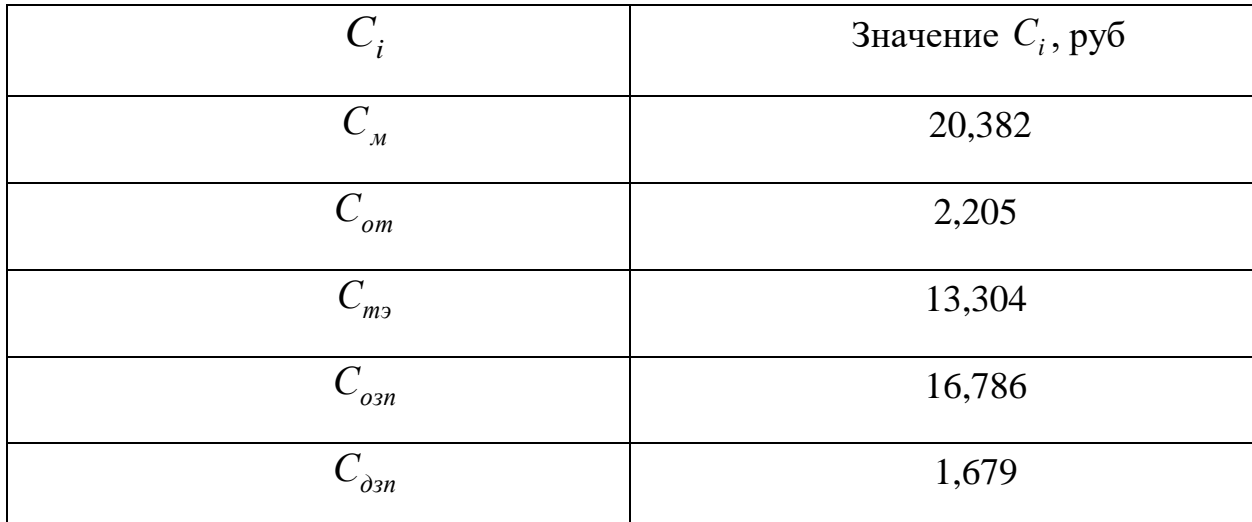

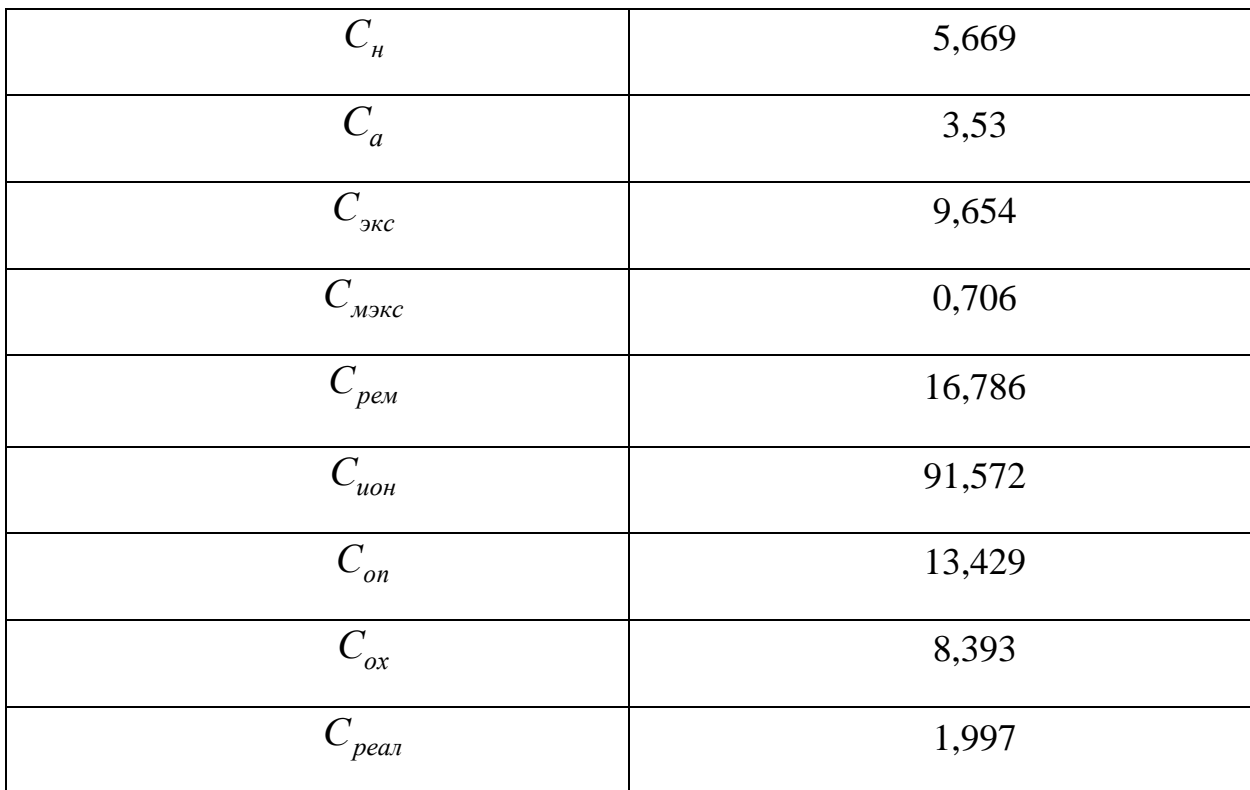

# 4.17 Расчет прибыли

Получаемая прибыль от реализации продукции может рассчитываться различными способами в зависимости от конкретной ситуации. В процессе выполнения ВКР прибыль рассчитывают упрощённым способом в силу отсутствия данных, которые применяются в сложных методах расчёта, принимая прибыль равной 5-20% от полной себестоимости продукции.

$$
\Pi = \sum C_i \cdot 0,15 = 201,682 \cdot 0,15 = 30,252 \, py6 \tag{4.24}
$$

# 4.18 Расчет НДС

При расчёте данной статьи НДС принимают равной 18% от суммы прибыли и полной себестоимости.

$$
H \cancel{A C} = C_{T O \cancel{B H}} \cdot 0,18 = 231,934 \cdot 0,18 = 41,748 \, \text{py6} \tag{4.25}
$$

# 4.19 Цена изделия

Цена изделия рассчитывается как сумма НДС, прибыли и полной себестоимости

$$
H E H A = \sum C_i + \Pi + H \mu C = 201,682 + 30,252 + 41,748 = (4.26)
$$

 $= 273,682 py6$ 

# 5. СОЦИАЛЬНАЯ ОТВЕТСТВЕННОСТЬ

# **ЗАДАНИЕ ДЛЯ РАЗДЕЛА «СОЦИАЛЬНАЯ**

# **ОТВЕТСТВЕННОСТЬ»**

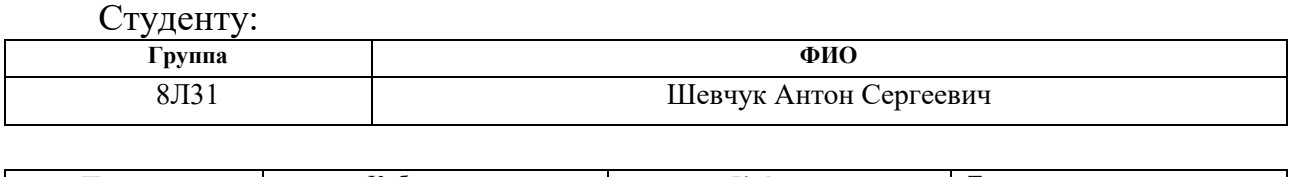

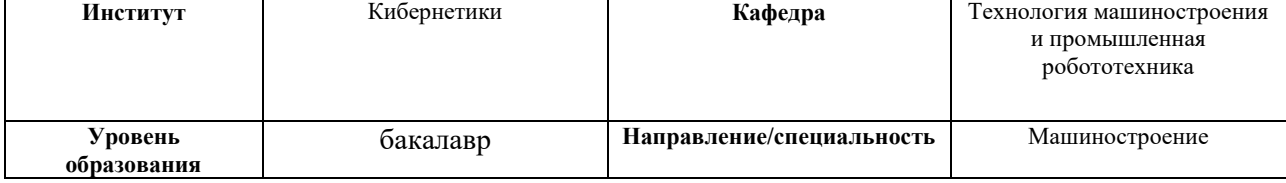

#### **Тема дипломной работы: Модернизация насосной станции многооперационного станка.**

**Исходные данные к разделу «Социальная ответственность»:**

*1. Цель дипломной работы - проведение модернизации насосной станции многооперационного станка для глубокого сверления отверстий ружейными свёрлами.* 

*2. Описание рабочего места (технологическое бюро) на предмет возникновения:* 

- *вредных проявлений факторов производственной среды (для производственного состава рабочих требуется обеспечить оптимальные или допустимые значения (в крайнем случае) метеоусловий на рабочем месте, исключить контакт с вредными, токсичными веществами – химические вещества, выделяющихся при работе копировальной аппаратуры, бумажная и другая пыль, обеспечить комфортную освещенность рабочего места, уменьшить до допустимых пределов шум от различного оборудования, вентиляции, обеспечить безопасные значения электромагнитных полей от электронной аппаратуры (компьютеры и т.д.);*
- *опасных проявлений факторов производственной среды (в связи с присутствием электричества для питания аппаратуры и освещенности цеха; необходимо предусмотреть, если есть, то перечислить средства коллективной и индивидуальной защиты от электро-и пожароопасности;*
- *необходимо предусмотреть мероприятия по предотвращению негативного воздействия на окружающую природную среду производственных проявлений и образующихся отходов: бумага, износившиеся картриджи для принтера, различная пластмасса и некоторые металлы;*
- *необходимо обеспечить устойчивую работу производственного участка при возникновении чрезвычайных ситуаций, характерных для Сибири – сильные морозы, пурга, человеческий фактор, диверсия (рассмотреть минимум 2 ЧС – 1 природную, 1 техногенную).*

#### **Перечень вопросов, подлежащих исследованию, проектированию и разработке:**

*1.Анализ выявленных вредных факторов проектируемой производственной среды в следующей последовательности:*

 *а) приводится перечень всех используемых в работе веществ, их агрегатное состояние, класс опасности (токсичности), механизм воздействие их на организм человека, единицы измерения количества (концентрации); приводится перечень средств коллективной и индивидуальной защиты персонала, а также защиты окружающей среды;*

 *б) приводятся данные по оптимальным и допустимым значениям микроклимата на рабочем месте, перечисляются методы обеспечения этих значений; приводится 1 из расчетов (расчет освещенности на рабочем месте, расчет потребного воздухообмена на рабочем месте, расчет необходимого времени эвакуации рабочего персонала);*

 *в) приводятся данные по реальным значениям шума на рабочем месте, разрабатываются или, если уже есть, перечисляются мероприятия по защите персонала от шума, при этом приводятся значения ПДУ, средства коллективной защиты, СИЗ;*

 *г) приводятся данные по реальным значениям электромагнитных полей на рабочем месте, в том числе от компьютера или процессора, если они используются, перечисляются СКЗ и СИЗ;*

 *приведение допустимых норм с необходимой размерностью (с ссылкой на соответствующий нормативнотехнический документ);*

*предлагаемые средства защиты* 

*(сначала коллективной защиты, затем – индивидуальные защитные средства)*

*2.Анализ выявленных опасных факторов проектируемой произведённой среды в следующей* 

*последовательности а) приводятся данные по значениям напряжения используемого оборудования, классификация помещения по электробезопасности, допустимые безопасные для человека значения напряжения, тока и заземления (в т.ч. статическое электричество, молниезащита - источники, средства защиты);перечисляются СКЗ и СИЗ;*

 *б) приводится классификация пожароопасности помещений, указывается класс пожароопасности вашего помещения, перечисляются средства пожарообнаружения и принцип их работы, средства* 

*пожаротушения, принцип работы, назначение (какие пожары можно тушить, какие – нет), маркировка; пожаровзрывобезопасность (причины, профилактические мероприятия).*

*3.Охрана окружающей среды:*

*организация безотходного производства (приводится перечень отходов при изготовлении детали, перечисляются методы улавливания, переработки, хранения и утилизации, образовавшихся на вашем производстве промышленных отходов).* 

*4.Защита в чрезвычайных ситуациях:*

*а) Приводятся возможные для Сибири ЧС; Возможные ЧС: морозы, диверсия*

*разработываются превентивные меры по предупреждению ЧС;*

*разработка мер по повышению устойчивости объекта к данной ЧС;*

*разработка действий в результате возникшей ЧС и мер по ликвидации её последствий*

*5.Правовые и организационные вопросы обеспечения безопасности:*

 *специальные (характерные для проектируемой рабочей зоны) правовые нормы трудового законодательства (приводится перечень ГОСТов, СНиПов и др. законодательных документов, использованных в своей работе);*

#### **Перечень графического материала:**

*1) План размещения светильников на потолке рабочего помещения*

*2) План эвакуации*

#### **Дата выдачи задания для раздела по линейному графику**

#### **Задание выдал консультант:**

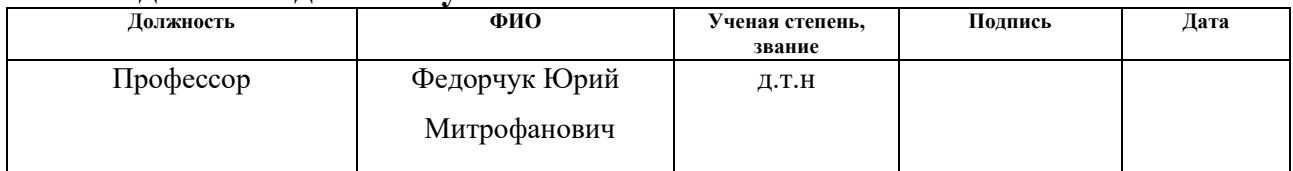

#### **Задание принял к исполнению студент:**

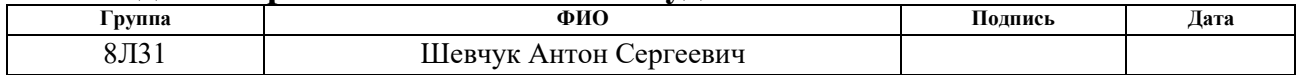

## **Описание рабочего места**

Раздел учитывает вопросы, которые связанны с организацией рабочего места предусматривая нормы санитарии производства, техники безопасности, а также охраны окружающей среды.

Проектирование рабочего места – это пространственное размещение средств производства в горизонтальной и вертикальной плоскостях (оборудование, оснастка, предметов труда и др.), которые необходимы для трудовой деятельности.

В процессе проектирования рабочего места необходимо учитывать температуру, влажность, давление, освещённость, наличие вредных веществ, электромагнитных полей, шума и другие санитарно-гигиенические требования, предъявляемые к рабочему месту.

Также необходимо учитывать и охрану окружающей среды (организация безотходного производства).

Возможность чрезвычайных ситуаций (ЧС). Учитывая территориальное положение – город Томск (Сибирь), то к наиболее вероятным ЧС можно отнести довольно низкие отрицательные температуры воздуха окружающей среды (морозы). Плюс ко всему, учитывая неспокойную ситуацию в мире, нужно уделить достаточное внимание вероятному возникновению диверсий.

### **5.1 Анализ выявленных вредных факторов**

#### **проектируемой производственной среды**

В бюро, где находятся различное оборудование возможно наличие следующих вредных факторов: наличие - а) неблагоприятных метеоусловий; б) вредных веществ; в) производственного шума; г) недостаточной освещенности помещения; д) излучения электромагнитной природы.

#### **5.1.1 Метеоусловия**

Для определения микроклимата в производственных условиях используют следующие параметры

1) температура воздуха;

2) относительная влажность воздуха;

3) скорость движения воздуха.

При повышенной температуре воздуха наблюдается расширение кровеносных сосудов в следствии этого, кровь приливает к поверхности тела, что ведёт у повышенному выделению тепла в окружающую среду. При пониженной температуре воздуха наблюдается обратная реакция организма человека, а именно: кровеносные сосуды сужаются, что замедляет приток крове к поверхности тела, а это в свою очередь уменьшает теплоотдачу конвекцией и излучением. Можно утверждать, что для благоприятного самочувствия человека необходимо поддерживать определённый интервал температур, относительной влажности воздуха и скорости движения воздуха.

При повышенной влажности воздуха (φ>85%) затрудняется терморегуляция организма, так как снижается испарение пота. При пониженной влажности (φ<20%), наоборот, происходит пересыхание слизистых оболочек верхних дыхательных путей.

Оптимальные и допустимые значения вышеперечисленных параметров приведены в таблице 5.1 в соответствии с ГОСТ 12.1.005-88 [ГОСТ 12.1.005- 88].

В целях обеспечения оптимальных (допустимых) параметров микроклимата в холодные периоды года необходимо использовать средства защиты рабочих мест от стеклянных поверхностей окон для того, чтобы не было охлаждения. В тёплые периоды года следует предусмотреть защиту от прямых солнечных лучей.

Все работы делятся на три основных категории тяжести, которые определяются на основе энергетических затрат организма человека. Работа в технологическом бюро, относящаяся к технологу производства, относится к категории лёгкой тяжести работы Iб. Для данного случая в таблице 5.1 приведены допустимые значения параметров микроклимата.

Таблица 5.1 – Требования к микроклимату

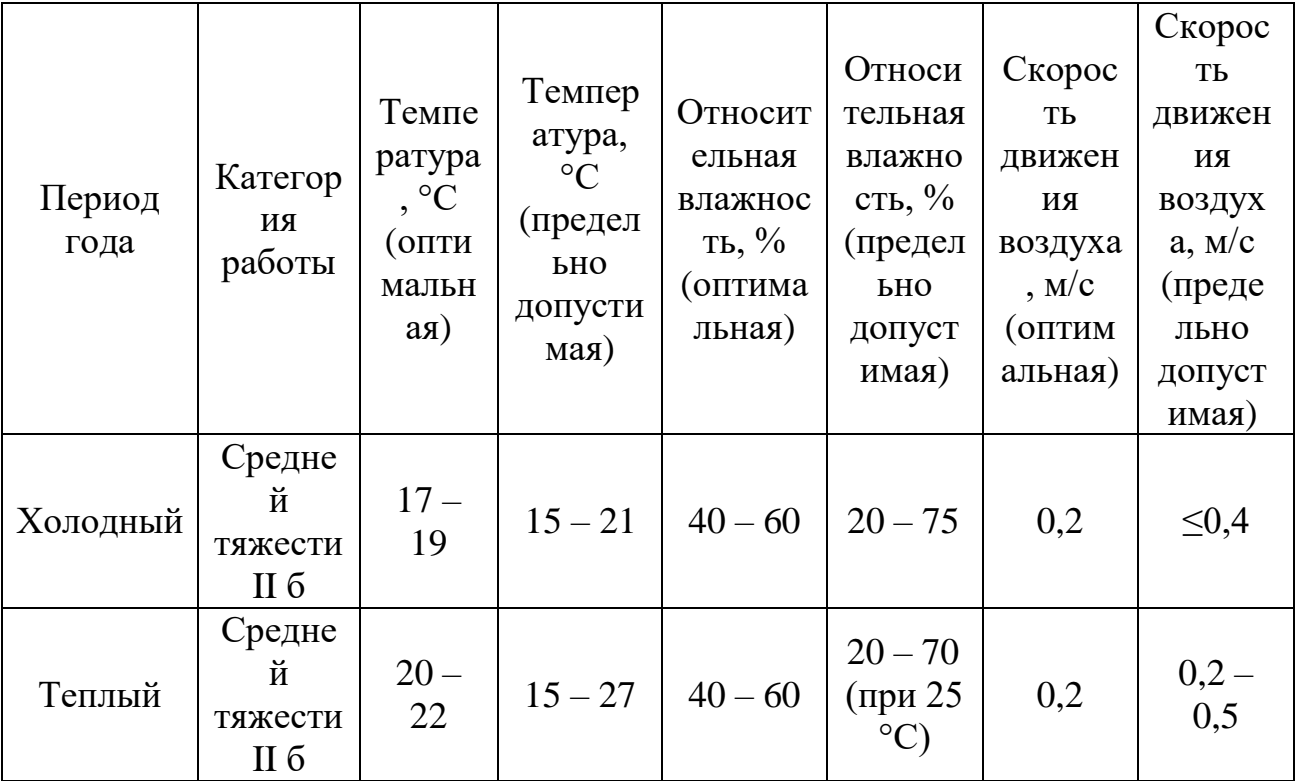

К мероприятиям по оптимизации микроклимата и состава воздуха помещения относятся: система отопления; тепловая изоляция нагреваемых поверхностей оборудования, воздухопроводов, трубопроводов; качественный воздухообмен.

### **5.1.2 Вредные вещества**

В условиях технологического бюро на рабочего может влиять целая масса вредных веществ, негативно сказывающихся на его здоровье. К этим веществам относится химические вещества, выделяющиеся при работе копировальной аппаратуры – озон, азота оксида. аммиака, стирол (винилбензол), ацетон, селенистый водород (гидроселенид), эпихлоргидрин, кислоты, этилена оксид, также к вредным веществам относится бумажная пыль, образовавшаяся при работе с бумагой и другая пыль, попадавшая в помещение через систему вентиляции, кондиционеры, окна и т.д. Неблагоприятное воздействие этих веществ на организм человека вызывает развития болезней (селикоз), в первую очередь органов дыхания, разрушая слизистую верхних дыхательных путей и лёгких. Также страдает кожные покровы человека. Воздействия таких химических элементов вызывает сухость, раздражение, язвенные образования кожи и многое другое. Действие

вредных веществ на глаза вызывает развитие конъюнктивита, помутнее роговицы и т.д. ПДК некоторых вредных веществ приведена в таблице 5.2. Таблица 5.2

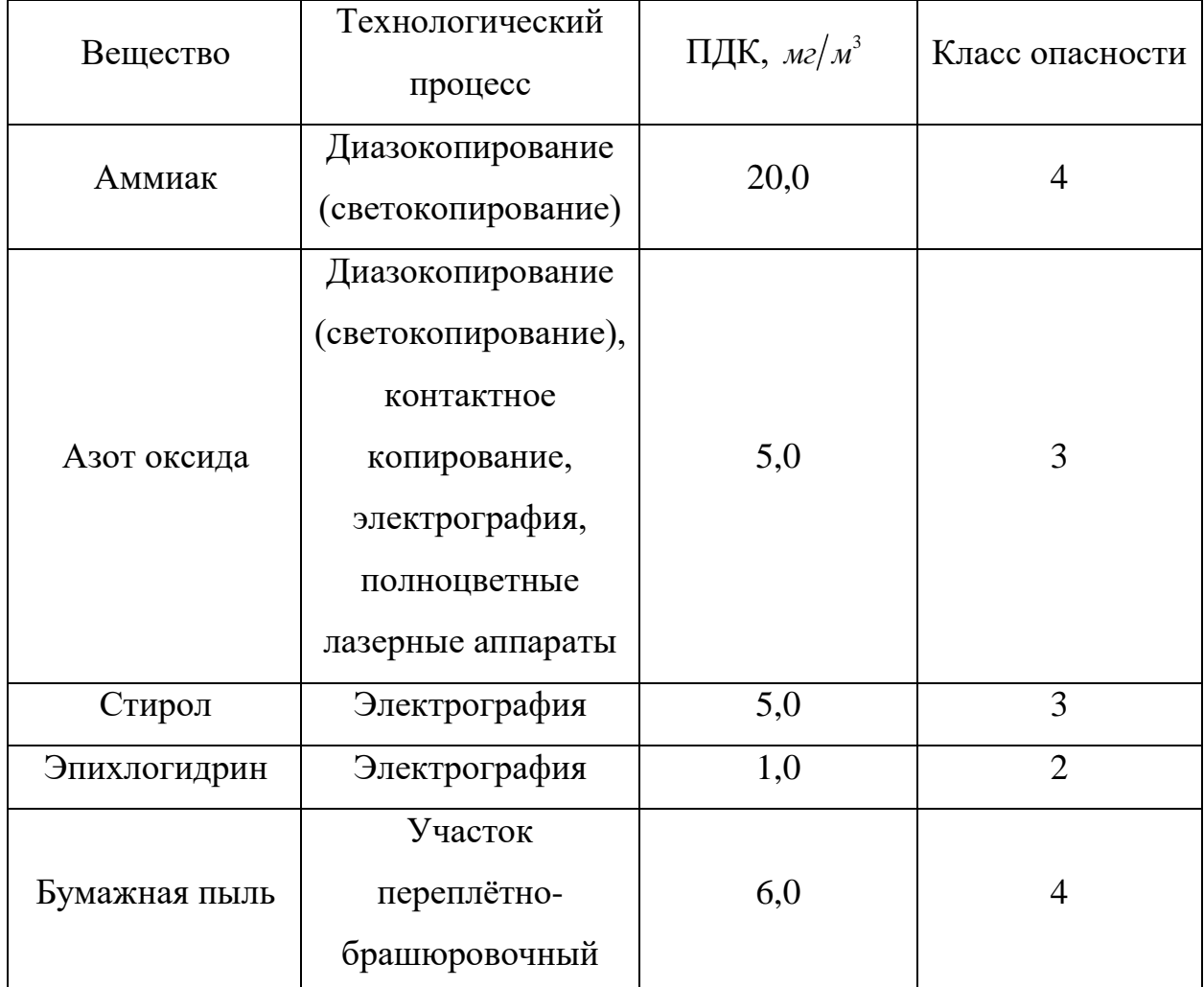

Для снижения вредных веществ на организм человек необходимо предусмотреть систему вентиляции, проветривание помещения, своевременное смена загрязнённых фильтров кондиционеров, техническое обслуживания копировальной техники (предупреждение выделения вредных веществ), использованная бумага должна не складироваться, а утилизироваться вовремя.

### **5.1.3 Производственный шум**

В технологическом бюро, как и в любом другом помещении, присутствует посторонний шум, образующийся при работе оборудования, в

процессе выполнения различной работы и т.д. этот шум называется производственным.

Предельно допустимым уровнем (ПДУ) шума называют уровень фактора, который при ежедневной работе, на протяжении всего рабочего стажа не должен вызывать различных отклонений состояния здоровья или заболеваний организма человека. Необходимо отметить, что у сверхчувствительных лиц даже оптимальные уровни шума способны вызывать отклонения в состоянии здоровья.

В соответствии с ГОСТ 12.1.003-83 и СанПиН 2.2.4/2.1.8.10-32-2002 максимальное значение звука при постоянном шуме не должен превышать значения 80дБА. В технологическом бюро этот параметр соответствует значению в пределах 60дБА.

Если значение превышает допустимые, то необходимо предусматривать средства индивидуальной и коллективной защиты (СИЗ) и (СКЗ).

К средствам коллективной защиты (СКЗ) можно отнести

- ослабление или устранение шума непосредственно в источнике;
- с помощью средств звукоизоляции и виброизоляции, а также с помощью средств звукопоглощения и виброполглощения изоляция источника шума от окружающей среды;
- использование таких средств, которые позволяют снижать уровень шума на пути его следования;

К средствам индивидуальной защиты (СИЗ) можно отнести

• применение защитных средств органов слуха: наушники, беруши, антифоны, а также спецодежды и спецобуви.

#### **5.1.4 Освещенность**

В соответствии со СНиП 23-05-95 для помещения (технологического бюро) где выполняется зрительная работа III разряда (высокой точности) необходимо создать освещённость не ниже 300 лк.

Хорошее освещение позволяет поддерживать высокий уровень работоспособности, способствует повышению производительности труда, а также благоприятно воздействует на психоэмоциольное состояние человека.

Необходимо исключить наличие резких теней на рабочих поверхностях, так как это способствует созданию неравномерного распределения поверхности с различной яркостью в поле зрения, искажению размеров и формы объектов различия. Всё это приводит к повышению утомляемости и снижению производительности труда.

Рассчитаем общее равномерное искусственное освещение для технологического бюро. Расчёт выполняется методом коэффициента светового потока, который учитывает световой поток, отражённый от стен и потолка.

Габариты помещения

 $\Box$ лина —  $A = 6M$ ;

Ширина –  $B = 4m$ ;

Высота –  $H = 3, 5m$ ;

Высота рабочей поверхности над полом  $h_p = 1, 0,$ 

Площадь помещения рассчитывается по формуле

$$
S = A \cdot B \tag{5.1}
$$

где *A* – длина помещения, м;

*B* – ширина помещения, м.

$$
S=6\cdot 4=24\mathcal{M}^2
$$

Коэффициенты отражения поверхностей

Для свежепобеленных стен с окнами (без штор) *p<sub>c</sub>* = 50% ;

Для свежепобеленного потолка  $\rho_n$  = 70%

Загрязнение светильников учитывают с помощью коэффициента запаса

*Kз* . Для помещений с малым выделением пыли (технологическое бюро)  $K_{3} = 1, 5$ .
Неравномерность освещения учитывают с помощью коэффициента неравномерности *Z* . Для данного помещения выбираем люминесцентные лампы. В таком случае  $Z = 1,1$ 

Выбираем лампу дневного света ЛД-40, световой поток лампы равен  $\Phi_{J\!I\!J\!I} = 1650$ *JI*<sub>M</sub>.

Выбираем светильники с люминесцентными лампами типа ОДОР-2-40. Данный тип светильников имеет по две лампы мощностью каждой из них 40 Вт. Длина светильника – 1227мм, ширина – 265мм.

Для критерирования оптимальности распложения светильников на поверхности потолка используется коэффициент  $\lambda$ . Для люминесцентных светильников с защитной решёткой  $\lambda = 1, 1 - 1, 3$ . Принимаем значение  $\lambda = 1, 1$ . Cвес  $h_c$  (расстояние светильников от перекрытия)  $h_c = 0, 3m$ .

Высота светильника над рабочей поверхностью определяется по формуле:

$$
h = h_n - h_p \tag{5.2}
$$

где *<sup>п</sup>*  $h_n$  – высота светильника над полом, высота подвеса,

*<sup>р</sup> h* – высота рабочей поверхности над полом.

Минимально допустимая высота подвеса над полом для двухламповых светильников ОДОР:  $h_n = 3, 5m$ .

Расстояние от светильника до рабочей поверхности определяется по формуле:

$$
h = H - h_p - h_c = 3,5 - 1 - 0,5 = 2,0M
$$
\n(5.3)

Расстояние между соседними светильниками или рядами светильников определяется по формуле:

$$
L = \lambda \cdot h = 1, 1 \cdot 2 = 2, 2M \tag{5.4}
$$

Количество рядов светильников в помещении:

$$
N_b = \frac{B}{L} = \frac{4}{2,2} = 1,8 \approx 2
$$
\n(5.5)

Количество светильников в ряду:

$$
N_a = \frac{A}{L} = \frac{6}{2,2} = 2,72 \approx 3
$$
\n(5.6)

Общее количество светильников:

$$
N = N_a \cdot N_b = 3 \cdot 2 = 6 \tag{5.7}
$$

Расстояние от крайних светильников или рядов светильников до стены определяется по формуле:

$$
l = \frac{L}{3} = \frac{2,2}{3} = 0,7\,\text{m} \tag{5.8}
$$

Светильники размещаем в два ряда (рисунок 5.1).

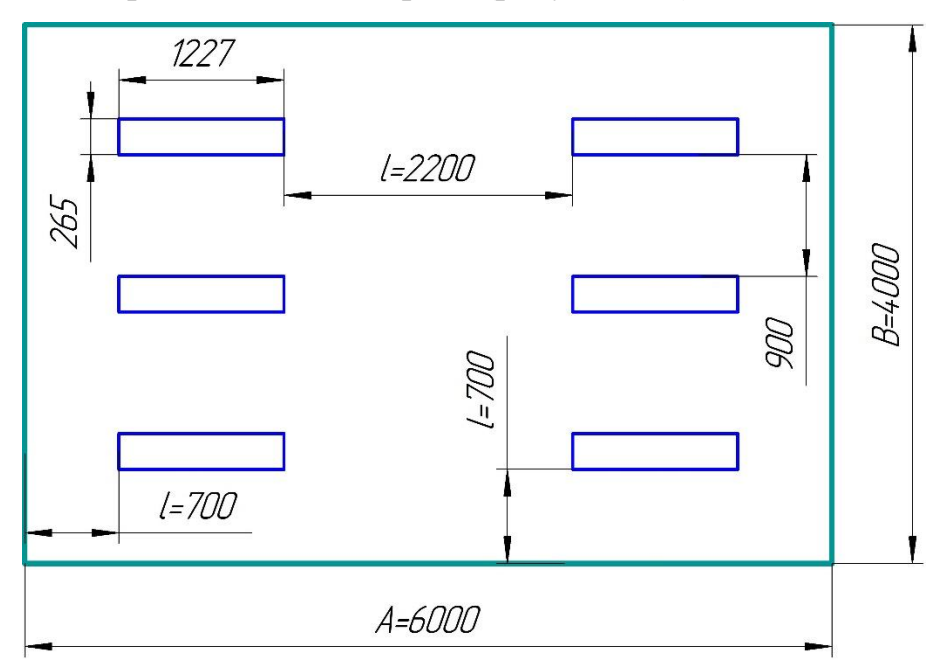

Рисунок 5.1 – Схема размещения светильников

Индекс помещения рассчитывается по формуле:

$$
i = \frac{A \cdot B}{h(A+B)} = \frac{6 \cdot 4}{2(6+4)} = 1,2
$$
 (5.9)

Для оценки части светового потока ламп, которая попадает на рабочую поверхность используют коэффициент  $\eta$ . Для светильников типа ОДОР с люминесцентными лампами при  $\rho_c = 50\%$ ,  $\rho_n = 70\%$  и индексе помещения  $i = 1, 2$   $\eta = 0, 47$ .

Необходимый (потребный) световой поток для люминиесцентных ламп светильника рассчитывается согласно формуле 5.10:

$$
\Phi_{II} = \frac{E_{H} \cdot S \cdot K_{s} \cdot Z}{N_{II} \cdot \eta} = \frac{300 \cdot 24 \cdot 1, 5 \cdot 1, 1}{12 \cdot 0, 47} = 2106,38 \text{ J} \text{M} \tag{5.10}
$$

 $E_{H}$  – нормируемая минимальная освещённость по СНиП23-05- $\Gamma$  де 95, лк;

 $N_{\pi} = 12$ шт – общее количество ламп в помещении.

Делаем проверку выполнения условия:

$$
-10\% \le \frac{\Phi_{\pi\pi} - \Phi_{\pi}}{\Phi_{\pi\pi}} \cdot 100\% \le 20\%
$$
\n(5.11)

$$
\frac{\Phi_{\text{JJJ}} - \Phi_{\text{J}}}{\Phi_{\text{JJJ}}} \cdot 100\% = \frac{2300 - 2106,38}{2300} \cdot 100\% = 14,9\%
$$

Световой поток 2300лм соответствует выбранной гле люминесцентной лампе ЛД мощностью 40 Вт.

В результате световой поток светильника находится в требуемых пределах ( $-10\% \le 14,9\% \le 20\%$ ).

## 5.1.5 Электромагнитные поля

Специфическое воздействие на ткани человека оказывают электромагнитные поля, при их воздействии, если эти поля имеют напряжённость выше допустимого уровня. Такое воздействие вызывает нарушения сердечно-сосудистой системы, органов дыхания и пищеварения, а также развиваются нарушения со стороны нервной системы. Более того эти излучения не лучшим образом сказываются на работу электронных приборов.

Воздействие электромагнитного излучения нормируется согласно СанПиН 2.2.4/2.1.8.055-96 по энергетической экспозиции, характеризующейся интенсивностью воздействия ЭМИ радиочастотных диапазонов, а также временем воздействия на организм человека. Предельно допустимые значения сведены в таблицу 5.3.

Таблина 5.3

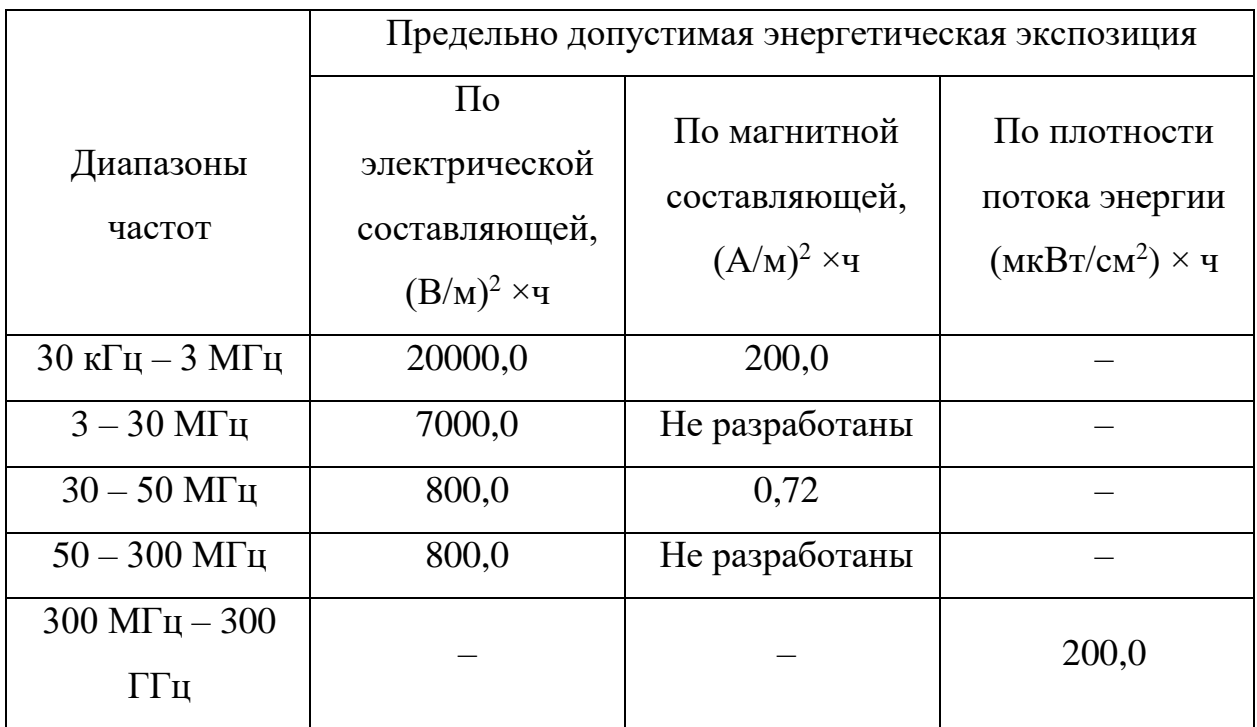

Для защиты человека от вредного воздействия электромагнитных излучений используются средства коллективной и индивидуальной защиты (СКЗ) и (СИЗ).

К средствам коллективной защиты (СКЗ) можно отнести

- защита временем;
- защита расстоянием;
- экранирование источника (специальные экраны по ГОСТ 12.4.154);
- защита рабочего места от излучения;

К средствам индивидуальной защиты (СИЗ) можно отнести

- Спецодежда из металлизированной ткани и очки. Стоит отметить, что СИЗ является средствами защиты в аварийных ситуациях и используется кратковременно. Ежедневная защита обслуживающего персонала должна обеспечиваться другими средствами.
- В замен обычных стёкол используют стёкла со специальным покрытием (золото или диоксид олова).

# **5.2 Анализ выявленных опасных факторов проектируемой производственной среды 5.2.1 Факторы электрической природы**

Все электрооборудование должно быть выполнено в соответствии с требованиями ГОСТ 12.1.019–79 (Электробезопасность). К основным причинам поражения человека электрическим током можно отнести: соприкосновение человека и токоведущих частей или конструктивных частей, которые находятся под напряжением. Для сведения к минимуму вероятности поражения электрическим током требуется соблюдать некоторые правила техники безопасности. К таковым относятся

- непосредственно перед включением компьютера необходимо визуально проверить токоведущие провода и разъёмные вилки;
- если обнаружены малейшие признаки замыкания, то необходимо сразу отключить оборудование от сети;
- при включенном компьютере или другом оборудование запрещается одновременно прикасаться к элементам, имеющие естественное заземление.

Для защиты от поражения электрическим током применяются средства коллективной (СКЗ) и индивидуальной (СИЗ) защиты.

К средствам коллективной защиты можно отнести

- заземление защитное (имеет наибольшее распространение среди СКЗ)
- Зануление (замыкание на корпус электроустановок);
- при пробое на корпус защитное отключение оборудования;
- устройства предохранительные;
- изолирующие устройства и покрытия;
- различные знаки безопасности

К средствам индивидуальной защиты (СИЗ) можно отнести:

- диэлектрические силиконовые перчатки;
- классические указатели напряжений;
- любой инструмент, оснащённый диэлектрическими ручками;
- силиконовые диэлектрические коврики;
- изолирующие подставки

Помещение технологического бюро по классу элктроопасности относится к 1 классу – помещение без повышенной опасности (сухие, безпыльные, с нормальной температурой воздуха, с изолирующими (чаще всего деревянными) полами). Оборудование в помещении по классификации электрических цепей по напряжению входит в состав группы, а – электрические сети напряжением до 1000В (220В).

Также необходимо отметить, что к работе на электрооборудовании допускаются только лица, достигшие возраста 18 лет и прошедшие инструктаж по технике безопасности.

#### **5.2.2 Пожароопасность**

В процессе производственного цикла существует опасность возгорания. Причиной возгорания может являться замыкание в электросети оборудования, несоблюдения правил пользование электрооборудованием, а также курение в неположенных местах.

Согласно НПБ 105-03 бюро относится к категории B4 (пожароопасные) – Горючие и трудногорючие жидкости, твердые горючие и трудногорючие вещества и материалы (в том числе пыли и волокна), вещества и материалы, способные при взаимодействии с водой, кислородом воздуха или друг с другом только гореть, при условии, что помещения, в которых они находятся (обращаются), не относятся к категории А или Б. На любом участке пола помещения площадь каждого из участков пожарной нагрузки не более  $10\mathcal{m}^2$  .

Согласно СНиП 2.01.02-85 технологическое бюро относится к 1 степени огнестойкости. (данное помещение выполнено из трудно сгораемого материала (кирпича)).

В целях ликвидации или локализации возгорания на первоначальной стадии применяются средства, которые обычно используются до прибытия пожарной бригады. Эти средства называют первичными средствами пожаротушения.

К первичным средствам пожаротушения относятся огнетушители. Типов огнетушителей бывает довольно большое множество. Приведём некоторые из них: огнетушитель водо-пенный (ОХВП-10). Используются для тушения пожара при отсутствии электроэнергии; углекислотные и порошковые огнетушители применяются для ликвидации возгорания различных электроустановок, которые находятся под напряжением до 1000В. Стоит отметить, что порошковый огнетушитель также применяется для тушения бумаги (документов).

В помещении первичные средства пожаротушения (огнетушители) располагают на местах, которые ничем не загорожены недалеко от эвакуационных выходов на высоте не более 1,35м. Здание, в котором находится рассматриваемое помещение, должно отвечать требованиям пожарной безопасности: здание должно быть оборудовано охранно-пожарной сигнализацией, должны присутствовать порошковые или углекислотные огнетушители с поверенным клеймом, планы эвакуации, а также таблички с указанием направления движения к запасному эвакуационному выходу.

План эвакуации из помещение технологического бюро приведён на рисунке 5.2.

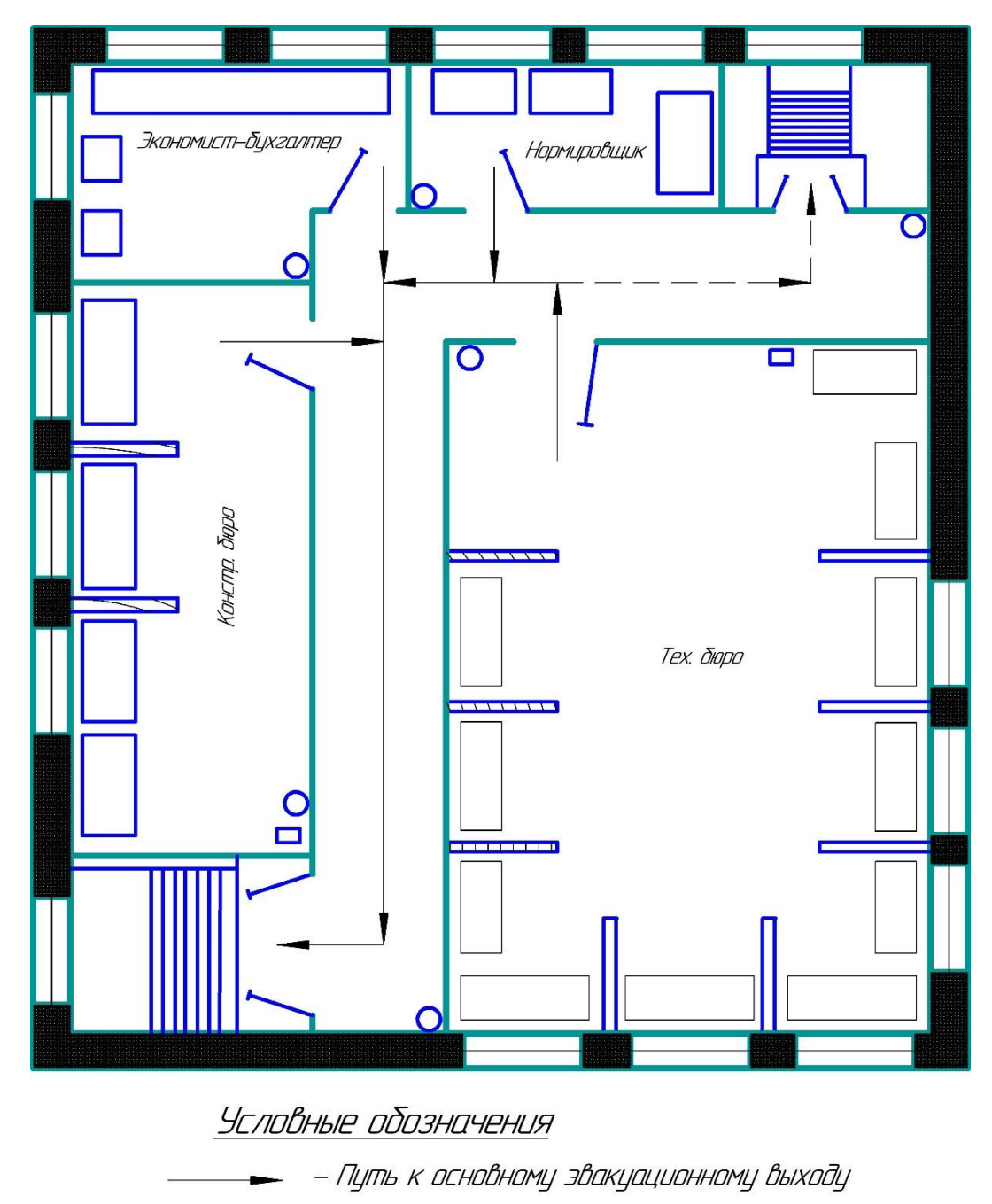

- Путь к запасному эвакуационному выходу
	- Огнетцшитель  $\overline{O}$
	- Телефон  $\Box$

Рисунок 5.2 - План эвакуации из помещения

# 5.3 Охрана окружающей среды

К данному разделу относится организация безотходного производства, сокращение вредных выбросов предприятия, что является наиболее активной формой решения комплексной проблемы, называемой охрана окружающей среды.

Для осуществления безотходного производства необходимо осуществлять сбор бумаги, износившихся картриджей печатного оборудования, а также различных других материалов (пластмасса, метал, резина и т.д.).

Применение раздельных контейнеров для отходов бытового характера: мусорные баки для бумаги, металлических частей, стекла и пластмассы облегчает решение поставленной проблемы. Плюс ко всему следует позаботиться о транспортировке и переработке мусора, заключив договор с компаниями занимающимися данной деятельностью.

### **5.4 Защита в ЧС**

В силу территориально расположения предприятия (город Томск (Сибирь)) следует уделить внимание наиболее вероятным чрезвычайным ситуациям (ЧС). К числу таких ЧС можно отнести сильные морозы, а также необходимо рассмотреть угрозу возникновения диверсий.

При экстремально низких температурах в холодное время года (зимой) могут произойти многие непредвиденные и неблагоприятные ситуации. Например, аварии в системах теплоснабжения и жизнеобеспечения, обморожения и как следствие приостановка работ на предприятии. На случай разморозки трубопровода необходимо предусмотреть запасные обогреватели, которые обеспечат благоприятные температурные условия для персонала в помещении. При обрыве линий электропередач должны иметься аварийные бензиновые или дизельные генераторы, которые снабдят электроэнергией необходимое для выпуска продукции оборудование.

К диверсиям относятся ЧС, которые направлены на кражу секретных сведений о производстве или различного оборудования и других материальных ценностей, а также на террористические акты.

Для сведения к минимуму вероятности возникновение диверсий на предприятии необходимо предусмотреть качественную охранную бригаду, работающие круглосуточно, систему видеонаблюдения, пропускную систему,

защитные решётки на окнах, надёжную систему связи, а также необходимо держать в строгом секрете информация об охранной системе (где расположены видеокамеры, посты наблюдения, аварийные кнопки и т.д.). Для оперативной и слаженной работы лица систем безопасности должны проходить тренировку по отработке экстренных действий на случай диверсий. Плюс ко всему должностные лица, занятые производством также должны раз в полгода проходить тренировку в целях повышения навыков необходимых для экстренной эвакуации из помещения.

## **5.5 Правовые и организационные вопросы обеспечения**

#### **безопасности**

- 1. ГОСТ 12.4.154-85 ССБТ. Устройства, экранирующие для защиты от электрических полей промышленной частоты.
- 2. ГН 2.2.5.1313-03 Предельно допустимые концентрации (ПДК) вредных веществ в воздухе рабочей зоны.
- 3. СанПиН 2.2.4/2.1.8.055-96 Электромагнитные излучения радиочастотного диапазона (ЭМИ РЧ).
- 4. СанПиН 2.2.4.548-96. Гигиенические требования к микроклимату производственных помещений.
- 5. СанПиН 2.2.1/2.1.1.1278-03. Гигиенические требования к естественному, искусственному и совмещенному освещению жилых и общественных зданий.
- 6. СН 2.2.4/2.1.8.562-96. Шум на рабочих местах, в помещениях жилых, общественных зданий и на территории жилой застройки.
- 7. ГОСТ Р 12.1.019-2009. Электробезопасность. Общие требования и номенклатура видов защиты.
- 8. ГОСТ 12.1.030-81. Электробезопасность. Защитное заземление. Зануление.
- 9. [ГОСТ 12.1.004-91.](http://www.polyset.ru/nb/%D0%93%D0%9E%D0%A1%D0%A2%2012.1.004-91.php) Пожарная безопасность. Общие требования.
- 10.ГОСТ 12.2.037-78. Техника пожарная. Требования безопасности
- [11.СанПиН 2.1.6.1032-01. Гигиенические требования к качеству атмосферного](http://yadi.sk/d/pFmiWdKi5Z8ZG)  [воздуха](http://yadi.sk/d/pFmiWdKi5Z8ZG)
- 12.ГОСТ 30775-2001 Ресурсосбережение. Обращение с отходами. Классификация, идентификация и кодирование отходов.

# **Графические материалы**

- 1) Схема размещения светильников (схема освещения);
- 2) План эвакуации из технологического бюро.

## **Список литературы**

- 1. Кирсанов С.В. Обработка глубоких отверстий в машиностроении. М.: Машиностроение, 2009. – 296 с.; ил.
- 2. Смазочно-охлаждающая жидкость [Электронный ресурс] // Википедия: [сайт]. – Режим доступа: https://ru.wikipedia.org/wiki, свободный. – Загл. с экрана (дата обращения: 15.01.2017)
- 3. Скворцов В.Ф., Основы размерного анализа технологических процессов изготовления деталей: учебное пособие / В.Ф. Скворцов. – 2-е изд. – Томск: Изд-во Томского политехнического университета, 2009. – 91с.
- 4. Справочник технолога машиностроителя. В 2-х т. / Под ред. А.М. Дальского, А.Г. Суслова, А.Г. Косиловой, Р.К. Мещерякова – 5-е изд., исправл. – М.: Машиностроение–1, 2003 г. 944 с., ил.
- 5. Ансёров М.А., Приспособления для металлорежущих станков. Расчёты и конструкции: учебное пособие / М.А. Ансёров. – 3-е изд. – Москва: Изд-во «Машиностроение», 1966. – 649с.
- 6. Наукоёмкие технологии в машиностроении / А.Г. Суслов, Б.М. Базаров, В.Ф. Безъязычный и др.; под ред. А.Г. Суслова. М.: Машиностроение, 2012. 528 с.
- 7. Альбом по проектированию приспособлений: Учеб. пособие для студентов машиностроительных специальностей вузов / Б.М. Базаров, А.И. Сорокин, В.А. Губарь и др. – М.: Машиностроение, 1991. – 121 с.: ил.
- 8. Проектирование механосборочных цехов: учебное пособие / В.Н. Козлов. – 2-е изд. – Томск: Изд-во Томского политехнического университета, 2009.  $-144$  c.
- 9. ГОСТ 12.4.154-85 ССБТ Устройства, экранирующие для защиты от электрических полей промышленной частоты.
- 10. ГН 2.2.5.1313-03 Предельно допустимые концентрации (ПДК) вредных веществ в воздухе рабочей зоны.
- 11. СанПиН 2.2.4/2.1.8.055-96 Электромагнитные излучения радиочастотного диапазона (ЭМИ РЧ).
- 12. СанПиН 2.2.4.548-96. Гигиенические требования к микроклимату производственных помещений.
- 13. СанПиН 2.2.1/2.1.1.1278-03. Гигиенические требования к естественному, искусственному и совмещенному освещению жилых и общественных зданий.
- 14. СН 2.2.4/2.1.8.562-96. Шум на рабочих местах, в помещениях жилых, общественных зданий и на территории жилой застройки.
- 15. ГОСТ Р 12.1.019-2009. Электробезопасность. Общие требования и номенклатура видов защиты.
- 16. ГОСТ 12.1.030-81. Электробезопасность. Защитное заземление. Зануление.
- 17. [ГОСТ 12.1.004-91.](http://www.polyset.ru/nb/%D0%93%D0%9E%D0%A1%D0%A2%2012.1.004-91.php) Пожарная безопасность. Общие требования.
- 18. ГОСТ 12.2.037-78. Техника пожарная. Требования безопасности
- 19. [СанПиН 2.1.6.1032-01. Гигиенические требования к качеству](http://yadi.sk/d/pFmiWdKi5Z8ZG)  [атмосферного воздуха](http://yadi.sk/d/pFmiWdKi5Z8ZG)
- 20. ГОСТ 30775-2001 Ресурсосбережение. Обращение с отходами. Классификация, идентификация и кодирование отходов.